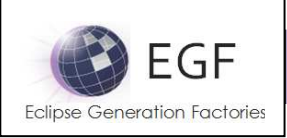

Author: Benoît Langlois – benoit.langlois@thalesgroup.com

Version: 1.0

# **DEFINITION**

The EMF Generation Portfolio is an EGF-based EMF Generation which facilitates the definition and maintenance of EMF Generations and enables customization of EMF Generations.

# **OBJECTIVES**

The objectives of a generation chain are to:

- **C** Reduce the time to define and maintain EMF generation,
- **C** Customize the EMF Generation.

The interests are to:

- **P** Provide a generation chain-based DSL in order to abstract the EMF Generation,
- Provide a Pattern-based EMF Generation in order to create customize the standard EMF Generation and define families of EMF Generations.

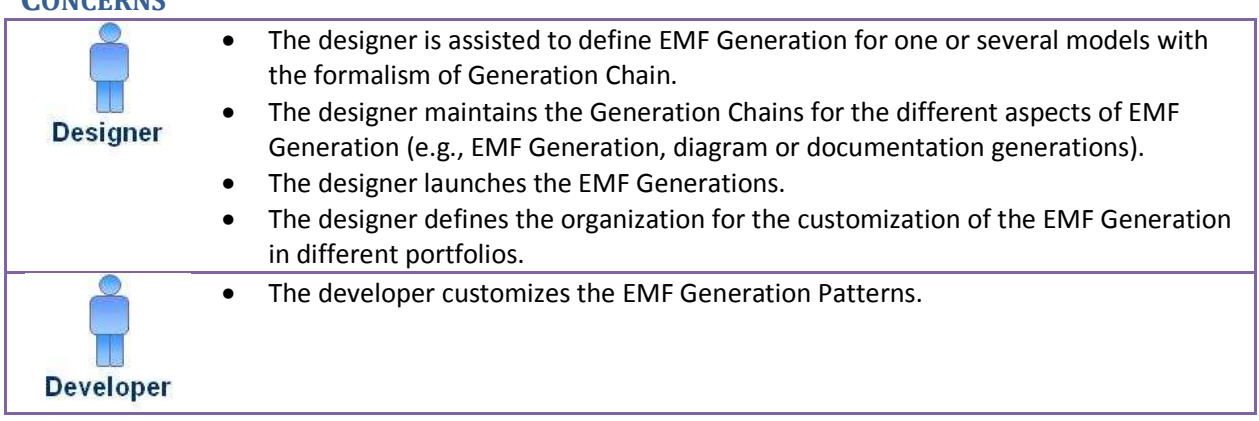

# CONCERNS

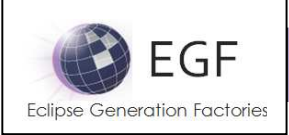

#### **STRUCTURE**

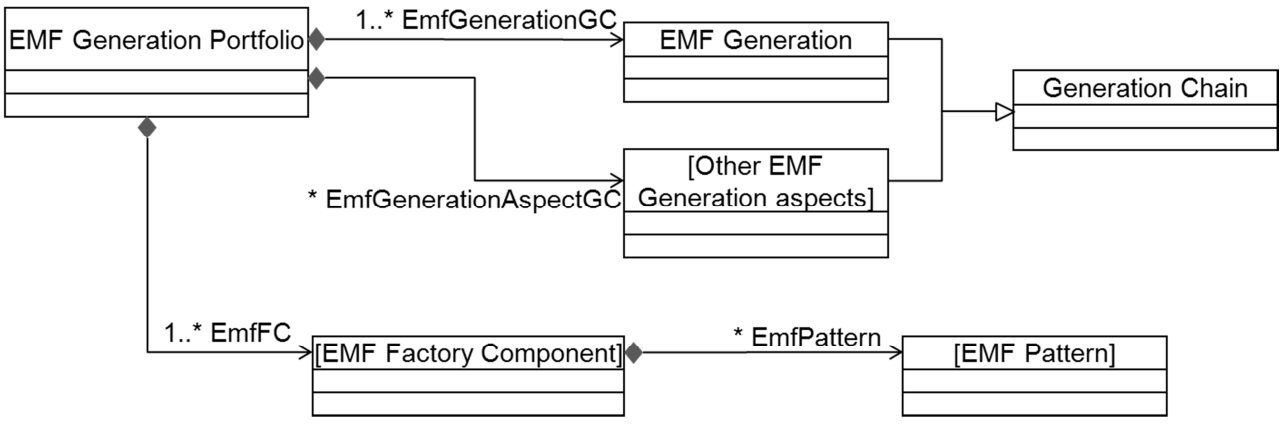

Figure 1. Generation Chain Structure

#### Comprehension:

- The EMF Generation contains a set of Generation Chains: one for the EMF Generation, which addresses the model / edit / editor / tests APIs, and others for related EMF model concerns (e.g., documentation, CDO).
- The EMF Generation contains a set of EMF Generation Factory Components and Factory Components related to EMF model concerns. Some Factory Components contain Patterns for Pattern-based generations.
- At runtime, Generation Chains are translated into Factory Components.

# Remarks:

- The EMF Generation Portfolio is built by contribution. This means that that there is the core EMF Generation Generation Chains and Factory Components which are enriched later by EMF model Aspects.
- As explained in the sequel, several EMF Generations can co-exist (e.g., the standard EMF Generation and customized EMF Generations).

# EXAMPLE

The following example depicts a Generation Chain for two models, each with generation chain steps, one for the EMF Generation and the other one for model documentation. The selection is on an EMF Generation step; the Properties view shows the associated parameters with their values (e.g., model and edit generation are set to true, while editor and test are not). The right hand-side shows the Factory Component correspondence. The Production Plans show calls to existing EMF Factory Components, such as the "EMF Model Pattern" Factory Component, which are parts of the EMF Generation Portfolio.

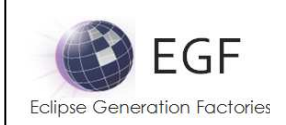

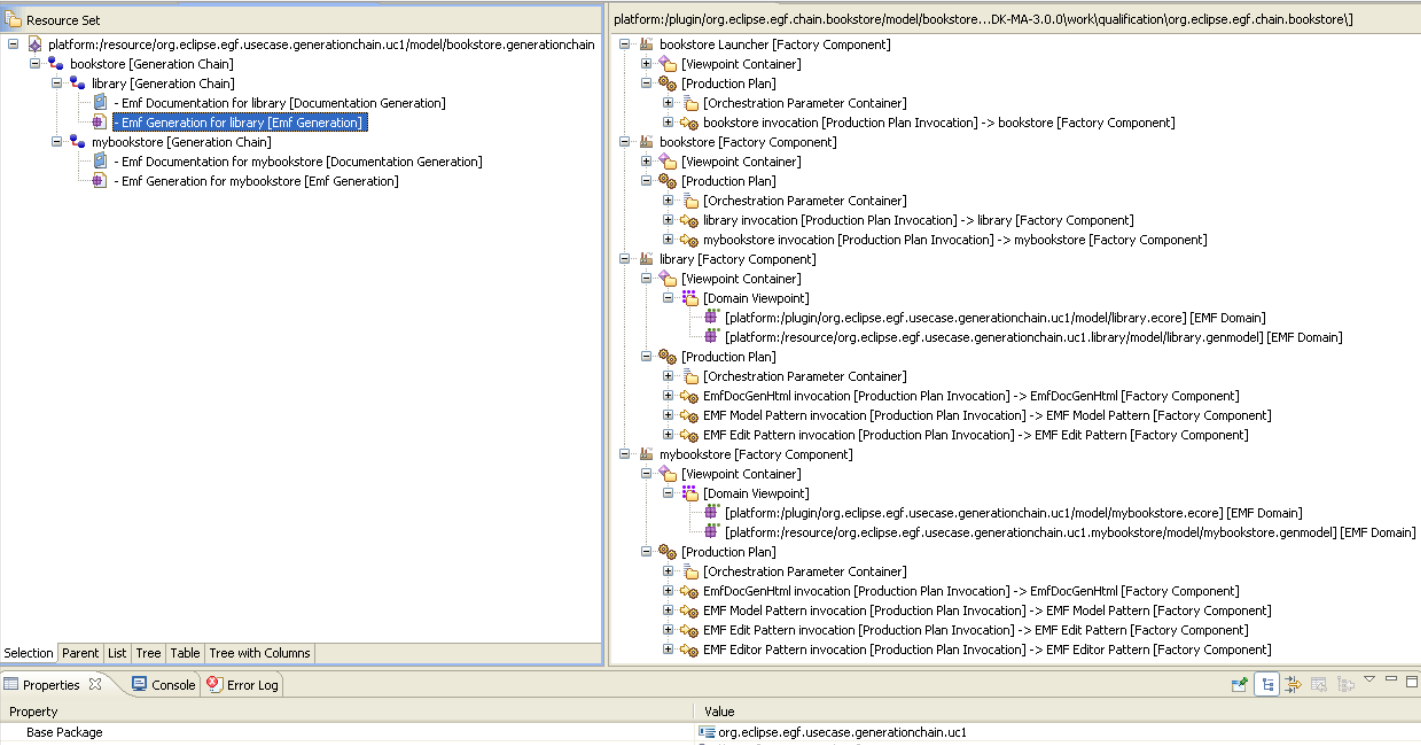

**TEA BEA** Property Base Package Container **L**e library [Generation Chain] Generate Edit Like true<br>Like false Generate Editor Generate Javadoc<br>Generate Model Ly false Lyk true Cenerate Tech **Ly** false Model Path ान्न् ।<br>बाल्कु /org.eclipse.egf.usecase.generationchain.uc1/model/library.ecore Name E - Emf Generation for library Plugin Name I grg.eclipse.egf.usecase.generationchain.uc1.library

Figure 2. Example of EMF Generation Chain / Factory Component correspondence

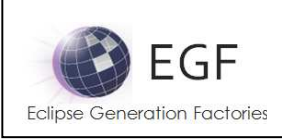

# CONTRIBUTIONS TO THE EMF GENERATION

Different kinds of elements cooperate to the EMF Generation with EGF, and this at different levels:

- The Generation Chain enables to abstract an EMF Generation with all the related aspects, addressed or not by the standard EMF Generation.
- The Factory Components applies the generation. Customization is set at the level with the mechanism of Pattern substitution.
- The EMF genmodel is automatically created at runtime when it does not exist. It is editable later in order to tune all the parameters of the standard EMF Generation.
- At runtime, all the EMF APIs are generated from Patterns contained by the EMF Factory Components.

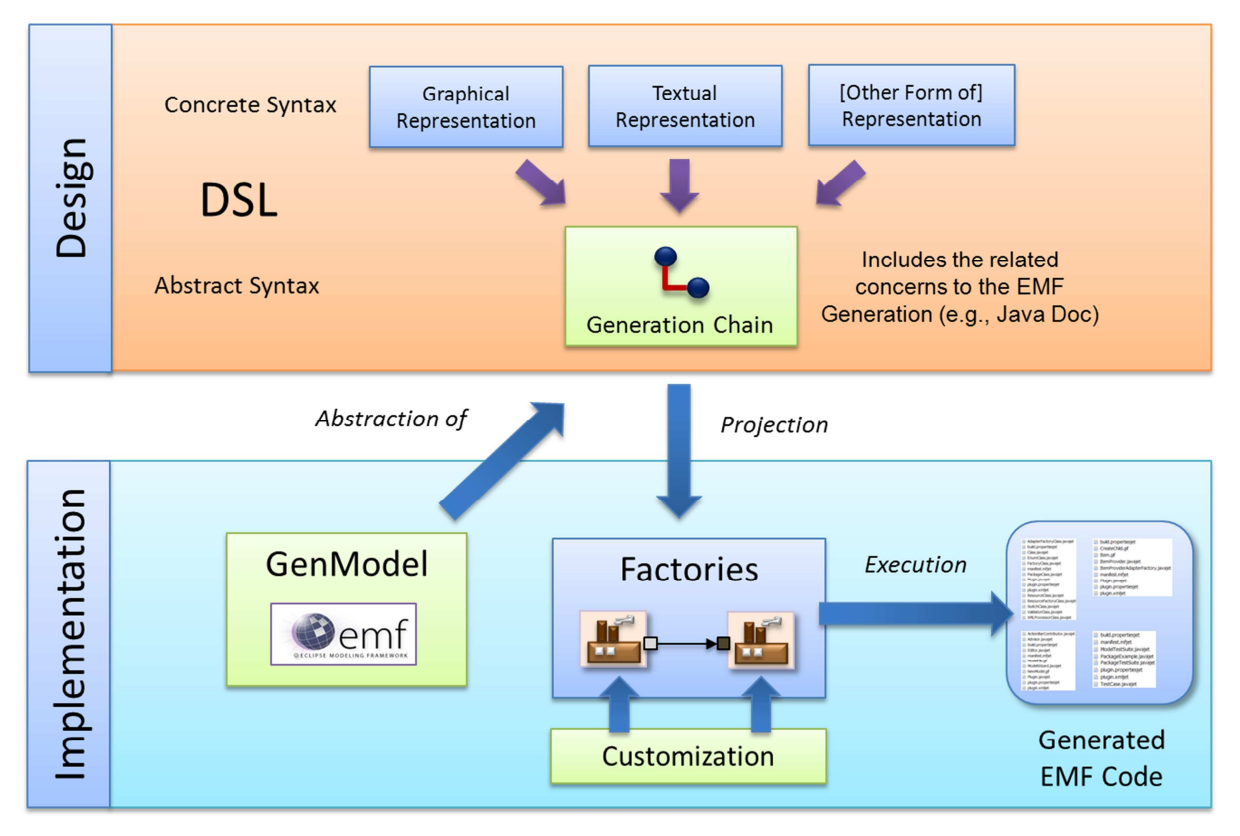

Figure 3. Kinds of elements which contributes to the EMF Generation

Remark: the Generation Chain is operational. It means that it is possible generate all the EMF Generation aspects at the Factory Component level. The Generation Chain level is an abstraction level to facilitate the definition and maintenance of EMF generations.

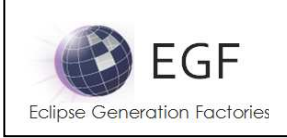

# TRANSCRIPTION OF THE EMF GENERATION INTO PATTERNS

The standard EMF Generation, with the Model / Edit / Editor / Test, is in written in Jet. This generation was reversed and translated into EGF Patterns. This opens the door to all the possibilities offered by EGF, detailed in the next sections.

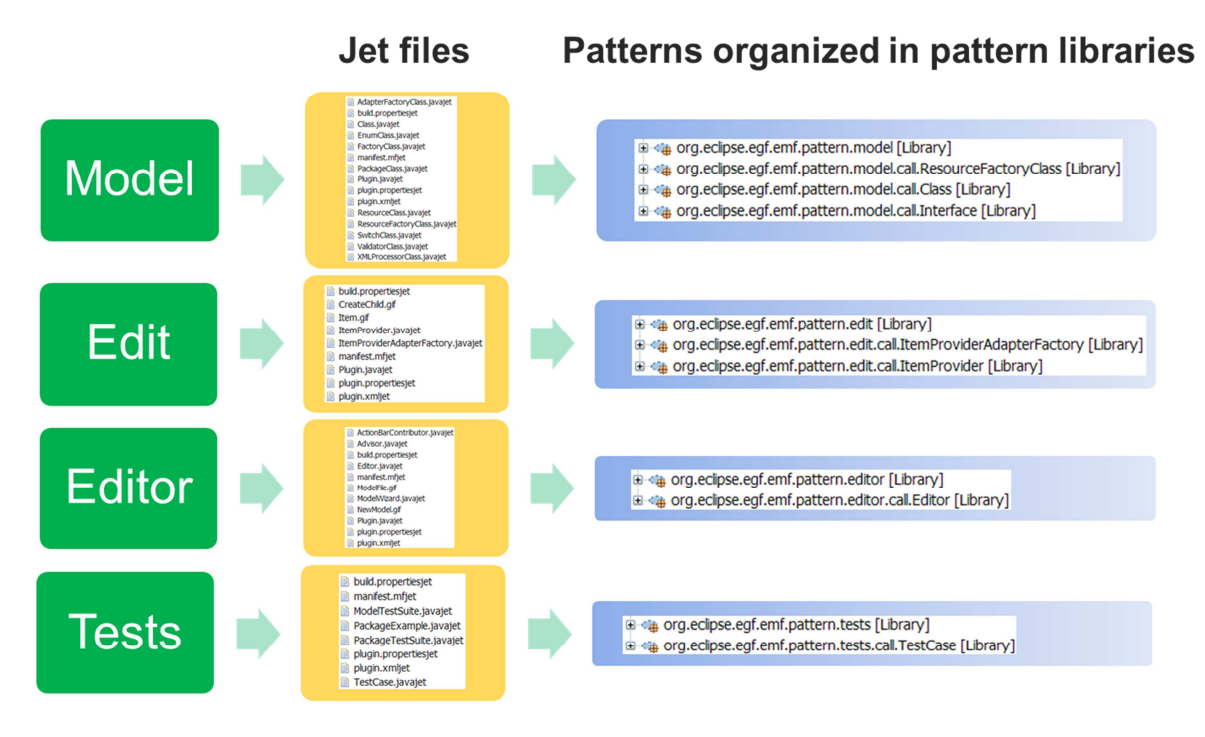

Figure 4. Reverse of the EMF Generation into Patterns

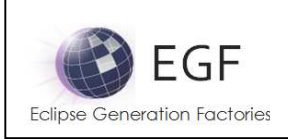

# ENHANCEMENT OF THE EMF GENERATION

The standard EMF Generation enables to customize the EMF Generation but:

- It is only possible at one level and it is not reusable,
- It prevents team working for customization of the EMF Generation.

With the Patterns, EGF deals with those two concerns.

# Several levels of customization of the EMF Generation

The standard EMF Generation was reversed into Patterns. Then, with the mechanism of Pattern substitution, it becomes possible to customize the EMF Generation, and this at several levels as depicted in the following picture. The standard Pattern-based EMF Generation defines the Standard EMF Generation portfolio. Next, new Factory Components with Pattern substitution can redefine the standard EMF Generation, for instance to define an company-specific EMF Generation. Finally, this new EMF Generation can be customized a new time, and even split into branches of customization, for instance to address project policies.

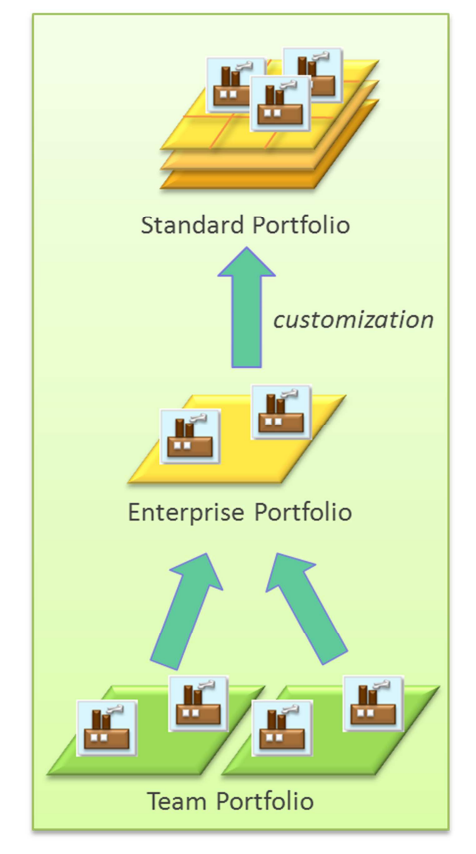

Figure 5. Several levels of customization of the EMF Generation

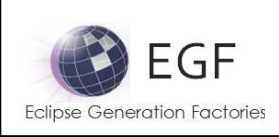

# Team working to customize the EMF Generation

The Pattern-based EMF Generation is customizable with the mechanism of Pattern substitution. A suitable organization of Patterns in Pattern Libraries, and in Factory Components if needed, enables to partition the Patterns and collectively work on the same EMF Generation.

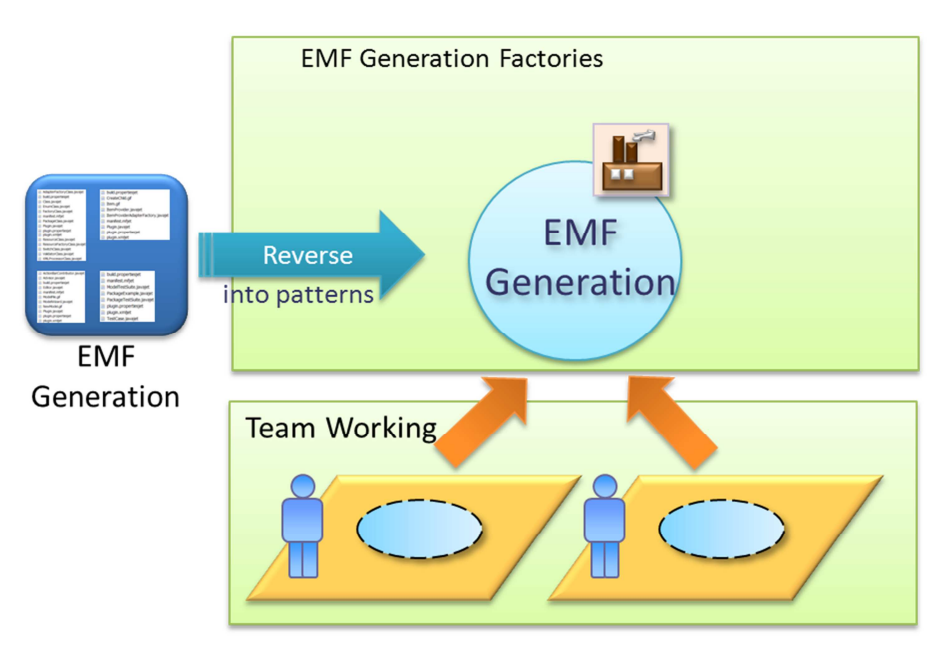

Figure 6. Customization of the EMF Generation in team working mode

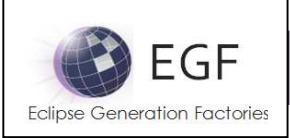

# **PROCESS**

The section presents the process dimension from the designer and developer viewpoints.

# Designer viewpoint

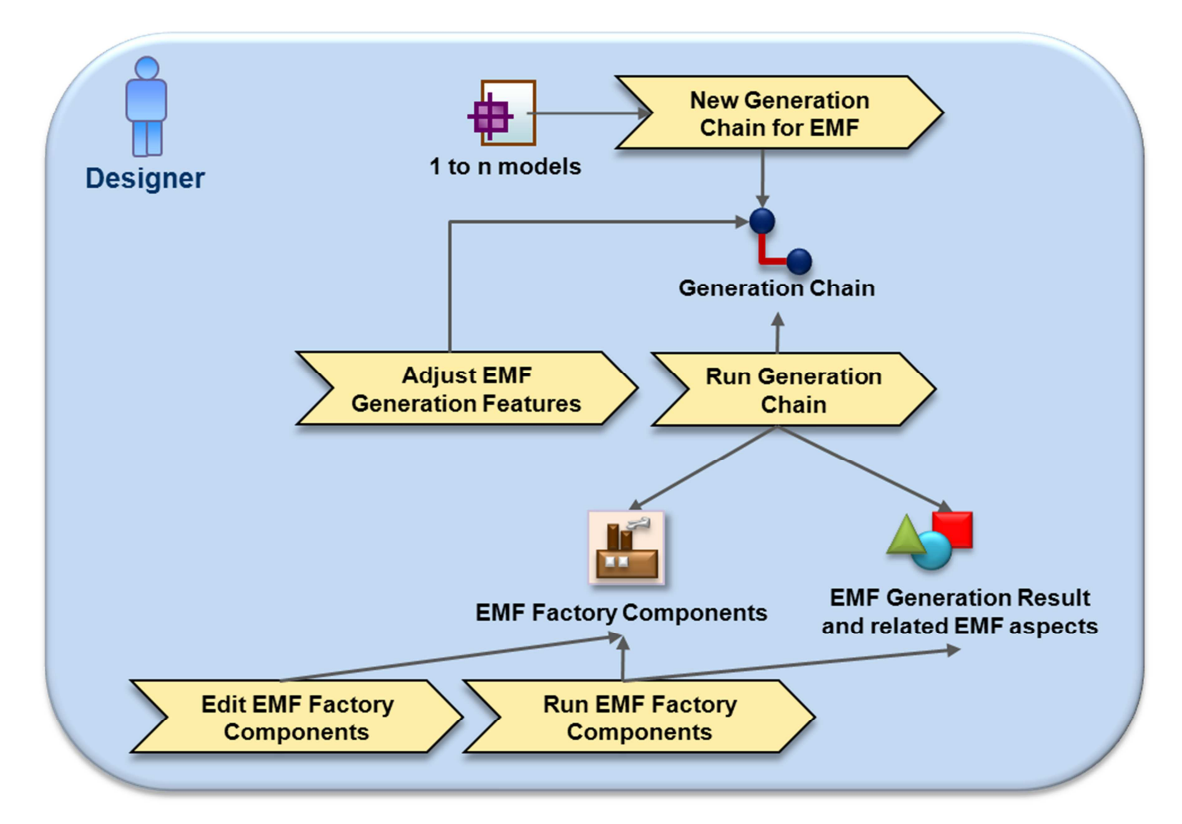

Figure 7. Process – Designer Viewpoint

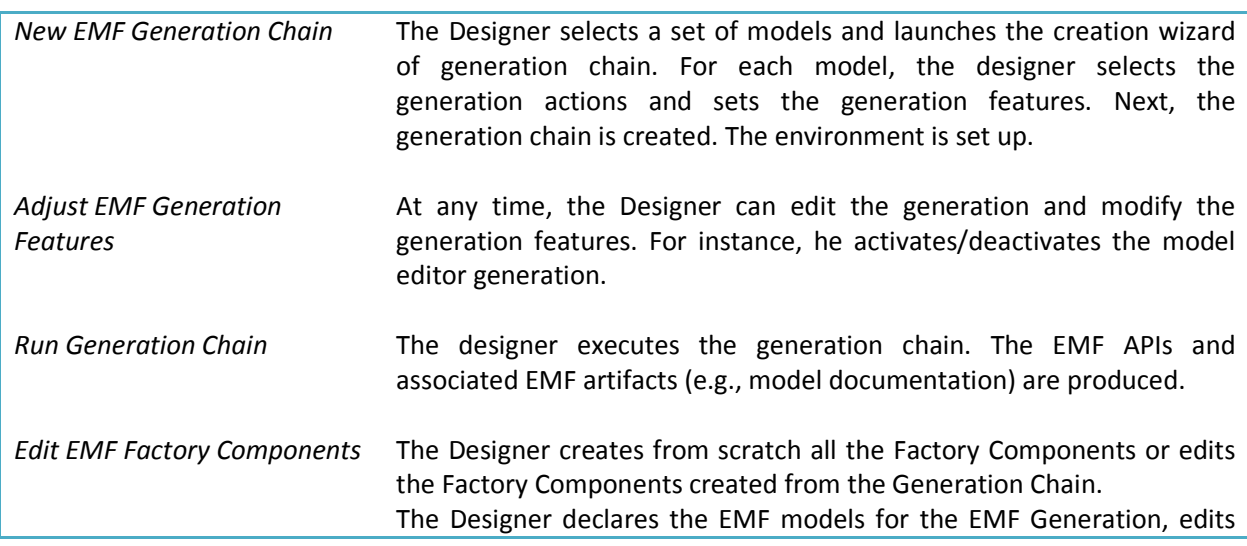

EGF (Eclipse Generation Factories) - http://www.eclipse.org/egf 8 | P a g e © 2014 by Thales; made available under the EPL v1.0

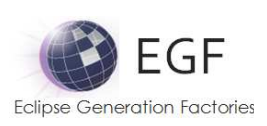

| the Patterns, manages the Pattern substitution / merge operations,<br>selects the generation activities. |
|----------------------------------------------------------------------------------------------------|
| Run EMF Factory Components The Designer executes the EMF Factory Components.                             |

Table 1. Designer activities

# Developer viewpoint

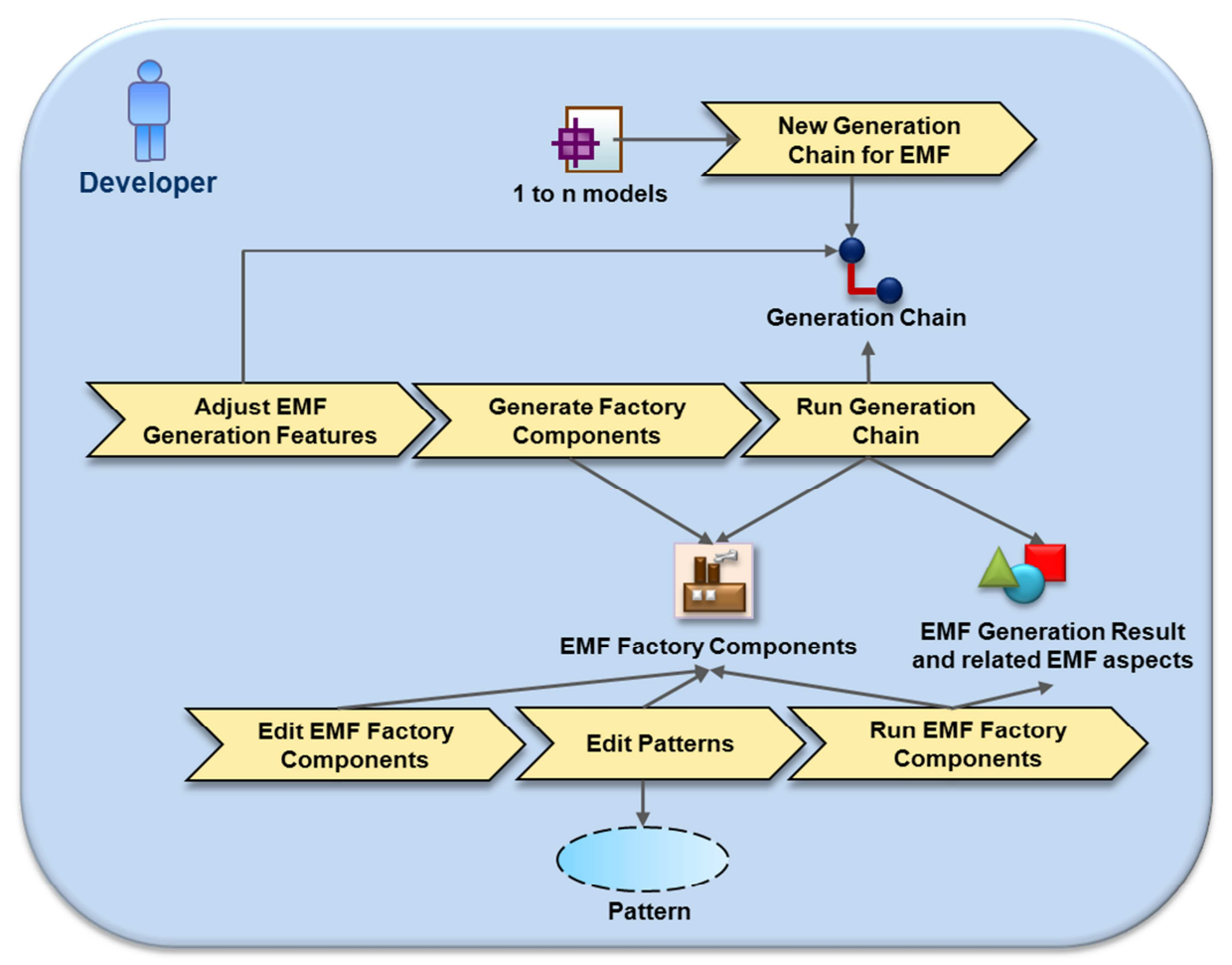

Figure 8. Process – Developer Viewpoint

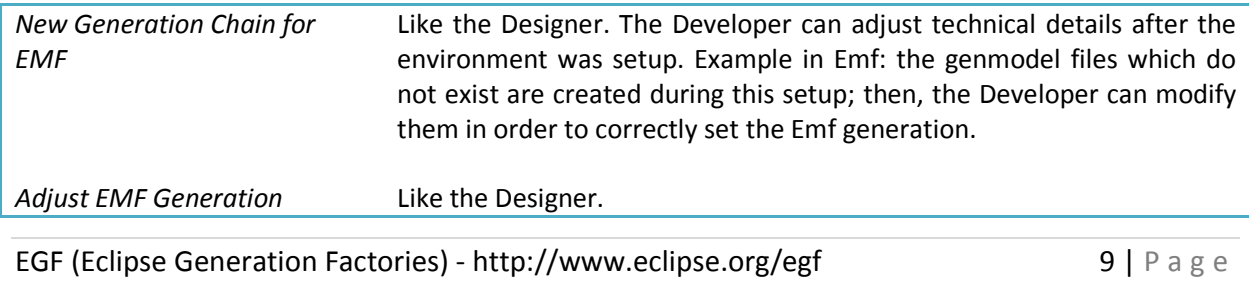

© 2014 by Thales; made available under the EPL v1.0

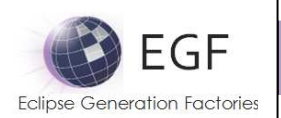

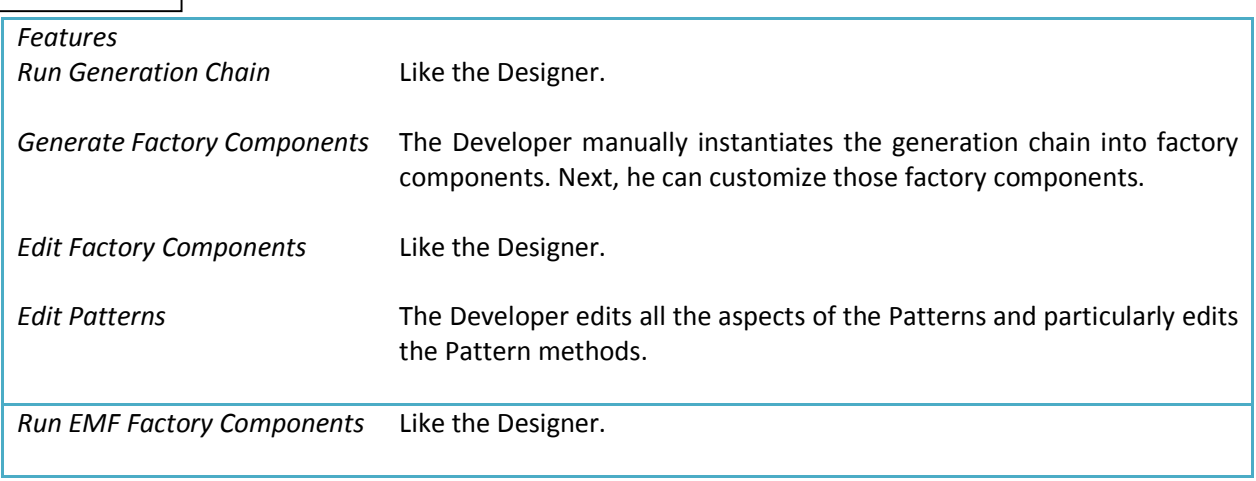

Table 2. Developer activities

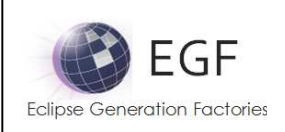

# EMF GENERATION CHAINS

This section provides a description of each generation action available in the EMF Generation Portfolio.

# CDO Emf Generation

Topic: Emf

Objective: Part of the Emf generation dedicated to CDO

#### Parameters

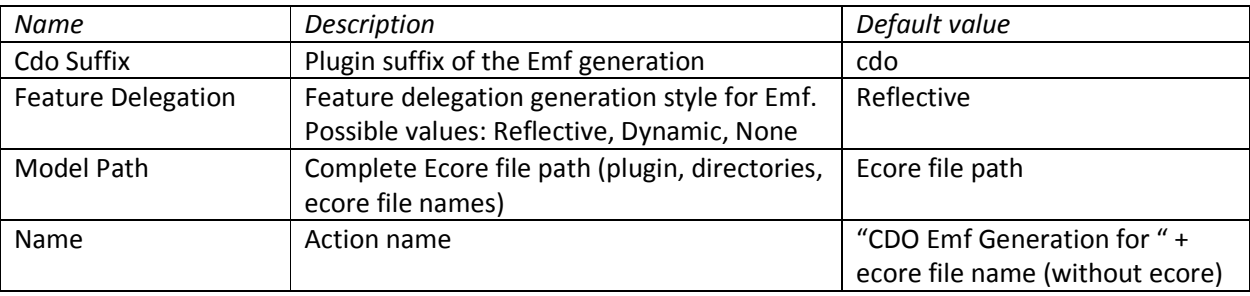

# Ecore Tools Generation

#### Topic: Emf

Objective: Generation of Ecore Tools diagram

#### Parameters

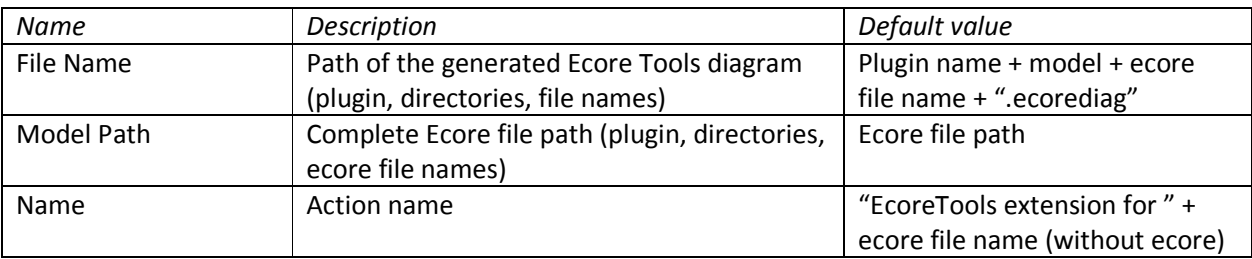

# Emf Documentation Generation

Topic: Emf

Objective: Generation of html documentation for an ecore file

Parameters

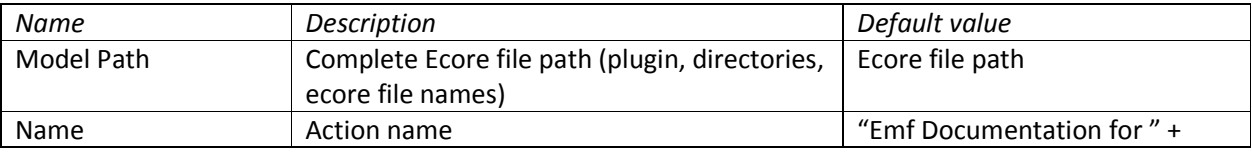

EGF (Eclipse Generation Factories) - http://www.eclipse.org/egf 11 | P a g e © 2014 by Thales; made available under the EPL v1.0

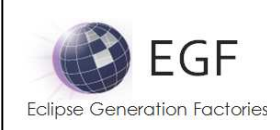

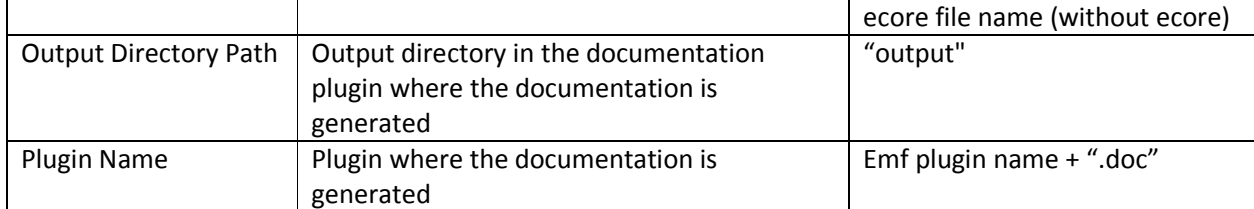

# Emf Generation

Topic: Emf

Objective: Emf Generation from an ecore file

#### Parameters

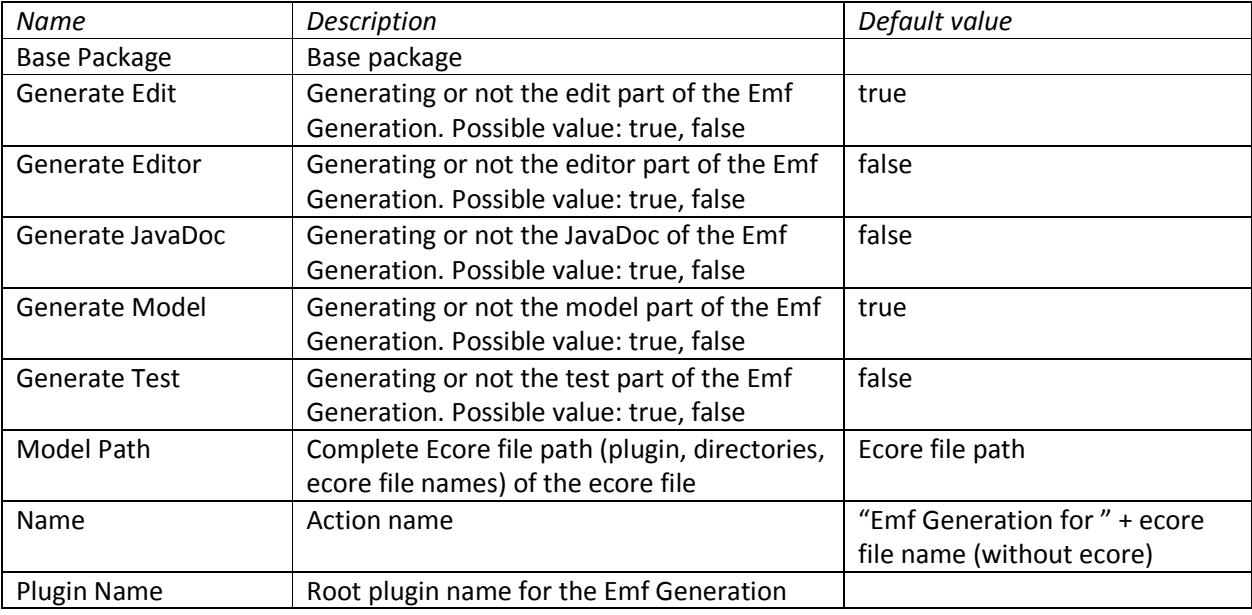

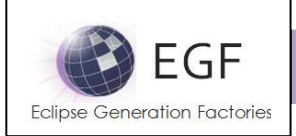

#### EMF PATTERNS

This section provides the list of the EMF Patterns:

- The Model EMF Generations Patterns in order to generate the EMF Model API
- The Edit EMF Generations Patterns in order to generate the EMF Edit API
- The Editor EMF Generations Patterns in order to generate the EMF Editor API
- The Testsl EMF Generations Patterns in order to generate the EMF Tests API
- The EMF Generation Base Patterns which are the support to all the previous EMF Generation Patterns, especially as Super-Patterns

The plugins which contain the EMF Patterns are:

- EMF Model, Edit, Editor, and Tests Generation Patterns: org.eclipse.egf.emf.pattern
- EMF Generation Base Patterns: org.eclipse.egf.emf.pattern.base

The structure of the Patterns in this section is the following:

- Patterns are grouped by Pattern Libraries
- A Pattern description contains:
	- o A name
	- o A description (optional): the reversed EMF Patterns contains a description of its origin and the called Patterns
	- o The Super-Pattern (optional)
	- o The Pattern Parameters with their type
	- o The Pattern Methods

#### The way to customize a Pattern:

- Creating a Factory Component to host the new Patterns
- Locating the Patterns in Factory Components and Pattern Libraries which enables flexibility and coherence
- For each Pattern:
	- o The Pattern inherits from the Pattern it redefines (e.g., Class.getGenFeature.TODO.override)
	- o Adding a Pattern Method which redefines the "doGenerate" of the Super-Pattern
	- o Writing the body of the "doGenerate" which replaces the standard EMF Pattern
- In the Production Plan, calling the "EMF Model Pattern", "EMF Edit Pattern", "EMF Editor Pattern", and "EMF Tests Pattern" Factory Components which the Pattern Substitution

#### Examples:

• Import the "EGF Basic Examples"

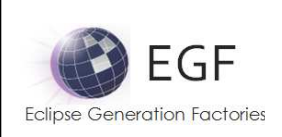

• Refer to the "org.eclipse.egf.usecase.emf.uc1", "org.eclipse.egf.usecase.emf.uc2", and "org.eclipse.egf.usecase.emf.uc3"

# Model Generation

Pattern Library: org.eclipse.egf.emf.pattern.model

# Pattern: BuildProperties

Description: This pattern was generated from:

- \* Bundle org.eclipse.emf.codegen.ecore 2.6.1.qualifier from EMF org.e
- \* Template "templates/model/build.propertiesjet"
- \* Version v 1.12 2010/04/28 20:38:15 khussey

This pattern calls:

\* org.eclipse.egf.emf.pattern.base.HeaderProperties

SuperPattern: GenModelText

Methods:

- setReporterVariables
- setArgument
- ensureProjectExists
- doGenerate

# Pattern: ManifestMF

Description: This pattern was generated from:

- \* Bundle org.eclipse.emf.codegen.ecore 2.6.1.qualifier from EMF org.e
- \* Template "templates/model/manifest.mfjet"
- \* Version v 1.7 2008/04/18 04:01:30 davidms

#### SuperPattern: GenModelText

Methods:

- setReporterVariables
- setArgument
- ensureProjectExists
- doGenerate

# Pattern: PluginXML

Description: This pattern was generated from: \* Bundle org.eclipse.emf.codegen.ecore 2.6.1.qualifier from EMF org.e

```
EGF (Eclipse Generation Factories) - http://www.eclipse.org/egf 14 | P a g e
© 2014 by Thales; made available under the EPL v1.0
```
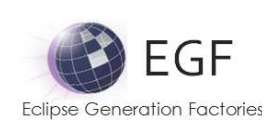

\* Template "templates/model/plugin.xmljet"

\* Version v 1.17 2008/12/13 15:53:17 emerks

This pattern calls:

\* org.eclipse.egf.emf.pattern.base.HeaderXml

# SuperPattern: GenModelText

Methods:

- setReporterVariables
- setArgument
- ensureProjectExists
- doGenerate

# Pattern: PluginProperties

Description: This pattern was generated from:

- \* Bundle org.eclipse.emf.codegen.ecore 2.6.1.qualifier from EMF org.e
- \* Template "templates/model/plugin.propertiesjet"
- \* Version v 1.8 2008/04/18 04:01:50 davidms

This pattern calls:

\* org.eclipse.egf.emf.pattern.base.HeaderProperties

SuperPattern: GenModelProperties

#### Methods:

- setReporterVariables
- setArgument
- ensureProjectExists
- doGenerate

# Pattern: PackageClass

Description: This pattern was generated from:

- \* Bundle org.eclipse.emf.codegen.ecore 2.6.1.qualifier from EMF org.e
- \* Template "templates/model/PackageClass.javajet"
- \* Version v 1.50 2010/05/17 13:12:09 emerks

This pattern calls:

\* org.eclipse.egf.emf.pattern.base.HeaderJava

# SuperPattern: GenPackageJava

Methods:

- setReporterVariables
- setArgument
- ensureProjectExists
- doGenerate

EGF (Eclipse Generation Factories) - http://www.eclipse.org/egf 15 | P a g e © 2014 by Thales; made available under the EPL v1.0

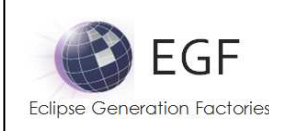

# Pattern: XMLProcessorClass

Description: This pattern was generated from:

- \* Bundle org.eclipse.emf.codegen.ecore 2.6.1.qualifier from EMF org.e
- \* Template "templates/model/XMLProcessorClass.javajet"
- \* Version v 1.3 2007/04/26 20:54:03 emerks

This pattern calls:

\* org.eclipse.egf.emf.pattern.base.HeaderJava

#### SuperPattern: GenPackageJava

Methods:

- setReporterVariables
- setArgument
- ensureProjectExists
- doGenerate

# Pattern: Plugin

Description: This pattern was generated from:

- \* Bundle org.eclipse.emf.codegen.ecore 2.6.1.qualifier from EMF org.e
- \* Template "templates/model/Plugin.javajet"
- \* Version v 1.9 2010/05/17 13:12:28 emerks

This pattern calls:

\* org.eclipse.egf.emf.pattern.base.HeaderJava

SuperPattern: GenModelJava

Methods:

- setReporterVariables
- setArgument
- ensureProjectExists
- doGenerate

# Pattern: ResourceFactoryClass

Description: This pattern was generated from:

- \* Bundle org.eclipse.emf.codegen.ecore 2.6.1.qualifier from EMF org.e
- \* Template "templates/model/ResourceFactoryClass.javajet"
- \* Version v 1.12 2009/02/26 19:48:36 emerks

This pattern calls:

\*

\* org.eclipse.egf.emf.pattern.base.HeaderJava

org.eclipse.egf.emf.pattern.model.call.ResourceFactoryClass.ResourceFactoryClass.createResour ce.override

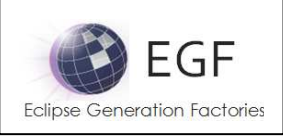

SuperPattern: GenPackageJava

Methods:

- setReporterVariables
- setArgument
- ensureProjectExists
- doGenerate

# Pattern: Class

Description: This pattern was generated from:

- \* Bundle org.eclipse.emf.codegen.ecore 2.6.1.qualifier from EMF org.e
- \* Template "templates/model/Class.javajet"
- \* Version v 1.91 2010/04/28 20:38:15 khussey

This pattern calls:

- \* org.eclipse.egf.emf.pattern.base.HeaderJava
- \* org.eclipse.egf.emf.pattern.model.call.Class.Class.declaredFieldGenFeature.override
- \* org.eclipse.egf.emf.pattern.model.call.Class.Class.egfCustom.constructor.override
- \* org.eclipse.egf.emf.pattern.model.call.Class.Class.reflectiveDelegation.override
- \* org.eclipse.egf.emf.pattern.model.call.Class.Class.genFeature.override
- \* org.eclipse.egf.emf.pattern.model.call.Class.Class.genOperation.override
- \* org.eclipse.egf.emf.pattern.model.call.Class.Class.eUnset.override
- \* org.eclipse.egf.emf.pattern.model.call.Class.Class.eIsSet.override
- \* org.eclipse.egf.emf.pattern.model.call.Class.Class.insert

SuperPattern: GenClassJava

#### Methods:

- setReporterVariables
- setArgument
- ensureProjectExists
- doGenerate

# Pattern: FactoryClass

Description: This pattern was generated from:

- \* Bundle org.eclipse.emf.codegen.ecore 2.6.1.qualifier from EMF org.e
- \* Template "templates/model/FactoryClass.javajet"
- \* Version v 1.36.2.1 2010/07/20 18:45:29 emerks

This pattern calls:

\* org.eclipse.egf.emf.pattern.base.HeaderJava

SuperPattern: GenPackageJava

Methods:

• setReporterVariables

EGF (Eclipse Generation Factories) - http://www.eclipse.org/egf 17 | P a g e © 2014 by Thales; made available under the EPL v1.0

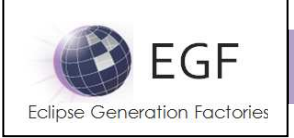

- setArgument
- ensureProjectExists
- doGenerate

# Pattern: EnumClass

Description: This pattern was generated from:

- \* Bundle org.eclipse.emf.codegen.ecore 2.6.1.qualifier from EMF org.e
- \* Template "templates/model/EnumClass.javajet"
- \* Version v 1.16 2009/10/19 11:20:42 emerks

This pattern calls:

\* org.eclipse.egf.emf.pattern.base.HeaderJava

#### SuperPattern: GenEnumJava

Methods:

- setReporterVariables
- setArgument
- ensureProjectExists
- doGenerate

#### Pattern: PackageInterface

Description: This pattern was generated from:

- \* Bundle org.eclipse.emf.codegen.ecore 2.6.1.qualifier from EMF org.e
- \* Template "templates/model/PackageClass.javajet"
- \* Version v 1.50 2010/05/17 13:12:09 emerks

This pattern calls:

\* org.eclipse.egf.emf.pattern.base.HeaderJava

SuperPattern: GenPackageJava

Methods:

- setReporterVariables
- setArgument
- ensureProjectExists
- doGenerate

# Pattern: FactoryInterface

Description: This pattern was generated from:

\* Bundle org.eclipse.emf.codegen.ecore 2.6.1.qualifier from EMF org.e

\* Template "templates/model/FactoryClass.javajet"

\* Version v 1.36.2.1 2010/07/20 18:45:29 emerks

This pattern calls:

\* org.eclipse.egf.emf.pattern.base.HeaderJava

EGF (Eclipse Generation Factories) - http://www.eclipse.org/egf 18 | P a g e © 2014 by Thales; made available under the EPL v1.0

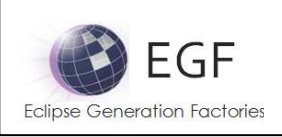

SuperPattern: GenPackageJava

Methods:

- setReporterVariables
- setArgument
- ensureProjectExists
- doGenerate

# Pattern: ResourceClass

Description: This pattern was generated from:

- \* Bundle org.eclipse.emf.codegen.ecore 2.6.1.qualifier from EMF org.e
- \* Template "templates/model/ResourceClass.javajet"

\* Version v 1.16 2008/12/22 14:25:18 emerks

This pattern calls:

\* org.eclipse.egf.emf.pattern.base.HeaderJava

SuperPattern: GenPackageJava

Methods:

- setReporterVariables
- setArgument
- ensureProjectExists
- doGenerate

# Pattern: Interface

Description: This pattern was generated from:

- \* Bundle org.eclipse.emf.codegen.ecore 2.6.1.qualifier from EMF org.e
- \* Template "templates/model/Class.javajet"
- \* Version v 1.91 2010/04/28 20:38:15 khussey

This pattern calls:

- \* org.eclipse.egf.emf.pattern.base.HeaderJava
- \* org.eclipse.egf.emf.pattern.model.call.Interface.Interface.declaredFieldGenFeature.override
- \* org.eclipse.egf.emf.pattern.model.call.Interface.Interface.egfCustom.constructor.override
- \* org.eclipse.egf.emf.pattern.model.call.Interface.Interface.reflectiveDelegation.override
- \* org.eclipse.egf.emf.pattern.model.call.Interface.Interface.genFeature.override
- \* org.eclipse.egf.emf.pattern.model.call.Interface.Interface.genOperation.override
- \* org.eclipse.egf.emf.pattern.model.call.Interface.Interface.eUnset.override
- \* org.eclipse.egf.emf.pattern.model.call.Interface.Interface.eIsSet.override
- \* org.eclipse.egf.emf.pattern.model.call.Interface.Interface.insert

SuperPattern: GenClassJava

Methods:

• setReporterVariables

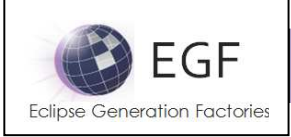

- setArgument
- ensureProjectExists
- doGenerate

# Pattern: AdapterFactoryClass

Description: This pattern was generated from:

- \* Bundle org.eclipse.emf.codegen.ecore 2.6.1.qualifier from EMF org.e
- \* Template "templates/model/AdapterFactoryClass.javajet"
- \* Version v 1.13 2008/12/13 15:53:17 emerks

This pattern calls:

\* org.eclipse.egf.emf.pattern.base.HeaderJava

SuperPattern: GenPackageJava

Methods:

- setReporterVariables
- setArgument
- ensureProjectExists
- doGenerate

#### Pattern: SwitchClass

Description: This pattern was generated from:

- \* Bundle org.eclipse.emf.codegen.ecore 2.6.1.qualifier from EMF org.e
- \* Template "templates/model/SwitchClass.javajet"
- \* Version v 1.22 2008/06/04 21:42:39 emerks

This pattern calls:

\* org.eclipse.egf.emf.pattern.base.HeaderJava

SuperPattern: GenPackageJava

Methods:

- setReporterVariables
- setArgument
- ensureProjectExists
- doGenerate

# Pattern: ValidatorClass

Description: This pattern was generated from:

- \* Bundle org.eclipse.emf.codegen.ecore 2.6.1.qualifier from EMF org.e
- \* Template "templates/model/ValidatorClass.javajet"
- \* Version v 1.37 2010/06/04 14:14:15 khussey

This pattern calls:

\* org.eclipse.egf.emf.pattern.base.HeaderJava

EGF (Eclipse Generation Factories) - http://www.eclipse.org/egf 20 | P a g e © 2014 by Thales; made available under the EPL v1.0

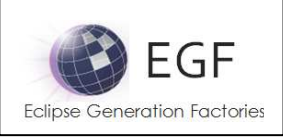

SuperPattern: GenPackageJava

Methods:

- setReporterVariables
- setArgument
- ensureProjectExists
- doGenerate

# Pattern: ModuleGWTXML

Description: This pattern was generated from:

- \* Bundle org.eclipse.emf.codegen.ecore 2.6.1.qualifier from EMF org.e
- \* Template "templates/model/module.gwt.xmljet"
- \* Version v 1.1 2010/04/28 14:50:50 emerks

This pattern calls:

\* org.eclipse.egf.emf.pattern.base.HeaderXml

# SuperPattern: GenModelText

Methods:

- setReporterVariables
- setArgument
- ensureProjectExists
- doGenerate

# Pattern Library: org.eclipse.egf.emf.pattern.model.call.ResourceFactoryClass

# Pattern: ResourceFactoryClass.createResource.override

Description: This pattern was generated from:

- \* Bundle org.eclipse.emf.codegen.ecore 2.6.1.qualifier from EMF org.e
- \* Template "templates/model/ResourceFactoryClass.javajet"
- \* Version v 1.12 2009/02/26 19:48:36 emerks

#### Parameters:

- genPackage: org.eclipse.emf.codegen.ecore.genmodel.GenPackage
- genModel: org.eclipse.emf.codegen.ecore.genmodel.GenModel

#### Methods:

• doGenerate

# Pattern Library: org.eclipse.egf.emf.pattern.model.call.Class

# Pattern: Class.declaredFieldGenFeature.override

Description: This pattern was generated from: \* Bundle org.eclipse.emf.codegen.ecore 2.6.1.qualifier from EMF org.e

EGF (Eclipse Generation Factories) - http://www.eclipse.org/egf 21 | P a g e © 2014 by Thales; made available under the EPL v1.0

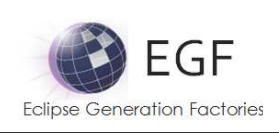

- \* Template "templates/model/Class.javajet"
- \* Version v 1.91 2010/04/28 20:38:15 khussey

This pattern calls:

\* org.eclipse.egf.emf.pattern.model.call.Class.Class.declaredFieldGenFeature.insert

#### Parameters:

- genFeature: org.eclipse.emf.codegen.ecore.genmodel.GenFeature
- genClass: org.eclipse.emf.codegen.ecore.genmodel.GenClass
- genPackage: org.eclipse.emf.codegen.ecore.genmodel.GenPackage
- genModel: org.eclipse.emf.codegen.ecore.genmodel.GenModel
- isJDK50: java.lang.Boolean
- isInterface: java.lang.Boolean
- isImplementation: java.lang.Boolean
- isGWT: java.lang.Boolean
- publicStaticFinalFlag: java.lang.String
- singleWildcard: java.lang.String
- negativeOffsetCorrection: java.lang.String
- positiveOffsetCorrection: java.lang.String
- negativeOperationOffsetCorrection: java.lang.String
- positiveOperationOffsetCorrection: java.lang.String

#### Methods:

• doGenerate

# Pattern: Class.declaredFieldGenFeature.insert

Description: This pattern was generated from:

- \* Bundle org.eclipse.emf.codegen.ecore 2.6.1.qualifier from EMF org.e
- \* Template "templates/model/Class.javajet"
- \* Version v 1.91 2010/04/28 20:38:15 khussey

Parameters:

- genFeature: org.eclipse.emf.codegen.ecore.genmodel.GenFeature
- genClass: org.eclipse.emf.codegen.ecore.genmodel.GenClass
- genPackage: org.eclipse.emf.codegen.ecore.genmodel.GenPackage
- genModel: org.eclipse.emf.codegen.ecore.genmodel.GenModel
- isJDK50: java.lang.Boolean
- isInterface: java.lang.Boolean
- isImplementation: java.lang.Boolean
- isGWT: java.lang.Boolean
- publicStaticFinalFlag: java.lang.String
- singleWildcard: java.lang.String
- negativeOffsetCorrection: java.lang.String
- positiveOffsetCorrection: java.lang.String
- negativeOperationOffsetCorrection: java.lang.String

EGF (Eclipse Generation Factories) - http://www.eclipse.org/egf 22 | P a g e © 2014 by Thales; made available under the EPL v1.0

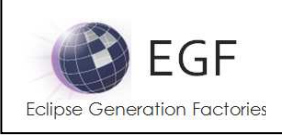

• positiveOperationOffsetCorrection: java.lang.String

Methods:

• doGenerate

# Pattern: Class.reflectiveDelegation.override

Description: This pattern was generated from:

- \* Bundle org.eclipse.emf.codegen.ecore 2.6.1.qualifier from EMF org.e
- \* Template "templates/model/Class.javajet"
- \* Version v 1.91 2010/04/28 20:38:15 khussey

Parameters:

- genClass: org.eclipse.emf.codegen.ecore.genmodel.GenClass
- genPackage: org.eclipse.emf.codegen.ecore.genmodel.GenPackage
- genModel: org.eclipse.emf.codegen.ecore.genmodel.GenModel
- isJDK50: java.lang.Boolean
- isInterface: java.lang.Boolean
- isImplementation: java.lang.Boolean
- isGWT: java.lang.Boolean
- publicStaticFinalFlag: java.lang.String
- singleWildcard: java.lang.String
- negativeOffsetCorrection: java.lang.String
- positiveOffsetCorrection: java.lang.String
- negativeOperationOffsetCorrection: java.lang.String
- positiveOperationOffsetCorrection: java.lang.String

Methods:

• doGenerate

# Pattern: Class.genFeature.override

Description: This pattern was generated from:

- \* Bundle org.eclipse.emf.codegen.ecore 2.6.1.qualifier from EMF org.e
- \* Template "templates/model/Class.javajet"
- \* Version v 1.91 2010/04/28 20:38:15 khussey

This pattern calls:

- \* org.eclipse.egf.emf.pattern.model.call.Class.Class.getGenFeature.override
- \* org.eclipse.egf.emf.pattern.model.call.Class.Class.basicGetGenFeature.override
- \* org.eclipse.egf.emf.pattern.model.call.Class.Class.basicSetGenFeature.override
- \* org.eclipse.egf.emf.pattern.model.call.Class.Class.setGenFeature.override
- \* org.eclipse.egf.emf.pattern.model.call.Class.Class.basicUnsetGenFeature.override
- \* org.eclipse.egf.emf.pattern.model.call.Class.Class.unsetGenFeature.override
- \* org.eclipse.egf.emf.pattern.model.call.Class.Class.isSetGenFeature.override
- \* org.eclipse.egf.emf.pattern.model.call.Class.Class.genFeature.insert

# Parameters:

EGF (Eclipse Generation Factories) - http://www.eclipse.org/egf 23 | P a g e © 2014 by Thales; made available under the EPL v1.0

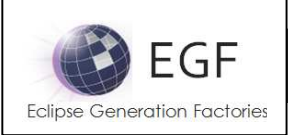

- genFeature: org.eclipse.emf.codegen.ecore.genmodel.GenFeature
- genClass: org.eclipse.emf.codegen.ecore.genmodel.GenClass
- genPackage: org.eclipse.emf.codegen.ecore.genmodel.GenPackage
- genModel: org.eclipse.emf.codegen.ecore.genmodel.GenModel
- isJDK50: java.lang.Boolean
- isInterface: java.lang.Boolean
- isImplementation: java.lang.Boolean
- isGWT: java.lang.Boolean
- publicStaticFinalFlag: java.lang.String
- singleWildcard: java.lang.String
- negativeOffsetCorrection: java.lang.String
- positiveOffsetCorrection: java.lang.String
- negativeOperationOffsetCorrection: java.lang.String
- positiveOperationOffsetCorrection: java.lang.String

#### Methods:

• doGenerate

#### Pattern: Class.getGenFeature.override

Description: This pattern was generated from:

- \* Bundle org.eclipse.emf.codegen.ecore 2.6.1.qualifier from EMF org.e
- \* Template "templates/model/Class.javajet"
- \* Version v 1.91 2010/04/28 20:38:15 khussey

This pattern calls:

- \* org.eclipse.egf.emf.pattern.model.call.Class.Class.getGenFeature.javadoc.override
- \* org.eclipse.egf.emf.pattern.model.call.Class.Class.getGenFeature.annotations.insert
- \* org.eclipse.egf.emf.pattern.model.call.Class.Class.getGenFeature.pre.insert
- \* org.eclipse.egf.emf.pattern.model.call.Class.Class.getGenFeature.TODO.override

Parameters:

- genFeature: org.eclipse.emf.codegen.ecore.genmodel.GenFeature
- genClass: org.eclipse.emf.codegen.ecore.genmodel.GenClass
- genPackage: org.eclipse.emf.codegen.ecore.genmodel.GenPackage
- genModel: org.eclipse.emf.codegen.ecore.genmodel.GenModel
- isJDK50: java.lang.Boolean
- isInterface: java.lang.Boolean
- isImplementation: java.lang.Boolean
- isGWT: java.lang.Boolean
- publicStaticFinalFlag: java.lang.String
- singleWildcard: java.lang.String
- negativeOffsetCorrection: java.lang.String
- positiveOffsetCorrection: java.lang.String
- negativeOperationOffsetCorrection: java.lang.String

EGF (Eclipse Generation Factories) - http://www.eclipse.org/egf 24 | P a g e © 2014 by Thales; made available under the EPL v1.0

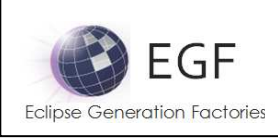

• positiveOperationOffsetCorrection: java.lang.String

#### Methods<sup>.</sup>

• doGenerate

# Pattern: Class.getGenFeature.javadoc.override

Description: This pattern was generated from:

- \* Bundle org.eclipse.emf.codegen.ecore 2.6.1.qualifier from EMF org.e
- \* Template "templates/model/Class.javajet"
- \* Version v 1.91 2010/04/28 20:38:15 khussey

This pattern calls:

\* org.eclipse.egf.emf.pattern.model.call.Class.Class.getGenFeature.javadoc.insert

Parameters:

- genFeature: org.eclipse.emf.codegen.ecore.genmodel.GenFeature
- genClass: org.eclipse.emf.codegen.ecore.genmodel.GenClass
- genPackage: org.eclipse.emf.codegen.ecore.genmodel.GenPackage
- genModel: org.eclipse.emf.codegen.ecore.genmodel.GenModel
- isJDK50: java.lang.Boolean
- isInterface: java.lang.Boolean
- isImplementation: java.lang.Boolean
- isGWT: java.lang.Boolean
- publicStaticFinalFlag: java.lang.String
- singleWildcard: java.lang.String
- negativeOffsetCorrection: java.lang.String
- positiveOffsetCorrection: java.lang.String
- negativeOperationOffsetCorrection: java.lang.String
- positiveOperationOffsetCorrection: java.lang.String

Methods:

• doGenerate

# Pattern: Class.getGenFeature.javadoc.insert

Description: This pattern was generated from:

- \* Bundle org.eclipse.emf.codegen.ecore 2.6.1.qualifier from EMF org.e
- \* Template "templates/model/Class.javajet"
- \* Version v 1.91 2010/04/28 20:38:15 khussey

Parameters:

- genFeature: org.eclipse.emf.codegen.ecore.genmodel.GenFeature
- genClass: org.eclipse.emf.codegen.ecore.genmodel.GenClass
- genPackage: org.eclipse.emf.codegen.ecore.genmodel.GenPackage
- genModel: org.eclipse.emf.codegen.ecore.genmodel.GenModel

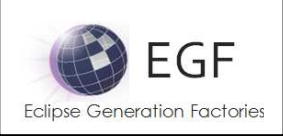

- isJDK50: java.lang.Boolean
- isInterface: java.lang.Boolean
- isImplementation: java.lang.Boolean
- isGWT: java.lang.Boolean
- publicStaticFinalFlag: java.lang.String
- singleWildcard: java.lang.String
- negativeOffsetCorrection: java.lang.String
- positiveOffsetCorrection: java.lang.String
- negativeOperationOffsetCorrection: java.lang.String
- positiveOperationOffsetCorrection: java.lang.String

#### Methods:

• doGenerate

#### Pattern: Class.getGenFeature.annotations.insert

#### Description: This pattern was generated from:

- \* Bundle org.eclipse.emf.codegen.ecore 2.6.1.qualifier from EMF org.e
- \* Template "templates/model/Class.javajet"
- \* Version v 1.91 2010/04/28 20:38:15 khussey

#### Parameters:

- genFeature: org.eclipse.emf.codegen.ecore.genmodel.GenFeature
- genClass: org.eclipse.emf.codegen.ecore.genmodel.GenClass
- genPackage: org.eclipse.emf.codegen.ecore.genmodel.GenPackage
- genModel: org.eclipse.emf.codegen.ecore.genmodel.GenModel
- isJDK50: java.lang.Boolean
- isInterface: java.lang.Boolean
- isImplementation: java.lang.Boolean
- isGWT: java.lang.Boolean
- publicStaticFinalFlag: java.lang.String
- singleWildcard: java.lang.String
- negativeOffsetCorrection: java.lang.String
- positiveOffsetCorrection: java.lang.String
- negativeOperationOffsetCorrection: java.lang.String
- positiveOperationOffsetCorrection: java.lang.String

Methods:

• doGenerate

# Pattern: Class.getGenFeature.pre.insert

Description: This pattern was generated from: \* Bundle org.eclipse.emf.codegen.ecore 2.6.1.qualifier from EMF org.e

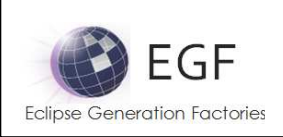

- \* Template "templates/model/Class.javajet"
- \* Version v 1.91 2010/04/28 20:38:15 khussey

Parameters:

- genFeature: org.eclipse.emf.codegen.ecore.genmodel.GenFeature
- genClass: org.eclipse.emf.codegen.ecore.genmodel.GenClass
- genPackage: org.eclipse.emf.codegen.ecore.genmodel.GenPackage
- genModel: org.eclipse.emf.codegen.ecore.genmodel.GenModel
- isJDK50: java.lang.Boolean
- isInterface: java.lang.Boolean
- isImplementation: java.lang.Boolean
- isGWT: java.lang.Boolean
- publicStaticFinalFlag: java.lang.String
- singleWildcard: java.lang.String
- negativeOffsetCorrection: java.lang.String
- positiveOffsetCorrection: java.lang.String
- negativeOperationOffsetCorrection: java.lang.String
- positiveOperationOffsetCorrection: java.lang.String

#### Methods:

• doGenerate

#### Pattern: Class.getGenFeature.TODO.override

Description: This pattern was generated from:

- \* Bundle org.eclipse.emf.codegen.ecore 2.6.1.qualifier from EMF org.e
- \* Template "templates/model/Class.javajet"
- \* Version v 1.91 2010/04/28 20:38:15 khussey

Parameters:

- genFeature: org.eclipse.emf.codegen.ecore.genmodel.GenFeature
- genClass: org.eclipse.emf.codegen.ecore.genmodel.GenClass
- genPackage: org.eclipse.emf.codegen.ecore.genmodel.GenPackage
- genModel: org.eclipse.emf.codegen.ecore.genmodel.GenModel
- isJDK50: java.lang.Boolean
- isInterface: java.lang.Boolean
- isImplementation: java.lang.Boolean
- isGWT: java.lang.Boolean
- publicStaticFinalFlag: java.lang.String
- singleWildcard: java.lang.String
- negativeOffsetCorrection: java.lang.String
- positiveOffsetCorrection: java.lang.String
- negativeOperationOffsetCorrection: java.lang.String
- positiveOperationOffsetCorrection: java.lang.String

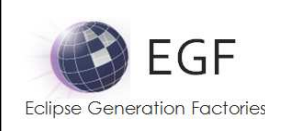

Methods:

#### • doGenerate

#### Pattern: Class.basicGetGenFeature.override

Description: This pattern was generated from:

- \* Bundle org.eclipse.emf.codegen.ecore 2.6.1.qualifier from EMF org.e
- \* Template "templates/model/Class.javajet"
- \* Version v 1.91 2010/04/28 20:38:15 khussey

This pattern calls:

- \* org.eclipse.egf.emf.pattern.model.call.Class.Class.basicGetGenFeature.annotations.insert
- \* org.eclipse.egf.emf.pattern.model.call.Class.Class.basicGetGenFeature.pre.insert
- \* org.eclipse.egf.emf.pattern.model.call.Class.Class.basicGetGenFeature.TODO.override

Parameters:

- genFeature: org.eclipse.emf.codegen.ecore.genmodel.GenFeature
- genClass: org.eclipse.emf.codegen.ecore.genmodel.GenClass
- genPackage: org.eclipse.emf.codegen.ecore.genmodel.GenPackage
- genModel: org.eclipse.emf.codegen.ecore.genmodel.GenModel
- isJDK50: java.lang.Boolean
- isInterface: java.lang.Boolean
- isImplementation: java.lang.Boolean
- isGWT: java.lang.Boolean
- publicStaticFinalFlag: java.lang.String
- singleWildcard: java.lang.String
- negativeOffsetCorrection: java.lang.String
- positiveOffsetCorrection: java.lang.String
- negativeOperationOffsetCorrection: java.lang.String
- positiveOperationOffsetCorrection: java.lang.String

Methods:

• doGenerate

#### Pattern: Class.basicGetGenFeature.annotations.insert

Description: This pattern was generated from:

- \* Bundle org.eclipse.emf.codegen.ecore 2.6.1.qualifier from EMF org.e
- \* Template "templates/model/Class.javajet"
- \* Version v 1.91 2010/04/28 20:38:15 khussey

Parameters:

- genFeature: org.eclipse.emf.codegen.ecore.genmodel.GenFeature
- genClass: org.eclipse.emf.codegen.ecore.genmodel.GenClass
- genPackage: org.eclipse.emf.codegen.ecore.genmodel.GenPackage
- genModel: org.eclipse.emf.codegen.ecore.genmodel.GenModel

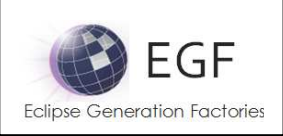

- isJDK50: java.lang.Boolean
- isInterface: java.lang.Boolean
- isImplementation: java.lang.Boolean
- isGWT: java.lang.Boolean
- publicStaticFinalFlag: java.lang.String
- singleWildcard: java.lang.String
- negativeOffsetCorrection: java.lang.String
- positiveOffsetCorrection: java.lang.String
- negativeOperationOffsetCorrection: java.lang.String
- positiveOperationOffsetCorrection: java.lang.String

#### Methods:

• doGenerate

#### Pattern: Class.basicGetGenFeature.pre.insert

#### Description: This pattern was generated from:

- \* Bundle org.eclipse.emf.codegen.ecore 2.6.1.qualifier from EMF org.e
- \* Template "templates/model/Class.javajet"
- \* Version v 1.91 2010/04/28 20:38:15 khussey

#### Parameters:

- genFeature: org.eclipse.emf.codegen.ecore.genmodel.GenFeature
- genClass: org.eclipse.emf.codegen.ecore.genmodel.GenClass
- genPackage: org.eclipse.emf.codegen.ecore.genmodel.GenPackage
- genModel: org.eclipse.emf.codegen.ecore.genmodel.GenModel
- isJDK50: java.lang.Boolean
- isInterface: java.lang.Boolean
- isImplementation: java.lang.Boolean
- isGWT: java.lang.Boolean
- publicStaticFinalFlag: java.lang.String
- singleWildcard: java.lang.String
- negativeOffsetCorrection: java.lang.String
- positiveOffsetCorrection: java.lang.String
- negativeOperationOffsetCorrection: java.lang.String
- positiveOperationOffsetCorrection: java.lang.String

Methods:

• doGenerate

# Pattern: Class.basicGetGenFeature.TODO.override

Description: This pattern was generated from: \* Bundle org.eclipse.emf.codegen.ecore 2.6.1.qualifier from EMF org.e

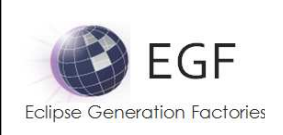

- \* Template "templates/model/Class.javajet"
- \* Version v 1.91 2010/04/28 20:38:15 khussey

Parameters:

- genFeature: org.eclipse.emf.codegen.ecore.genmodel.GenFeature
- genClass: org.eclipse.emf.codegen.ecore.genmodel.GenClass
- genPackage: org.eclipse.emf.codegen.ecore.genmodel.GenPackage
- genModel: org.eclipse.emf.codegen.ecore.genmodel.GenModel
- isJDK50: java.lang.Boolean
- isInterface: java.lang.Boolean
- isImplementation: java.lang.Boolean
- isGWT: java.lang.Boolean
- publicStaticFinalFlag: java.lang.String
- singleWildcard: java.lang.String
- negativeOffsetCorrection: java.lang.String
- positiveOffsetCorrection: java.lang.String
- negativeOperationOffsetCorrection: java.lang.String
- positiveOperationOffsetCorrection: java.lang.String

#### Methods:

• doGenerate

# Pattern: Class.basicSetGenFeature.override

Description: This pattern was generated from:

- \* Bundle org.eclipse.emf.codegen.ecore 2.6.1.qualifier from EMF org.e
- \* Template "templates/model/Class.javajet"
- \* Version v 1.91 2010/04/28 20:38:15 khussey

This pattern calls:

- \* org.eclipse.egf.emf.pattern.model.call.Class.Class.basicSetGenFeature.annotations.insert
- \* org.eclipse.egf.emf.pattern.model.call.Class.Class.basicSetGenFeature.pre.insert
- \* org.eclipse.egf.emf.pattern.model.call.Class.Class.basicSetGenFeature.post.insert
- \* org.eclipse.egf.emf.pattern.model.call.Class.Class.basicSetGenFeature.pre.insert
- \* org.eclipse.egf.emf.pattern.model.call.Class.Class.basicSetGenFeature.post.insert
- \* org.eclipse.egf.emf.pattern.model.call.Class.Class.basicSetGenFeature.pre.insert
- \* org.eclipse.egf.emf.pattern.model.call.Class.Class.basicSetGenFeature.post.insert
- \* org.eclipse.egf.emf.pattern.model.call.Class.Class.basicSetGenFeature.TODO.override

Parameters:

- genFeature: org.eclipse.emf.codegen.ecore.genmodel.GenFeature
- genClass: org.eclipse.emf.codegen.ecore.genmodel.GenClass
- genPackage: org.eclipse.emf.codegen.ecore.genmodel.GenPackage
- genModel: org.eclipse.emf.codegen.ecore.genmodel.GenModel
- isJDK50: java.lang.Boolean
- isInterface: java.lang.Boolean

EGF (Eclipse Generation Factories) - http://www.eclipse.org/egf 30 | P a g e © 2014 by Thales; made available under the EPL v1.0

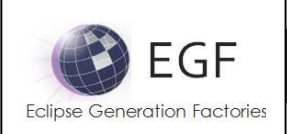

- isImplementation: java.lang.Boolean
- isGWT: java.lang.Boolean
- publicStaticFinalFlag: java.lang.String
- singleWildcard: java.lang.String
- negativeOffsetCorrection: java.lang.String
- positiveOffsetCorrection: java.lang.String
- negativeOperationOffsetCorrection: java.lang.String
- positiveOperationOffsetCorrection: java.lang.String

#### Methods:

• doGenerate

#### Pattern: Class.basicSetGenFeature.annotations.insert

Description: This pattern was generated from:

- \* Bundle org.eclipse.emf.codegen.ecore 2.6.1.qualifier from EMF org.e
- \* Template "templates/model/Class.javajet"
- \* Version v 1.91 2010/04/28 20:38:15 khussey

Parameters:

- genFeature: org.eclipse.emf.codegen.ecore.genmodel.GenFeature
- genClass: org.eclipse.emf.codegen.ecore.genmodel.GenClass
- genPackage: org.eclipse.emf.codegen.ecore.genmodel.GenPackage
- genModel: org.eclipse.emf.codegen.ecore.genmodel.GenModel
- isJDK50: java.lang.Boolean
- isInterface: java.lang.Boolean
- isImplementation: java.lang.Boolean
- isGWT: java.lang.Boolean
- publicStaticFinalFlag: java.lang.String
- singleWildcard: java.lang.String
- negativeOffsetCorrection: java.lang.String
- positiveOffsetCorrection: java.lang.String
- negativeOperationOffsetCorrection: java.lang.String
- positiveOperationOffsetCorrection: java.lang.String

#### Methods:

• doGenerate

# Pattern: Class.basicSetGenFeature.pre.insert

Description: This pattern was generated from:

- \* Bundle org.eclipse.emf.codegen.ecore 2.6.1.qualifier from EMF org.e
- \* Template "templates/model/Class.javajet"
- \* Version v 1.91 2010/04/28 20:38:15 khussey

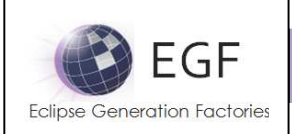

#### Parameters:

- genFeature: org.eclipse.emf.codegen.ecore.genmodel.GenFeature
- genClass: org.eclipse.emf.codegen.ecore.genmodel.GenClass
- genPackage: org.eclipse.emf.codegen.ecore.genmodel.GenPackage
- genModel: org.eclipse.emf.codegen.ecore.genmodel.GenModel
- isJDK50: java.lang.Boolean
- isInterface: java.lang.Boolean
- isImplementation: java.lang.Boolean
- isGWT: java.lang.Boolean
- publicStaticFinalFlag: java.lang.String
- singleWildcard: java.lang.String
- negativeOffsetCorrection: java.lang.String
- positiveOffsetCorrection: java.lang.String
- negativeOperationOffsetCorrection: java.lang.String
- positiveOperationOffsetCorrection: java.lang.String

#### Methods:

• doGenerate

# Pattern: Class.basicSetGenFeature.post.insert

Description: This pattern was generated from:

- \* Bundle org.eclipse.emf.codegen.ecore 2.6.1.qualifier from EMF org.e
- \* Template "templates/model/Class.javajet"
- \* Version v 1.91 2010/04/28 20:38:15 khussey

#### Parameters:

- genFeature: org.eclipse.emf.codegen.ecore.genmodel.GenFeature
- genClass: org.eclipse.emf.codegen.ecore.genmodel.GenClass
- genPackage: org.eclipse.emf.codegen.ecore.genmodel.GenPackage
- genModel: org.eclipse.emf.codegen.ecore.genmodel.GenModel
- isJDK50: java.lang.Boolean
- isInterface: java.lang.Boolean
- isImplementation: java.lang.Boolean
- isGWT: java.lang.Boolean
- publicStaticFinalFlag: java.lang.String
- singleWildcard: java.lang.String
- negativeOffsetCorrection: java.lang.String
- positiveOffsetCorrection: java.lang.String
- negativeOperationOffsetCorrection: java.lang.String
- positiveOperationOffsetCorrection: java.lang.String

Methods:

• doGenerate

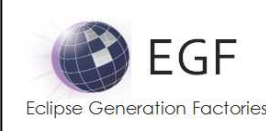

# Pattern: Class.basicSetGenFeature.TODO.override

Description: This pattern was generated from:

- \* Bundle org.eclipse.emf.codegen.ecore 2.6.1.qualifier from EMF org.e
- \* Template "templates/model/Class.javajet"
- \* Version v 1.91 2010/04/28 20:38:15 khussey

#### Parameters:

- genFeature: org.eclipse.emf.codegen.ecore.genmodel.GenFeature
- genClass: org.eclipse.emf.codegen.ecore.genmodel.GenClass
- genPackage: org.eclipse.emf.codegen.ecore.genmodel.GenPackage
- genModel: org.eclipse.emf.codegen.ecore.genmodel.GenModel
- isJDK50: java.lang.Boolean
- isInterface: java.lang.Boolean
- isImplementation: java.lang.Boolean
- isGWT: java.lang.Boolean
- publicStaticFinalFlag: java.lang.String
- singleWildcard: java.lang.String
- negativeOffsetCorrection: java.lang.String
- positiveOffsetCorrection: java.lang.String
- negativeOperationOffsetCorrection: java.lang.String
- positiveOperationOffsetCorrection: java.lang.String

#### Methods:

• doGenerate

# Pattern: Class.setGenFeature.override

Description: This pattern was generated from:

- \* Bundle org.eclipse.emf.codegen.ecore 2.6.1.qualifier from EMF org.e
- \* Template "templates/model/Class.javajet"
- \* Version v 1.91 2010/04/28 20:38:15 khussey

This pattern calls:

- \* org.eclipse.egf.emf.pattern.model.call.Class.Class.setGenFeature.javadoc.override
- \* org.eclipse.egf.emf.pattern.model.call.Class.Class.setGenFeature.annotations.insert
- \* org.eclipse.egf.emf.pattern.model.call.Class.Class.setGenFeature.pre.insert
- \* org.eclipse.egf.emf.pattern.model.call.Class.Class.setGenFeature.post.insert
- \* org.eclipse.egf.emf.pattern.model.call.Class.Class.setGenFeature.TODO.override

#### Parameters:

- genFeature: org.eclipse.emf.codegen.ecore.genmodel.GenFeature
- genClass: org.eclipse.emf.codegen.ecore.genmodel.GenClass
- genPackage: org.eclipse.emf.codegen.ecore.genmodel.GenPackage
- genModel: org.eclipse.emf.codegen.ecore.genmodel.GenModel
- isJDK50: java.lang.Boolean

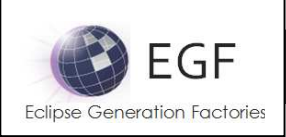

- isInterface: java.lang.Boolean
- isImplementation: java.lang.Boolean
- isGWT: java.lang.Boolean
- publicStaticFinalFlag: java.lang.String
- singleWildcard: java.lang.String
- negativeOffsetCorrection: java.lang.String
- positiveOffsetCorrection: java.lang.String
- negativeOperationOffsetCorrection: java.lang.String
- positiveOperationOffsetCorrection: java.lang.String

#### Methods:

• doGenerate

# Pattern: Class.setGenFeature.javadoc.override

Description: This pattern was generated from:

- \* Bundle org.eclipse.emf.codegen.ecore 2.6.1.qualifier from EMF org.e
- \* Template "templates/model/Class.javajet"
- \* Version v 1.91 2010/04/28 20:38:15 khussey

This pattern calls:

\* org.eclipse.egf.emf.pattern.model.call.Class.Class.setGenFeature.javadoc.insert

Parameters:

- genFeature: org.eclipse.emf.codegen.ecore.genmodel.GenFeature
- genClass: org.eclipse.emf.codegen.ecore.genmodel.GenClass
- genPackage: org.eclipse.emf.codegen.ecore.genmodel.GenPackage
- genModel: org.eclipse.emf.codegen.ecore.genmodel.GenModel
- isJDK50: java.lang.Boolean
- isInterface: java.lang.Boolean
- isImplementation: java.lang.Boolean
- isGWT: java.lang.Boolean
- publicStaticFinalFlag: java.lang.String
- singleWildcard: java.lang.String
- negativeOffsetCorrection: java.lang.String
- positiveOffsetCorrection: java.lang.String
- negativeOperationOffsetCorrection: java.lang.String
- positiveOperationOffsetCorrection: java.lang.String

#### Methods:

• doGenerate

# Pattern: Class.setGenFeature.javadoc.insert

Description: This pattern was generated from: \* Bundle org.eclipse.emf.codegen.ecore 2.6.1.qualifier from EMF org.e

EGF (Eclipse Generation Factories) - http://www.eclipse.org/egf 34 | P a g e © 2014 by Thales; made available under the EPL v1.0

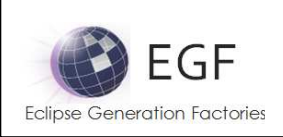

- \* Template "templates/model/Class.javajet"
- \* Version v 1.91 2010/04/28 20:38:15 khussey

Parameters:

- genFeature: org.eclipse.emf.codegen.ecore.genmodel.GenFeature
- genClass: org.eclipse.emf.codegen.ecore.genmodel.GenClass
- genPackage: org.eclipse.emf.codegen.ecore.genmodel.GenPackage
- genModel: org.eclipse.emf.codegen.ecore.genmodel.GenModel
- isJDK50: java.lang.Boolean
- isInterface: java.lang.Boolean
- isImplementation: java.lang.Boolean
- isGWT: java.lang.Boolean
- publicStaticFinalFlag: java.lang.String
- singleWildcard: java.lang.String
- negativeOffsetCorrection: java.lang.String
- positiveOffsetCorrection: java.lang.String
- negativeOperationOffsetCorrection: java.lang.String
- positiveOperationOffsetCorrection: java.lang.String

#### Methods:

• doGenerate

#### Pattern: Class.setGenFeature.annotations.insert

Description: This pattern was generated from:

- \* Bundle org.eclipse.emf.codegen.ecore 2.6.1.qualifier from EMF org.e
- \* Template "templates/model/Class.javajet"
- \* Version v 1.91 2010/04/28 20:38:15 khussey

Parameters:

- genFeature: org.eclipse.emf.codegen.ecore.genmodel.GenFeature
- genClass: org.eclipse.emf.codegen.ecore.genmodel.GenClass
- genPackage: org.eclipse.emf.codegen.ecore.genmodel.GenPackage
- genModel: org.eclipse.emf.codegen.ecore.genmodel.GenModel
- isJDK50: java.lang.Boolean
- isInterface: java.lang.Boolean
- isImplementation: java.lang.Boolean
- isGWT: java.lang.Boolean
- publicStaticFinalFlag: java.lang.String
- singleWildcard: java.lang.String
- negativeOffsetCorrection: java.lang.String
- positiveOffsetCorrection: java.lang.String
- negativeOperationOffsetCorrection: java.lang.String
- positiveOperationOffsetCorrection: java.lang.String

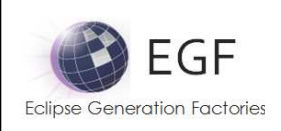

Methods:

#### • doGenerate

#### Pattern: Class.setGenFeature.pre.insert

Description: This pattern was generated from:

- \* Bundle org.eclipse.emf.codegen.ecore 2.6.1.qualifier from EMF org.e
- \* Template "templates/model/Class.javajet"
- \* Version v 1.91 2010/04/28 20:38:15 khussey

Parameters:

- setAccessorOperation: org.eclipse.emf.codegen.ecore.genmodel.GenOperation
- genFeature: org.eclipse.emf.codegen.ecore.genmodel.GenFeature
- genClass: org.eclipse.emf.codegen.ecore.genmodel.GenClass
- genPackage: org.eclipse.emf.codegen.ecore.genmodel.GenPackage
- genModel: org.eclipse.emf.codegen.ecore.genmodel.GenModel
- isJDK50: java.lang.Boolean
- isInterface: java.lang.Boolean
- isImplementation: java.lang.Boolean
- isGWT: java.lang.Boolean
- publicStaticFinalFlag: java.lang.String
- singleWildcard: java.lang.String
- negativeOffsetCorrection: java.lang.String
- positiveOffsetCorrection: java.lang.String
- negativeOperationOffsetCorrection: java.lang.String
- positiveOperationOffsetCorrection: java.lang.String

Methods:

• doGenerate

#### Pattern: Class.setGenFeature.post.insert

Description: This pattern was generated from:

- \* Bundle org.eclipse.emf.codegen.ecore 2.6.1.qualifier from EMF org.e
- \* Template "templates/model/Class.javajet"
- \* Version v 1.91 2010/04/28 20:38:15 khussey

Parameters:

- setAccessorOperation: org.eclipse.emf.codegen.ecore.genmodel.GenOperation
- genFeature: org.eclipse.emf.codegen.ecore.genmodel.GenFeature
- genClass: org.eclipse.emf.codegen.ecore.genmodel.GenClass
- genPackage: org.eclipse.emf.codegen.ecore.genmodel.GenPackage
- genModel: org.eclipse.emf.codegen.ecore.genmodel.GenModel
- isJDK50: java.lang.Boolean
- isInterface: java.lang.Boolean

EGF (Eclipse Generation Factories) - http://www.eclipse.org/egf 36 | P a g e © 2014 by Thales; made available under the EPL v1.0
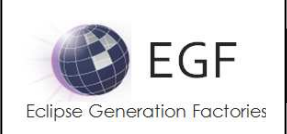

- isImplementation: java.lang.Boolean
- isGWT: java.lang.Boolean
- publicStaticFinalFlag: java.lang.String
- singleWildcard: java.lang.String
- negativeOffsetCorrection: java.lang.String
- positiveOffsetCorrection: java.lang.String
- negativeOperationOffsetCorrection: java.lang.String
- positiveOperationOffsetCorrection: java.lang.String

#### Methods:

• doGenerate

# Pattern: Class.setGenFeature.TODO.override

Description: This pattern was generated from:

- \* Bundle org.eclipse.emf.codegen.ecore 2.6.1.qualifier from EMF org.e
- \* Template "templates/model/Class.javajet"
- \* Version v 1.91 2010/04/28 20:38:15 khussey

#### Parameters:

- setAccessorOperation: org.eclipse.emf.codegen.ecore.genmodel.GenOperation
- genFeature: org.eclipse.emf.codegen.ecore.genmodel.GenFeature
- genClass: org.eclipse.emf.codegen.ecore.genmodel.GenClass
- genPackage: org.eclipse.emf.codegen.ecore.genmodel.GenPackage
- genModel: org.eclipse.emf.codegen.ecore.genmodel.GenModel
- isJDK50: java.lang.Boolean
- isInterface: java.lang.Boolean
- isImplementation: java.lang.Boolean
- isGWT: java.lang.Boolean
- publicStaticFinalFlag: java.lang.String
- singleWildcard: java.lang.String
- negativeOffsetCorrection: java.lang.String
- positiveOffsetCorrection: java.lang.String
- negativeOperationOffsetCorrection: java.lang.String
- positiveOperationOffsetCorrection: java.lang.String

## Methods:

• doGenerate

# Pattern: Class.basicUnsetGenFeature.override

Description: This pattern was generated from:

- \* Bundle org.eclipse.emf.codegen.ecore 2.6.1.qualifier from EMF org.e
- \* Template "templates/model/Class.javajet"
- \* Version v 1.91 2010/04/28 20:38:15 khussey

EGF (Eclipse Generation Factories) - http://www.eclipse.org/egf 37 | P a g e © 2014 by Thales; made available under the EPL v1.0

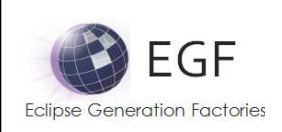

# This pattern calls:

\* org.eclipse.egf.emf.pattern.model.call.Class.Class.basicUnsetGenFeature.annotations.insert

\* org.eclipse.egf.emf.pattern.model.call.Class.Class.basicUnsetGenFeature.TODO.override

# Parameters:

- genFeature: org.eclipse.emf.codegen.ecore.genmodel.GenFeature
- genClass: org.eclipse.emf.codegen.ecore.genmodel.GenClass
- genPackage: org.eclipse.emf.codegen.ecore.genmodel.GenPackage
- genModel: org.eclipse.emf.codegen.ecore.genmodel.GenModel
- isJDK50: java.lang.Boolean
- isInterface: java.lang.Boolean
- isImplementation: java.lang.Boolean
- isGWT: java.lang.Boolean
- publicStaticFinalFlag: java.lang.String
- singleWildcard: java.lang.String
- negativeOffsetCorrection: java.lang.String
- positiveOffsetCorrection: java.lang.String
- negativeOperationOffsetCorrection: java.lang.String
- positiveOperationOffsetCorrection: java.lang.String

## Methods:

• doGenerate

# Pattern: Class.basicUnsetGenFeature.annotations.insert

Description: This pattern was generated from:

- \* Bundle org.eclipse.emf.codegen.ecore 2.6.1.qualifier from EMF org.e
- \* Template "templates/model/Class.javajet"
- \* Version v 1.91 2010/04/28 20:38:15 khussey

Parameters:

- genFeature: org.eclipse.emf.codegen.ecore.genmodel.GenFeature
- genClass: org.eclipse.emf.codegen.ecore.genmodel.GenClass
- genPackage: org.eclipse.emf.codegen.ecore.genmodel.GenPackage
- genModel: org.eclipse.emf.codegen.ecore.genmodel.GenModel
- isJDK50: java.lang.Boolean
- isInterface: java.lang.Boolean
- isImplementation: java.lang.Boolean
- isGWT: java.lang.Boolean
- publicStaticFinalFlag: java.lang.String
- singleWildcard: java.lang.String
- negativeOffsetCorrection: java.lang.String
- positiveOffsetCorrection: java.lang.String
- negativeOperationOffsetCorrection: java.lang.String

EGF (Eclipse Generation Factories) - http://www.eclipse.org/egf 38 | P a g e © 2014 by Thales; made available under the EPL v1.0

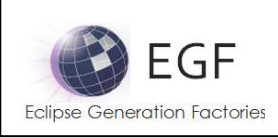

• positiveOperationOffsetCorrection: java.lang.String

# Methods<sup>.</sup>

• doGenerate

# Pattern: Class.basicUnsetGenFeature.TODO.override

# Description: This pattern was generated from:

- \* Bundle org.eclipse.emf.codegen.ecore 2.6.1.qualifier from EMF org.e
- \* Template "templates/model/Class.javajet"
- \* Version v 1.91 2010/04/28 20:38:15 khussey

## Parameters:

- genFeature: org.eclipse.emf.codegen.ecore.genmodel.GenFeature
- genClass: org.eclipse.emf.codegen.ecore.genmodel.GenClass
- genPackage: org.eclipse.emf.codegen.ecore.genmodel.GenPackage
- genModel: org.eclipse.emf.codegen.ecore.genmodel.GenModel
- isJDK50: java.lang.Boolean
- isInterface: java.lang.Boolean
- isImplementation: java.lang.Boolean
- isGWT: java.lang.Boolean
- publicStaticFinalFlag: java.lang.String
- singleWildcard: java.lang.String
- negativeOffsetCorrection: java.lang.String
- positiveOffsetCorrection: java.lang.String
- negativeOperationOffsetCorrection: java.lang.String
- positiveOperationOffsetCorrection: java.lang.String

## Methods:

• doGenerate

## Pattern: Class.unsetGenFeature.override

Description: This pattern was generated from:

- \* Bundle org.eclipse.emf.codegen.ecore 2.6.1.qualifier from EMF org.e
- \* Template "templates/model/Class.javajet"
- \* Version v 1.91 2010/04/28 20:38:15 khussey

This pattern calls:

- \* org.eclipse.egf.emf.pattern.model.call.Class.Class.unsetGenFeature.javadoc.override
- \* org.eclipse.egf.emf.pattern.model.call.Class.Class.unsetGenFeature.annotations.insert
- \* org.eclipse.egf.emf.pattern.model.call.Class.Class.unsetGenFeature.TODO.override

Parameters:

- genFeature: org.eclipse.emf.codegen.ecore.genmodel.GenFeature
- genClass: org.eclipse.emf.codegen.ecore.genmodel.GenClass

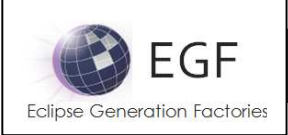

- genPackage: org.eclipse.emf.codegen.ecore.genmodel.GenPackage
- genModel: org.eclipse.emf.codegen.ecore.genmodel.GenModel
- isJDK50: java.lang.Boolean
- isInterface: java.lang.Boolean
- isImplementation: java.lang.Boolean
- isGWT: java.lang.Boolean
- publicStaticFinalFlag: java.lang.String
- singleWildcard: java.lang.String
- negativeOffsetCorrection: java.lang.String
- positiveOffsetCorrection: java.lang.String
- negativeOperationOffsetCorrection: java.lang.String
- positiveOperationOffsetCorrection: java.lang.String

## Methods:

• doGenerate

# Pattern: Class.unsetGenFeature.javadoc.override

Description: This pattern was generated from:

- \* Bundle org.eclipse.emf.codegen.ecore 2.6.1.qualifier from EMF org.e
- \* Template "templates/model/Class.javajet"
- \* Version v 1.91 2010/04/28 20:38:15 khussey

This pattern calls:

\* org.eclipse.egf.emf.pattern.model.call.Class.Class.unsetGenFeature.javadoc.insert

## Parameters:

- genFeature: org.eclipse.emf.codegen.ecore.genmodel.GenFeature
- genClass: org.eclipse.emf.codegen.ecore.genmodel.GenClass
- genPackage: org.eclipse.emf.codegen.ecore.genmodel.GenPackage
- genModel: org.eclipse.emf.codegen.ecore.genmodel.GenModel
- isJDK50: java.lang.Boolean
- isInterface: java.lang.Boolean
- isImplementation: java.lang.Boolean
- isGWT: java.lang.Boolean
- publicStaticFinalFlag: java.lang.String
- singleWildcard: java.lang.String
- negativeOffsetCorrection: java.lang.String
- positiveOffsetCorrection: java.lang.String
- negativeOperationOffsetCorrection: java.lang.String
- positiveOperationOffsetCorrection: java.lang.String

Methods:

• doGenerate

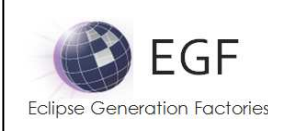

# Pattern: Class.unsetGenFeature.javadoc.insert

Description: This pattern was generated from:

- \* Bundle org.eclipse.emf.codegen.ecore 2.6.1.qualifier from EMF org.e
- \* Template "templates/model/Class.javajet"
- \* Version v 1.91 2010/04/28 20:38:15 khussey

## Parameters:

- genFeature: org.eclipse.emf.codegen.ecore.genmodel.GenFeature
- genClass: org.eclipse.emf.codegen.ecore.genmodel.GenClass
- genPackage: org.eclipse.emf.codegen.ecore.genmodel.GenPackage
- genModel: org.eclipse.emf.codegen.ecore.genmodel.GenModel
- isJDK50: java.lang.Boolean
- isInterface: java.lang.Boolean
- isImplementation: java.lang.Boolean
- isGWT: java.lang.Boolean
- publicStaticFinalFlag: java.lang.String
- singleWildcard: java.lang.String
- negativeOffsetCorrection: java.lang.String
- positiveOffsetCorrection: java.lang.String
- negativeOperationOffsetCorrection: java.lang.String
- positiveOperationOffsetCorrection: java.lang.String

## Methods:

• doGenerate

# Pattern: Class.unsetGenFeature.annotations.insert

Description: This pattern was generated from:

- \* Bundle org.eclipse.emf.codegen.ecore 2.6.1.qualifier from EMF org.e
- \* Template "templates/model/Class.javajet"
- \* Version v 1.91 2010/04/28 20:38:15 khussey

## Parameters:

- genFeature: org.eclipse.emf.codegen.ecore.genmodel.GenFeature
- genClass: org.eclipse.emf.codegen.ecore.genmodel.GenClass
- genPackage: org.eclipse.emf.codegen.ecore.genmodel.GenPackage
- genModel: org.eclipse.emf.codegen.ecore.genmodel.GenModel
- isJDK50: java.lang.Boolean
- isInterface: java.lang.Boolean
- isImplementation: java.lang.Boolean
- isGWT: java.lang.Boolean
- publicStaticFinalFlag: java.lang.String
- singleWildcard: java.lang.String
- negativeOffsetCorrection: java.lang.String

**EGF (Eclipse Generation Factories) - http://www.eclipse.org/egf**  $\qquad 41 | P a g e$ © 2014 by Thales; made available under the EPL v1.0

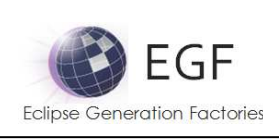

- positiveOffsetCorrection: java.lang.String
- negativeOperationOffsetCorrection: java.lang.String
- positiveOperationOffsetCorrection: java.lang.String

## Methods:

• doGenerate

# Pattern: Class.unsetGenFeature.TODO.override

Description: This pattern was generated from:

- \* Bundle org.eclipse.emf.codegen.ecore 2.6.1.qualifier from EMF org.e
- \* Template "templates/model/Class.javajet"
- \* Version v 1.91 2010/04/28 20:38:15 khussey

Parameters:

- genFeature: org.eclipse.emf.codegen.ecore.genmodel.GenFeature
- genClass: org.eclipse.emf.codegen.ecore.genmodel.GenClass
- genPackage: org.eclipse.emf.codegen.ecore.genmodel.GenPackage
- genModel: org.eclipse.emf.codegen.ecore.genmodel.GenModel
- isJDK50: java.lang.Boolean
- isInterface: java.lang.Boolean
- isImplementation: java.lang.Boolean
- isGWT: java.lang.Boolean
- publicStaticFinalFlag: java.lang.String
- singleWildcard: java.lang.String
- negativeOffsetCorrection: java.lang.String
- positiveOffsetCorrection: java.lang.String
- negativeOperationOffsetCorrection: java.lang.String
- positiveOperationOffsetCorrection: java.lang.String

Methods:

• doGenerate

# Pattern: Class.isSetGenFeature.override

Description: This pattern was generated from:

- \* Bundle org.eclipse.emf.codegen.ecore 2.6.1.qualifier from EMF org.e
- \* Template "templates/model/Class.javajet"
- \* Version v 1.91 2010/04/28 20:38:15 khussey

This pattern calls:

- \* org.eclipse.egf.emf.pattern.model.call.Class.Class.isSetGenFeature.javadoc.override
- \* org.eclipse.egf.emf.pattern.model.call.Class.Class.isSetGenFeature.annotations.insert
- \* org.eclipse.egf.emf.pattern.model.call.Class.Class.isSetGenFeature.TODO.override

Parameters:

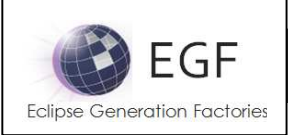

- genFeature: org.eclipse.emf.codegen.ecore.genmodel.GenFeature
- genClass: org.eclipse.emf.codegen.ecore.genmodel.GenClass
- genPackage: org.eclipse.emf.codegen.ecore.genmodel.GenPackage
- genModel: org.eclipse.emf.codegen.ecore.genmodel.GenModel
- isJDK50: java.lang.Boolean
- isInterface: java.lang.Boolean
- isImplementation: java.lang.Boolean
- isGWT: java.lang.Boolean
- publicStaticFinalFlag: java.lang.String
- singleWildcard: java.lang.String
- negativeOffsetCorrection: java.lang.String
- positiveOffsetCorrection: java.lang.String
- negativeOperationOffsetCorrection: java.lang.String
- positiveOperationOffsetCorrection: java.lang.String

## Methods:

• doGenerate

# Pattern: Class.isSetGenFeature.javadoc.override

Description: This pattern was generated from:

- \* Bundle org.eclipse.emf.codegen.ecore 2.6.1.qualifier from EMF org.e
- \* Template "templates/model/Class.javajet"
- \* Version v 1.91 2010/04/28 20:38:15 khussey

This pattern calls:

\* org.eclipse.egf.emf.pattern.model.call.Class.Class.isSetGenFeature.javadoc.insert

Parameters:

- genFeature: org.eclipse.emf.codegen.ecore.genmodel.GenFeature
- genClass: org.eclipse.emf.codegen.ecore.genmodel.GenClass
- genPackage: org.eclipse.emf.codegen.ecore.genmodel.GenPackage
- genModel: org.eclipse.emf.codegen.ecore.genmodel.GenModel
- isJDK50: java.lang.Boolean
- isInterface: java.lang.Boolean
- isImplementation: java.lang.Boolean
- isGWT: java.lang.Boolean
- publicStaticFinalFlag: java.lang.String
- singleWildcard: java.lang.String
- negativeOffsetCorrection: java.lang.String
- positiveOffsetCorrection: java.lang.String
- negativeOperationOffsetCorrection: java.lang.String
- positiveOperationOffsetCorrection: java.lang.String

Methods:

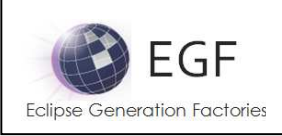

## • doGenerate

# Pattern: Class.isSetGenFeature.javadoc.insert

Description: This pattern was generated from:

- \* Bundle org.eclipse.emf.codegen.ecore 2.6.1.qualifier from EMF org.e
- \* Template "templates/model/Class.javajet"
- \* Version v 1.91 2010/04/28 20:38:15 khussey

Parameters:

- genFeature: org.eclipse.emf.codegen.ecore.genmodel.GenFeature
- genClass: org.eclipse.emf.codegen.ecore.genmodel.GenClass
- genPackage: org.eclipse.emf.codegen.ecore.genmodel.GenPackage
- genModel: org.eclipse.emf.codegen.ecore.genmodel.GenModel
- isJDK50: java.lang.Boolean
- isInterface: java.lang.Boolean
- isImplementation: java.lang.Boolean
- isGWT: java.lang.Boolean
- publicStaticFinalFlag: java.lang.String
- singleWildcard: java.lang.String
- negativeOffsetCorrection: java.lang.String
- positiveOffsetCorrection: java.lang.String
- negativeOperationOffsetCorrection: java.lang.String
- positiveOperationOffsetCorrection: java.lang.String

Methods:

• doGenerate

# Pattern: Class.isSetGenFeature.annotations.insert

Description: This pattern was generated from:

- \* Bundle org.eclipse.emf.codegen.ecore 2.6.1.qualifier from EMF org.e
- \* Template "templates/model/Class.javajet"
- \* Version v 1.91 2010/04/28 20:38:15 khussey

Parameters:

- genFeature: org.eclipse.emf.codegen.ecore.genmodel.GenFeature
- genClass: org.eclipse.emf.codegen.ecore.genmodel.GenClass
- genPackage: org.eclipse.emf.codegen.ecore.genmodel.GenPackage
- genModel: org.eclipse.emf.codegen.ecore.genmodel.GenModel
- isJDK50: java.lang.Boolean
- isInterface: java.lang.Boolean
- isImplementation: java.lang.Boolean
- isGWT: java.lang.Boolean
- publicStaticFinalFlag: java.lang.String

**EGF (Eclipse Generation Factories) - http://www.eclipse.org/egf**  $\qquad 44 | P a g e$ © 2014 by Thales; made available under the EPL v1.0

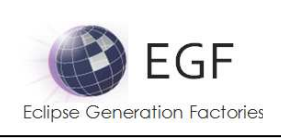

- singleWildcard: java.lang.String
- negativeOffsetCorrection: java.lang.String
- positiveOffsetCorrection: java.lang.String
- negativeOperationOffsetCorrection: java.lang.String
- positiveOperationOffsetCorrection: java.lang.String

## Methods:

• doGenerate

# Pattern: Class.isSetGenFeature.TODO.override

Description: This pattern was generated from:

- \* Bundle org.eclipse.emf.codegen.ecore 2.6.1.qualifier from EMF org.e
- \* Template "templates/model/Class.javajet"
- \* Version v 1.91 2010/04/28 20:38:15 khussey

## Parameters:

- genFeature: org.eclipse.emf.codegen.ecore.genmodel.GenFeature
- genClass: org.eclipse.emf.codegen.ecore.genmodel.GenClass
- genPackage: org.eclipse.emf.codegen.ecore.genmodel.GenPackage
- genModel: org.eclipse.emf.codegen.ecore.genmodel.GenModel
- isJDK50: java.lang.Boolean
- isInterface: java.lang.Boolean
- isImplementation: java.lang.Boolean
- isGWT: java.lang.Boolean
- publicStaticFinalFlag: java.lang.String
- singleWildcard: java.lang.String
- negativeOffsetCorrection: java.lang.String
- positiveOffsetCorrection: java.lang.String
- negativeOperationOffsetCorrection: java.lang.String
- positiveOperationOffsetCorrection: java.lang.String

## Methods:

• doGenerate

## Pattern: Class.genFeature.insert

Description: This pattern was generated from:

- \* Bundle org.eclipse.emf.codegen.ecore 2.6.1.qualifier from EMF org.e
- \* Template "templates/model/Class.javajet"
- \* Version v 1.91 2010/04/28 20:38:15 khussey

## Parameters:

- genFeature: org.eclipse.emf.codegen.ecore.genmodel.GenFeature
- genClass: org.eclipse.emf.codegen.ecore.genmodel.GenClass

**EGF (Eclipse Generation Factories) - http://www.eclipse.org/egf**  $\qquad \qquad \qquad$  **45 | P a g e** © 2014 by Thales; made available under the EPL v1.0

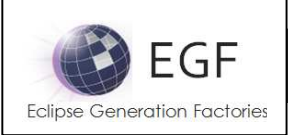

- genPackage: org.eclipse.emf.codegen.ecore.genmodel.GenPackage
- genModel: org.eclipse.emf.codegen.ecore.genmodel.GenModel
- isJDK50: java.lang.Boolean
- isInterface: java.lang.Boolean
- isImplementation: java.lang.Boolean
- isGWT: java.lang.Boolean
- publicStaticFinalFlag: java.lang.String
- singleWildcard: java.lang.String
- negativeOffsetCorrection: java.lang.String
- positiveOffsetCorrection: java.lang.String
- negativeOperationOffsetCorrection: java.lang.String
- positiveOperationOffsetCorrection: java.lang.String

## Methods:

• doGenerate

# Pattern: Class.genOperation.override

Description: This pattern was generated from:

- \* Bundle org.eclipse.emf.codegen.ecore 2.6.1.qualifier from EMF org.e
- \* Template "templates/model/Class.javajet"
- \* Version v 1.91 2010/04/28 20:38:15 khussey

This pattern calls:

- \* org.eclipse.egf.emf.pattern.model.call.Class.Class.genOperation.javadoc.override
- \* org.eclipse.egf.emf.pattern.model.call.Class.Class.genOperation.annotations.insert
- \* org.eclipse.egf.emf.pattern.model.call.Class.Class.implementedGenOperation.TODO.override
- \* org.eclipse.egf.emf.pattern.model.call.Class.Class.genOperation.insert

Parameters:

- genOperation: org.eclipse.emf.codegen.ecore.genmodel.GenOperation
- genClass: org.eclipse.emf.codegen.ecore.genmodel.GenClass
- genPackage: org.eclipse.emf.codegen.ecore.genmodel.GenPackage
- genModel: org.eclipse.emf.codegen.ecore.genmodel.GenModel
- isJDK50: java.lang.Boolean
- isInterface: java.lang.Boolean
- isImplementation: java.lang.Boolean
- isGWT: java.lang.Boolean
- publicStaticFinalFlag: java.lang.String
- singleWildcard: java.lang.String
- negativeOffsetCorrection: java.lang.String
- positiveOffsetCorrection: java.lang.String
- negativeOperationOffsetCorrection: java.lang.String
- positiveOperationOffsetCorrection: java.lang.String

## Methods:

**EGF (Eclipse Generation Factories) - http://www.eclipse.org/egf**  $\qquad \qquad \qquad \qquad$ **46 | P a g e** © 2014 by Thales; made available under the EPL v1.0

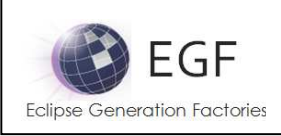

## • doGenerate

# Pattern: Class.genOperation.javadoc.override

Description: This pattern was generated from:

- \* Bundle org.eclipse.emf.codegen.ecore 2.6.1.qualifier from EMF org.e
- \* Template "templates/model/Class.javajet"

\* Version v 1.91 2010/04/28 20:38:15 khussey

This pattern calls:

\* org.eclipse.egf.emf.pattern.model.call.Class.Class.genOperation.javadoc.insert

Parameters:

- genOperation: org.eclipse.emf.codegen.ecore.genmodel.GenOperation
- genClass: org.eclipse.emf.codegen.ecore.genmodel.GenClass
- genPackage: org.eclipse.emf.codegen.ecore.genmodel.GenPackage
- genModel: org.eclipse.emf.codegen.ecore.genmodel.GenModel
- isJDK50: java.lang.Boolean
- isInterface: java.lang.Boolean
- isImplementation: java.lang.Boolean
- isGWT: java.lang.Boolean
- publicStaticFinalFlag: java.lang.String
- singleWildcard: java.lang.String
- negativeOffsetCorrection: java.lang.String
- positiveOffsetCorrection: java.lang.String
- negativeOperationOffsetCorrection: java.lang.String
- positiveOperationOffsetCorrection: java.lang.String

Methods:

• doGenerate

# Pattern: Class.genOperation.javadoc.insert

Description: This pattern was generated from:

- \* Bundle org.eclipse.emf.codegen.ecore 2.6.1.qualifier from EMF org.e
- \* Template "templates/model/Class.javajet"
- \* Version v 1.91 2010/04/28 20:38:15 khussey

Parameters:

- genOperation: org.eclipse.emf.codegen.ecore.genmodel.GenOperation
- genClass: org.eclipse.emf.codegen.ecore.genmodel.GenClass
- genPackage: org.eclipse.emf.codegen.ecore.genmodel.GenPackage
- genModel: org.eclipse.emf.codegen.ecore.genmodel.GenModel
- isJDK50: java.lang.Boolean
- isInterface: java.lang.Boolean
- isImplementation: java.lang.Boolean

EGF (Eclipse Generation Factories) - http://www.eclipse.org/egf  $\overline{47}$  | P a g e © 2014 by Thales; made available under the EPL v1.0

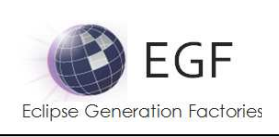

- isGWT: java.lang.Boolean
- publicStaticFinalFlag: java.lang.String
- singleWildcard: java.lang.String
- negativeOffsetCorrection: java.lang.String
- positiveOffsetCorrection: java.lang.String
- negativeOperationOffsetCorrection: java.lang.String
- positiveOperationOffsetCorrection: java.lang.String

#### Methods:

• doGenerate

# Pattern: Class.genOperation.annotations.insert

Description: This pattern was generated from:

- \* Bundle org.eclipse.emf.codegen.ecore 2.6.1.qualifier from EMF org.e
- \* Template "templates/model/Class.javajet"
- \* Version v 1.91 2010/04/28 20:38:15 khussey

Parameters:

- genOperation: org.eclipse.emf.codegen.ecore.genmodel.GenOperation
- genClass: org.eclipse.emf.codegen.ecore.genmodel.GenClass
- genPackage: org.eclipse.emf.codegen.ecore.genmodel.GenPackage
- genModel: org.eclipse.emf.codegen.ecore.genmodel.GenModel
- isJDK50: java.lang.Boolean
- isInterface: java.lang.Boolean
- isImplementation: java.lang.Boolean
- isGWT: java.lang.Boolean
- publicStaticFinalFlag: java.lang.String
- singleWildcard: java.lang.String
- negativeOffsetCorrection: java.lang.String
- positiveOffsetCorrection: java.lang.String
- negativeOperationOffsetCorrection: java.lang.String
- positiveOperationOffsetCorrection: java.lang.String

## Methods:

• doGenerate

# Pattern: Class.implementedGenOperation.TODO.override

Description: This pattern was generated from:

- \* Bundle org.eclipse.emf.codegen.ecore 2.6.1.qualifier from EMF org.e
- \* Template "templates/model/Class.javajet"
- \* Version v 1.91 2010/04/28 20:38:15 khussey

Parameters:

EGF (Eclipse Generation Factories) - http://www.eclipse.org/egf 48 | P a g e © 2014 by Thales; made available under the EPL v1.0

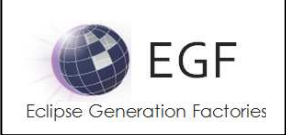

- genOperation: org.eclipse.emf.codegen.ecore.genmodel.GenOperation
- genClass: org.eclipse.emf.codegen.ecore.genmodel.GenClass
- genPackage: org.eclipse.emf.codegen.ecore.genmodel.GenPackage
- genModel: org.eclipse.emf.codegen.ecore.genmodel.GenModel
- isJDK50: java.lang.Boolean
- isInterface: java.lang.Boolean
- isImplementation: java.lang.Boolean
- isGWT: java.lang.Boolean
- publicStaticFinalFlag: java.lang.String
- singleWildcard: java.lang.String
- negativeOffsetCorrection: java.lang.String
- positiveOffsetCorrection: java.lang.String
- negativeOperationOffsetCorrection: java.lang.String
- positiveOperationOffsetCorrection: java.lang.String

#### Methods:

• doGenerate

# Pattern: Class.genOperation.insert

Description: This pattern was generated from:

- \* Bundle org.eclipse.emf.codegen.ecore 2.6.1.qualifier from EMF org.e
- \* Template "templates/model/Class.javajet"
- \* Version v 1.91 2010/04/28 20:38:15 khussey

## Parameters:

- genOperation: org.eclipse.emf.codegen.ecore.genmodel.GenOperation
- genClass: org.eclipse.emf.codegen.ecore.genmodel.GenClass
- genPackage: org.eclipse.emf.codegen.ecore.genmodel.GenPackage
- genModel: org.eclipse.emf.codegen.ecore.genmodel.GenModel
- isJDK50: java.lang.Boolean
- isInterface: java.lang.Boolean
- isImplementation: java.lang.Boolean
- isGWT: java.lang.Boolean
- publicStaticFinalFlag: java.lang.String
- singleWildcard: java.lang.String
- negativeOffsetCorrection: java.lang.String
- positiveOffsetCorrection: java.lang.String
- negativeOperationOffsetCorrection: java.lang.String
- positiveOperationOffsetCorrection: java.lang.String

Methods:

• doGenerate

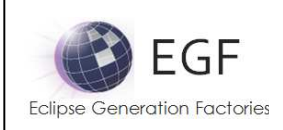

# Pattern: Class.eUnset.override

Description: This pattern was generated from:

- \* Bundle org.eclipse.emf.codegen.ecore 2.6.1.qualifier from EMF org.e
- \* Template "templates/model/Class.javajet"
- \* Version v 1.91 2010/04/28 20:38:15 khussey

## Parameters:

- genClass: org.eclipse.emf.codegen.ecore.genmodel.GenClass
- genPackage: org.eclipse.emf.codegen.ecore.genmodel.GenPackage
- genModel: org.eclipse.emf.codegen.ecore.genmodel.GenModel
- isJDK50: java.lang.Boolean
- isInterface: java.lang.Boolean
- isImplementation: java.lang.Boolean
- isGWT: java.lang.Boolean
- publicStaticFinalFlag: java.lang.String
- singleWildcard: java.lang.String
- negativeOffsetCorrection: java.lang.String
- positiveOffsetCorrection: java.lang.String
- negativeOperationOffsetCorrection: java.lang.String
- positiveOperationOffsetCorrection: java.lang.String

## Methods:

• doGenerate

# Pattern: Class.eIsSet.override

Description: This pattern was generated from:

- \* Bundle org.eclipse.emf.codegen.ecore 2.6.1.qualifier from EMF org.e
- \* Template "templates/model/Class.javajet"
- \* Version v 1.91 2010/04/28 20:38:15 khussey

## Parameters:

- genClass: org.eclipse.emf.codegen.ecore.genmodel.GenClass
- genPackage: org.eclipse.emf.codegen.ecore.genmodel.GenPackage
- genModel: org.eclipse.emf.codegen.ecore.genmodel.GenModel
- isJDK50: java.lang.Boolean
- isInterface: java.lang.Boolean
- isImplementation: java.lang.Boolean
- isGWT: java.lang.Boolean
- publicStaticFinalFlag: java.lang.String
- singleWildcard: java.lang.String
- negativeOffsetCorrection: java.lang.String
- positiveOffsetCorrection: java.lang.String
- negativeOperationOffsetCorrection: java.lang.String

**EGF (Eclipse Generation Factories) - http://www.eclipse.org/egf 50 | P a g e** © 2014 by Thales; made available under the EPL v1.0

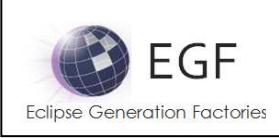

• positiveOperationOffsetCorrection: java.lang.String

# Methods<sup>.</sup>

• doGenerate

# Pattern: Class.insert

Description: This pattern was generated from:

- \* Bundle org.eclipse.emf.codegen.ecore 2.6.1.qualifier from EMF org.e
- \* Template "templates/model/Class.javajet"
- \* Version v 1.91 2010/04/28 20:38:15 khussey

## Parameters:

- genClass: org.eclipse.emf.codegen.ecore.genmodel.GenClass
- genPackage: org.eclipse.emf.codegen.ecore.genmodel.GenPackage
- genModel: org.eclipse.emf.codegen.ecore.genmodel.GenModel
- isJDK50: java.lang.Boolean
- isInterface: java.lang.Boolean
- isImplementation: java.lang.Boolean
- isGWT: java.lang.Boolean
- publicStaticFinalFlag: java.lang.String
- singleWildcard: java.lang.String
- negativeOffsetCorrection: java.lang.String
- positiveOffsetCorrection: java.lang.String
- negativeOperationOffsetCorrection: java.lang.String
- positiveOperationOffsetCorrection: java.lang.String

Methods:

• doGenerate

# Pattern: Class.egfCustom.constructor.override

Description: This pattern was generated from:

- \* Bundle org.eclipse.emf.codegen.ecore 2.6.1.qualifier from EMF org.e
- \* Template "templates/model/Class.javajet"
- \* Version v 1.91 2010/04/28 20:38:15 khussey

Parameters:

- genClass: org.eclipse.emf.codegen.ecore.genmodel.GenClass
- genPackage: org.eclipse.emf.codegen.ecore.genmodel.GenPackage
- genModel: org.eclipse.emf.codegen.ecore.genmodel.GenModel
- isJDK50: java.lang.Boolean
- isInterface: java.lang.Boolean
- isImplementation: java.lang.Boolean
- isGWT: java.lang.Boolean

EGF (Eclipse Generation Factories) - http://www.eclipse.org/egf 51 | P a g e © 2014 by Thales; made available under the EPL v1.0

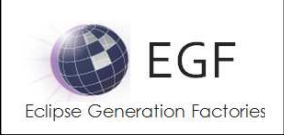

- publicStaticFinalFlag: java.lang.String
- singleWildcard: java.lang.String
- negativeOffsetCorrection: java.lang.String
- positiveOffsetCorrection: java.lang.String
- negativeOperationOffsetCorrection: java.lang.String
- positiveOperationOffsetCorrection: java.lang.String

# Methods:

• doGenerate

# Pattern Library: org.eclipse.egf.emf.pattern.model.call.Interface

# Pattern: Interface.declaredFieldGenFeature.override

Description: This pattern was generated from:

- \* Bundle org.eclipse.emf.codegen.ecore 2.6.1.qualifier from EMF org.e
- \* Template "templates/model/Class.javajet"
- \* Version v 1.91 2010/04/28 20:38:15 khussey

This pattern calls:

\* org.eclipse.egf.emf.pattern.model.call.Interface.Interface.declaredFieldGenFeature.insert

# Parameters:

- genFeature: org.eclipse.emf.codegen.ecore.genmodel.GenFeature
- genClass: org.eclipse.emf.codegen.ecore.genmodel.GenClass
- genPackage: org.eclipse.emf.codegen.ecore.genmodel.GenPackage
- genModel: org.eclipse.emf.codegen.ecore.genmodel.GenModel
- isJDK50: java.lang.Boolean
- isInterface: java.lang.Boolean
- isImplementation: java.lang.Boolean
- isGWT: java.lang.Boolean
- publicStaticFinalFlag: java.lang.String
- singleWildcard: java.lang.String
- negativeOffsetCorrection: java.lang.String
- positiveOffsetCorrection: java.lang.String
- negativeOperationOffsetCorrection: java.lang.String
- positiveOperationOffsetCorrection: java.lang.String

## Methods:

• doGenerate

# Pattern: Interface.declaredFieldGenFeature.insert

Description: This pattern was generated from:

\* Bundle org.eclipse.emf.codegen.ecore 2.6.1.qualifier from EMF org.e

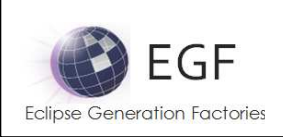

- \* Template "templates/model/Class.javajet"
- \* Version v 1.91 2010/04/28 20:38:15 khussey

Parameters:

- genFeature: org.eclipse.emf.codegen.ecore.genmodel.GenFeature
- genClass: org.eclipse.emf.codegen.ecore.genmodel.GenClass
- genPackage: org.eclipse.emf.codegen.ecore.genmodel.GenPackage
- genModel: org.eclipse.emf.codegen.ecore.genmodel.GenModel
- isJDK50: java.lang.Boolean
- isInterface: java.lang.Boolean
- isImplementation: java.lang.Boolean
- isGWT: java.lang.Boolean
- publicStaticFinalFlag: java.lang.String
- singleWildcard: java.lang.String
- negativeOffsetCorrection: java.lang.String
- positiveOffsetCorrection: java.lang.String
- negativeOperationOffsetCorrection: java.lang.String
- positiveOperationOffsetCorrection: java.lang.String

#### Methods:

• doGenerate

# Pattern: Interface.reflectiveDelegation.override

Description: This pattern was generated from:

- \* Bundle org.eclipse.emf.codegen.ecore 2.6.1.qualifier from EMF org.e
- \* Template "templates/model/Class.javajet"
- \* Version v 1.91 2010/04/28 20:38:15 khussey

Parameters:

- genClass: org.eclipse.emf.codegen.ecore.genmodel.GenClass
- genPackage: org.eclipse.emf.codegen.ecore.genmodel.GenPackage
- genModel: org.eclipse.emf.codegen.ecore.genmodel.GenModel
- isJDK50: java.lang.Boolean
- isInterface: java.lang.Boolean
- isImplementation: java.lang.Boolean
- isGWT: java.lang.Boolean
- publicStaticFinalFlag: java.lang.String
- singleWildcard: java.lang.String
- negativeOffsetCorrection: java.lang.String
- positiveOffsetCorrection: java.lang.String
- negativeOperationOffsetCorrection: java.lang.String
- positiveOperationOffsetCorrection: java.lang.String

## Methods:

**EGF (Eclipse Generation Factories) - http://www.eclipse.org/egf 53 | P a g e** © 2014 by Thales; made available under the EPL v1.0

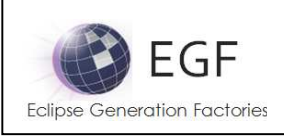

## • doGenerate

# Pattern: Interface.genFeature.override

Description: This pattern was generated from:

- \* Bundle org.eclipse.emf.codegen.ecore 2.6.1.qualifier from EMF org.e
- \* Template "templates/model/Class.javajet"

\* Version v 1.91 2010/04/28 20:38:15 khussey

This pattern calls:

- \* org.eclipse.egf.emf.pattern.model.call.Interface.Interface.getGenFeature.override
- \* org.eclipse.egf.emf.pattern.model.call.Interface.Interface.basicGetGenFeature.override
- \* org.eclipse.egf.emf.pattern.model.call.Interface.Interface.basicSetGenFeature.override
- \* org.eclipse.egf.emf.pattern.model.call.Interface.Interface.setGenFeature.override
- \* org.eclipse.egf.emf.pattern.model.call.Interface.Interface.basicUnsetGenFeature.override
- \* org.eclipse.egf.emf.pattern.model.call.Interface.Interface.unsetGenFeature.override
- \* org.eclipse.egf.emf.pattern.model.call.Interface.Interface.isSetGenFeature.override
- \* org.eclipse.egf.emf.pattern.model.call.Interface.Interface.genFeature.insert

## Parameters:

- genFeature: org.eclipse.emf.codegen.ecore.genmodel.GenFeature
- genClass: org.eclipse.emf.codegen.ecore.genmodel.GenClass
- genPackage: org.eclipse.emf.codegen.ecore.genmodel.GenPackage
- genModel: org.eclipse.emf.codegen.ecore.genmodel.GenModel
- isJDK50: java.lang.Boolean
- isInterface: java.lang.Boolean
- isImplementation: java.lang.Boolean
- isGWT: java.lang.Boolean
- publicStaticFinalFlag: java.lang.String
- singleWildcard: java.lang.String
- negativeOffsetCorrection: java.lang.String
- positiveOffsetCorrection: java.lang.String
- negativeOperationOffsetCorrection: java.lang.String
- positiveOperationOffsetCorrection: java.lang.String

## Methods:

• doGenerate

# Pattern: Interface.getGenFeature.override

Description: This pattern was generated from:

- \* Bundle org.eclipse.emf.codegen.ecore 2.6.1.qualifier from EMF org.e
- \* Template "templates/model/Class.javajet"
- \* Version v 1.91 2010/04/28 20:38:15 khussey

This pattern calls:

- \* org.eclipse.egf.emf.pattern.model.call.Interface.Interface.getGenFeature.javadoc.override
- \* org.eclipse.egf.emf.pattern.model.call.Interface.Interface.getGenFeature.annotations.insert

EGF (Eclipse Generation Factories) - http://www.eclipse.org/egf 54 | P a g e © 2014 by Thales; made available under the EPL v1.0

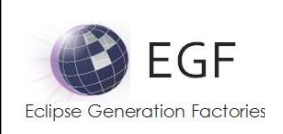

\* org.eclipse.egf.emf.pattern.model.call.Interface.Interface.getGenFeature.pre.insert

\* org.eclipse.egf.emf.pattern.model.call.Interface.Interface.getGenFeature.TODO.override

Parameters:

- genFeature: org.eclipse.emf.codegen.ecore.genmodel.GenFeature
- genClass: org.eclipse.emf.codegen.ecore.genmodel.GenClass
- genPackage: org.eclipse.emf.codegen.ecore.genmodel.GenPackage
- genModel: org.eclipse.emf.codegen.ecore.genmodel.GenModel
- isJDK50: java.lang.Boolean
- isInterface: java.lang.Boolean
- isImplementation: java.lang.Boolean
- isGWT: java.lang.Boolean
- publicStaticFinalFlag: java.lang.String
- singleWildcard: java.lang.String
- negativeOffsetCorrection: java.lang.String
- positiveOffsetCorrection: java.lang.String
- negativeOperationOffsetCorrection: java.lang.String
- positiveOperationOffsetCorrection: java.lang.String

#### Methods:

• doGenerate

# Pattern: Interface.getGenFeature.javadoc.override

Description: This pattern was generated from:

- \* Bundle org.eclipse.emf.codegen.ecore 2.6.1.qualifier from EMF org.e
- \* Template "templates/model/Class.javajet"
- \* Version v 1.91 2010/04/28 20:38:15 khussey

This pattern calls:

\* org.eclipse.egf.emf.pattern.model.call.Interface.Interface.getGenFeature.javadoc.insert

Parameters:

- genFeature: org.eclipse.emf.codegen.ecore.genmodel.GenFeature
- genClass: org.eclipse.emf.codegen.ecore.genmodel.GenClass
- genPackage: org.eclipse.emf.codegen.ecore.genmodel.GenPackage
- genModel: org.eclipse.emf.codegen.ecore.genmodel.GenModel
- isJDK50: java.lang.Boolean
- isInterface: java.lang.Boolean
- isImplementation: java.lang.Boolean
- isGWT: java.lang.Boolean
- publicStaticFinalFlag: java.lang.String
- singleWildcard: java.lang.String
- negativeOffsetCorrection: java.lang.String
- positiveOffsetCorrection: java.lang.String
- negativeOperationOffsetCorrection: java.lang.String

**EGF (Eclipse Generation Factories) - http://www.eclipse.org/egf 55 | P a g e** © 2014 by Thales; made available under the EPL v1.0

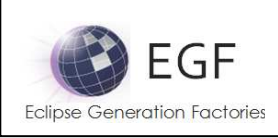

• positiveOperationOffsetCorrection: java.lang.String

# Methods<sup>.</sup>

• doGenerate

# Pattern: Interface.getGenFeature.javadoc.insert

Description: This pattern was generated from:

- \* Bundle org.eclipse.emf.codegen.ecore 2.6.1.qualifier from EMF org.e
- \* Template "templates/model/Class.javajet"
- \* Version v 1.91 2010/04/28 20:38:15 khussey

## Parameters:

- genFeature: org.eclipse.emf.codegen.ecore.genmodel.GenFeature
- genClass: org.eclipse.emf.codegen.ecore.genmodel.GenClass
- genPackage: org.eclipse.emf.codegen.ecore.genmodel.GenPackage
- genModel: org.eclipse.emf.codegen.ecore.genmodel.GenModel
- isJDK50: java.lang.Boolean
- isInterface: java.lang.Boolean
- isImplementation: java.lang.Boolean
- isGWT: java.lang.Boolean
- publicStaticFinalFlag: java.lang.String
- singleWildcard: java.lang.String
- negativeOffsetCorrection: java.lang.String
- positiveOffsetCorrection: java.lang.String
- negativeOperationOffsetCorrection: java.lang.String
- positiveOperationOffsetCorrection: java.lang.String

## Methods:

• doGenerate

## Pattern: Interface.getGenFeature.annotations.insert

Description: This pattern was generated from:

- \* Bundle org.eclipse.emf.codegen.ecore 2.6.1.qualifier from EMF org.e
- \* Template "templates/model/Class.javajet"
- \* Version v 1.91 2010/04/28 20:38:15 khussey

Parameters:

- genFeature: org.eclipse.emf.codegen.ecore.genmodel.GenFeature
- genClass: org.eclipse.emf.codegen.ecore.genmodel.GenClass
- genPackage: org.eclipse.emf.codegen.ecore.genmodel.GenPackage
- genModel: org.eclipse.emf.codegen.ecore.genmodel.GenModel
- isJDK50: java.lang.Boolean
- isInterface: java.lang.Boolean

**EGF (Eclipse Generation Factories) - http://www.eclipse.org/egf 56 | P a g e** © 2014 by Thales; made available under the EPL v1.0

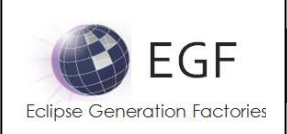

- isImplementation: java.lang.Boolean
- isGWT: java.lang.Boolean
- publicStaticFinalFlag: java.lang.String
- singleWildcard: java.lang.String
- negativeOffsetCorrection: java.lang.String
- positiveOffsetCorrection: java.lang.String
- negativeOperationOffsetCorrection: java.lang.String
- positiveOperationOffsetCorrection: java.lang.String

#### Methods:

• doGenerate

# Pattern: Interface.getGenFeature.pre.insert

Description: This pattern was generated from:

- \* Bundle org.eclipse.emf.codegen.ecore 2.6.1.qualifier from EMF org.e
- \* Template "templates/model/Class.javajet"
- \* Version v 1.91 2010/04/28 20:38:15 khussey

Parameters:

- genFeature: org.eclipse.emf.codegen.ecore.genmodel.GenFeature
- genClass: org.eclipse.emf.codegen.ecore.genmodel.GenClass
- genPackage: org.eclipse.emf.codegen.ecore.genmodel.GenPackage
- genModel: org.eclipse.emf.codegen.ecore.genmodel.GenModel
- isJDK50: java.lang.Boolean
- isInterface: java.lang.Boolean
- isImplementation: java.lang.Boolean
- isGWT: java.lang.Boolean
- publicStaticFinalFlag: java.lang.String
- singleWildcard: java.lang.String
- negativeOffsetCorrection: java.lang.String
- positiveOffsetCorrection: java.lang.String
- negativeOperationOffsetCorrection: java.lang.String
- positiveOperationOffsetCorrection: java.lang.String

## Methods:

• doGenerate

# Pattern: Interface.getGenFeature.TODO.override

Description: This pattern was generated from:

- \* Bundle org.eclipse.emf.codegen.ecore 2.6.1.qualifier from EMF org.e
- \* Template "templates/model/Class.javajet"
- \* Version v 1.91 2010/04/28 20:38:15 khussey

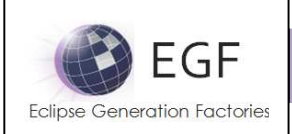

#### Parameters:

- genFeature: org.eclipse.emf.codegen.ecore.genmodel.GenFeature
- genClass: org.eclipse.emf.codegen.ecore.genmodel.GenClass
- genPackage: org.eclipse.emf.codegen.ecore.genmodel.GenPackage
- genModel: org.eclipse.emf.codegen.ecore.genmodel.GenModel
- isJDK50: java.lang.Boolean
- isInterface: java.lang.Boolean
- isImplementation: java.lang.Boolean
- isGWT: java.lang.Boolean
- publicStaticFinalFlag: java.lang.String
- singleWildcard: java.lang.String
- negativeOffsetCorrection: java.lang.String
- positiveOffsetCorrection: java.lang.String
- negativeOperationOffsetCorrection: java.lang.String
- positiveOperationOffsetCorrection: java.lang.String

#### Methods:

• doGenerate

## Pattern: Interface.basicGetGenFeature.override

Description: This pattern was generated from:

- \* Bundle org.eclipse.emf.codegen.ecore 2.6.1.qualifier from EMF org.e
- \* Template "templates/model/Class.javajet"
- \* Version v 1.91 2010/04/28 20:38:15 khussey

This pattern calls:

\*

org.eclipse.egf.emf.pattern.model.call.Interface.Interface.basicGetGenFeature.annotations.insert \* org.eclipse.egf.emf.pattern.model.call.Interface.Interface.basicGetGenFeature.pre.insert

\* org.eclipse.egf.emf.pattern.model.call.Interface.Interface.basicGetGenFeature.TODO.override

#### Parameters:

- genFeature: org.eclipse.emf.codegen.ecore.genmodel.GenFeature
- genClass: org.eclipse.emf.codegen.ecore.genmodel.GenClass
- genPackage: org.eclipse.emf.codegen.ecore.genmodel.GenPackage
- genModel: org.eclipse.emf.codegen.ecore.genmodel.GenModel
- isJDK50: java.lang.Boolean
- isInterface: java.lang.Boolean
- isImplementation: java.lang.Boolean
- isGWT: java.lang.Boolean
- publicStaticFinalFlag: java.lang.String
- singleWildcard: java.lang.String
- negativeOffsetCorrection: java.lang.String
- positiveOffsetCorrection: java.lang.String
- negativeOperationOffsetCorrection: java.lang.String

EGF (Eclipse Generation Factories) - http://www.eclipse.org/egf 58 | P a g e © 2014 by Thales; made available under the EPL v1.0

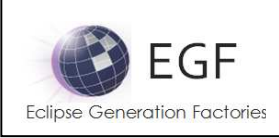

• positiveOperationOffsetCorrection: java.lang.String

# Methods<sup>.</sup>

• doGenerate

# Pattern: Interface.basicGetGenFeature.annotations.insert

# Description: This pattern was generated from:

- \* Bundle org.eclipse.emf.codegen.ecore 2.6.1.qualifier from EMF org.e
- \* Template "templates/model/Class.javajet"
- \* Version v 1.91 2010/04/28 20:38:15 khussey

## Parameters:

- genFeature: org.eclipse.emf.codegen.ecore.genmodel.GenFeature
- genClass: org.eclipse.emf.codegen.ecore.genmodel.GenClass
- genPackage: org.eclipse.emf.codegen.ecore.genmodel.GenPackage
- genModel: org.eclipse.emf.codegen.ecore.genmodel.GenModel
- isJDK50: java.lang.Boolean
- isInterface: java.lang.Boolean
- isImplementation: java.lang.Boolean
- isGWT: java.lang.Boolean
- publicStaticFinalFlag: java.lang.String
- singleWildcard: java.lang.String
- negativeOffsetCorrection: java.lang.String
- positiveOffsetCorrection: java.lang.String
- negativeOperationOffsetCorrection: java.lang.String
- positiveOperationOffsetCorrection: java.lang.String

## Methods:

• doGenerate

# Pattern: Interface.basicGetGenFeature.pre.insert

Description: This pattern was generated from:

- \* Bundle org.eclipse.emf.codegen.ecore 2.6.1.qualifier from EMF org.e
- \* Template "templates/model/Class.javajet"
- \* Version v 1.91 2010/04/28 20:38:15 khussey

Parameters:

- genFeature: org.eclipse.emf.codegen.ecore.genmodel.GenFeature
- genClass: org.eclipse.emf.codegen.ecore.genmodel.GenClass
- genPackage: org.eclipse.emf.codegen.ecore.genmodel.GenPackage
- genModel: org.eclipse.emf.codegen.ecore.genmodel.GenModel
- isJDK50: java.lang.Boolean
- isInterface: java.lang.Boolean

**EGF (Eclipse Generation Factories) - http://www.eclipse.org/egf 59 | P a g e** © 2014 by Thales; made available under the EPL v1.0

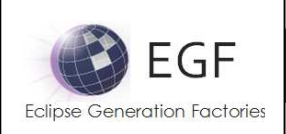

- isImplementation: java.lang.Boolean
- isGWT: java.lang.Boolean
- publicStaticFinalFlag: java.lang.String
- singleWildcard: java.lang.String
- negativeOffsetCorrection: java.lang.String
- positiveOffsetCorrection: java.lang.String
- negativeOperationOffsetCorrection: java.lang.String
- positiveOperationOffsetCorrection: java.lang.String

#### Methods:

• doGenerate

# Pattern: Interface.basicGetGenFeature.TODO.override

Description: This pattern was generated from:

- \* Bundle org.eclipse.emf.codegen.ecore 2.6.1.qualifier from EMF org.e
- \* Template "templates/model/Class.javajet"
- \* Version v 1.91 2010/04/28 20:38:15 khussey

Parameters:

- genFeature: org.eclipse.emf.codegen.ecore.genmodel.GenFeature
- genClass: org.eclipse.emf.codegen.ecore.genmodel.GenClass
- genPackage: org.eclipse.emf.codegen.ecore.genmodel.GenPackage
- genModel: org.eclipse.emf.codegen.ecore.genmodel.GenModel
- isJDK50: java.lang.Boolean
- isInterface: java.lang.Boolean
- isImplementation: java.lang.Boolean
- isGWT: java.lang.Boolean
- publicStaticFinalFlag: java.lang.String
- singleWildcard: java.lang.String
- negativeOffsetCorrection: java.lang.String
- positiveOffsetCorrection: java.lang.String
- negativeOperationOffsetCorrection: java.lang.String
- positiveOperationOffsetCorrection: java.lang.String

## Methods:

• doGenerate

# Pattern: Interface.basicSetGenFeature.override

Description: This pattern was generated from:

\* Bundle org.eclipse.emf.codegen.ecore 2.6.1.qualifier from EMF org.e

\* Template "templates/model/Class.javajet"

\* Version v 1.91 2010/04/28 20:38:15 khussey

This pattern calls:

**EGF (Eclipse Generation Factories) - http://www.eclipse.org/egf 60 | P a g e** © 2014 by Thales; made available under the EPL v1.0

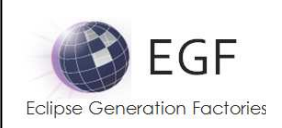

- \* org.eclipse.egf.emf.pattern.model.call.Interface.Interface.basicSetGenFeature.annotations.insert
- \* org.eclipse.egf.emf.pattern.model.call.Interface.Interface.basicSetGenFeature.pre.insert
- \* org.eclipse.egf.emf.pattern.model.call.Interface.Interface.basicSetGenFeature.post.insert
- \* org.eclipse.egf.emf.pattern.model.call.Interface.Interface.basicSetGenFeature.pre.insert
- \* org.eclipse.egf.emf.pattern.model.call.Interface.Interface.basicSetGenFeature.post.insert
- \* org.eclipse.egf.emf.pattern.model.call.Interface.Interface.basicSetGenFeature.pre.insert
- \* org.eclipse.egf.emf.pattern.model.call.Interface.Interface.basicSetGenFeature.post.insert
- \* org.eclipse.egf.emf.pattern.model.call.Interface.Interface.basicSetGenFeature.TODO.override

# Parameters:

- genFeature: org.eclipse.emf.codegen.ecore.genmodel.GenFeature
- genClass: org.eclipse.emf.codegen.ecore.genmodel.GenClass
- genPackage: org.eclipse.emf.codegen.ecore.genmodel.GenPackage
- genModel: org.eclipse.emf.codegen.ecore.genmodel.GenModel
- isJDK50: java.lang.Boolean
- isInterface: java.lang.Boolean
- isImplementation: java.lang.Boolean
- isGWT: java.lang.Boolean
- publicStaticFinalFlag: java.lang.String
- singleWildcard: java.lang.String
- negativeOffsetCorrection: java.lang.String
- positiveOffsetCorrection: java.lang.String
- negativeOperationOffsetCorrection: java.lang.String
- positiveOperationOffsetCorrection: java.lang.String

# Methods:

• doGenerate

# Pattern: Interface.basicSetGenFeature.annotations.insert

Description: This pattern was generated from:

- \* Bundle org.eclipse.emf.codegen.ecore 2.6.1.qualifier from EMF org.e
- \* Template "templates/model/Class.javajet"
- \* Version v 1.91 2010/04/28 20:38:15 khussey

Parameters:

- genFeature: org.eclipse.emf.codegen.ecore.genmodel.GenFeature
- genClass: org.eclipse.emf.codegen.ecore.genmodel.GenClass
- genPackage: org.eclipse.emf.codegen.ecore.genmodel.GenPackage
- genModel: org.eclipse.emf.codegen.ecore.genmodel.GenModel
- isJDK50: java.lang.Boolean
- isInterface: java.lang.Boolean
- isImplementation: java.lang.Boolean
- isGWT: java.lang.Boolean
- publicStaticFinalFlag: java.lang.String

EGF (Eclipse Generation Factories) - http://www.eclipse.org/egf 61 | P a g e © 2014 by Thales; made available under the EPL v1.0

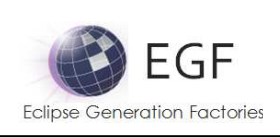

- singleWildcard: java.lang.String
- negativeOffsetCorrection: java.lang.String
- positiveOffsetCorrection: java.lang.String
- negativeOperationOffsetCorrection: java.lang.String
- positiveOperationOffsetCorrection: java.lang.String

## Methods:

• doGenerate

# Pattern: Interface.basicSetGenFeature.pre.insert

Description: This pattern was generated from:

- \* Bundle org.eclipse.emf.codegen.ecore 2.6.1.qualifier from EMF org.e
- \* Template "templates/model/Class.javajet"
- \* Version v 1.91 2010/04/28 20:38:15 khussey

## Parameters:

- genFeature: org.eclipse.emf.codegen.ecore.genmodel.GenFeature
- genClass: org.eclipse.emf.codegen.ecore.genmodel.GenClass
- genPackage: org.eclipse.emf.codegen.ecore.genmodel.GenPackage
- genModel: org.eclipse.emf.codegen.ecore.genmodel.GenModel
- isJDK50: java.lang.Boolean
- isInterface: java.lang.Boolean
- isImplementation: java.lang.Boolean
- isGWT: java.lang.Boolean
- publicStaticFinalFlag: java.lang.String
- singleWildcard: java.lang.String
- negativeOffsetCorrection: java.lang.String
- positiveOffsetCorrection: java.lang.String
- negativeOperationOffsetCorrection: java.lang.String
- positiveOperationOffsetCorrection: java.lang.String

## Methods:

• doGenerate

## Pattern: Interface.basicSetGenFeature.post.insert

Description: This pattern was generated from:

- \* Bundle org.eclipse.emf.codegen.ecore 2.6.1.qualifier from EMF org.e
- \* Template "templates/model/Class.javajet"
- \* Version v 1.91 2010/04/28 20:38:15 khussey

#### Parameters:

- genFeature: org.eclipse.emf.codegen.ecore.genmodel.GenFeature
- genClass: org.eclipse.emf.codegen.ecore.genmodel.GenClass

**EGF (Eclipse Generation Factories) - http://www.eclipse.org/egf 62 | P a g e** © 2014 by Thales; made available under the EPL v1.0

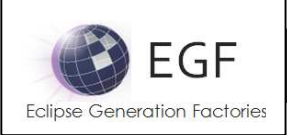

- genPackage: org.eclipse.emf.codegen.ecore.genmodel.GenPackage
- genModel: org.eclipse.emf.codegen.ecore.genmodel.GenModel
- isJDK50: java.lang.Boolean
- isInterface: java.lang.Boolean
- isImplementation: java.lang.Boolean
- isGWT: java.lang.Boolean
- publicStaticFinalFlag: java.lang.String
- singleWildcard: java.lang.String
- negativeOffsetCorrection: java.lang.String
- positiveOffsetCorrection: java.lang.String
- negativeOperationOffsetCorrection: java.lang.String
- positiveOperationOffsetCorrection: java.lang.String

# Methods:

• doGenerate

# Pattern: Interface.basicSetGenFeature.TODO.override

Description: This pattern was generated from:

- \* Bundle org.eclipse.emf.codegen.ecore 2.6.1.qualifier from EMF org.e
- \* Template "templates/model/Class.javajet"
- \* Version v 1.91 2010/04/28 20:38:15 khussey

## Parameters:

- genFeature: org.eclipse.emf.codegen.ecore.genmodel.GenFeature
- genClass: org.eclipse.emf.codegen.ecore.genmodel.GenClass
- genPackage: org.eclipse.emf.codegen.ecore.genmodel.GenPackage
- genModel: org.eclipse.emf.codegen.ecore.genmodel.GenModel
- isJDK50: java.lang.Boolean
- isInterface: java.lang.Boolean
- isImplementation: java.lang.Boolean
- isGWT: java.lang.Boolean
- publicStaticFinalFlag: java.lang.String
- singleWildcard: java.lang.String
- negativeOffsetCorrection: java.lang.String
- positiveOffsetCorrection: java.lang.String
- negativeOperationOffsetCorrection: java.lang.String
- positiveOperationOffsetCorrection: java.lang.String

## Methods:

• doGenerate

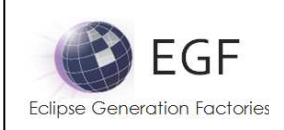

# Pattern: Interface.setGenFeature.override

Description: This pattern was generated from:

- \* Bundle org.eclipse.emf.codegen.ecore 2.6.1.qualifier from EMF org.e
- \* Template "templates/model/Class.javajet"
- \* Version v 1.91 2010/04/28 20:38:15 khussey

This pattern calls:

- \* org.eclipse.egf.emf.pattern.model.call.Interface.Interface.setGenFeature.javadoc.override
- \* org.eclipse.egf.emf.pattern.model.call.Interface.Interface.setGenFeature.annotations.insert
- \* org.eclipse.egf.emf.pattern.model.call.Interface.Interface.setGenFeature.pre.insert
- \* org.eclipse.egf.emf.pattern.model.call.Interface.Interface.setGenFeature.post.insert

\* org.eclipse.egf.emf.pattern.model.call.Interface.Interface.setGenFeature.TODO.override

Parameters:

- genFeature: org.eclipse.emf.codegen.ecore.genmodel.GenFeature
- genClass: org.eclipse.emf.codegen.ecore.genmodel.GenClass
- genPackage: org.eclipse.emf.codegen.ecore.genmodel.GenPackage
- genModel: org.eclipse.emf.codegen.ecore.genmodel.GenModel
- isJDK50: java.lang.Boolean
- isInterface: java.lang.Boolean
- isImplementation: java.lang.Boolean
- isGWT: java.lang.Boolean
- publicStaticFinalFlag: java.lang.String
- singleWildcard: java.lang.String
- negativeOffsetCorrection: java.lang.String
- positiveOffsetCorrection: java.lang.String
- negativeOperationOffsetCorrection: java.lang.String
- positiveOperationOffsetCorrection: java.lang.String

## Methods:

• doGenerate

# Pattern: Interface.setGenFeature.javadoc.override

Description: This pattern was generated from:

- \* Bundle org.eclipse.emf.codegen.ecore 2.6.1.qualifier from EMF org.e
- \* Template "templates/model/Class.javajet"
- \* Version v 1.91 2010/04/28 20:38:15 khussey

This pattern calls:

\* org.eclipse.egf.emf.pattern.model.call.Interface.Interface.setGenFeature.javadoc.insert

Parameters:

- genFeature: org.eclipse.emf.codegen.ecore.genmodel.GenFeature
- genClass: org.eclipse.emf.codegen.ecore.genmodel.GenClass
- genPackage: org.eclipse.emf.codegen.ecore.genmodel.GenPackage

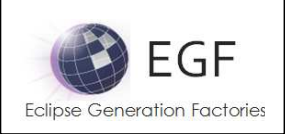

- genModel: org.eclipse.emf.codegen.ecore.genmodel.GenModel
- isJDK50: java.lang.Boolean
- isInterface: java.lang.Boolean
- isImplementation: java.lang.Boolean
- isGWT: java.lang.Boolean
- publicStaticFinalFlag: java.lang.String
- singleWildcard: java.lang.String
- negativeOffsetCorrection: java.lang.String
- positiveOffsetCorrection: java.lang.String
- negativeOperationOffsetCorrection: java.lang.String
- positiveOperationOffsetCorrection: java.lang.String

## Methods:

• doGenerate

# Pattern: Interface.setGenFeature.javadoc.insert

Description: This pattern was generated from:

- \* Bundle org.eclipse.emf.codegen.ecore 2.6.1.qualifier from EMF org.e
- \* Template "templates/model/Class.javajet"
- \* Version v 1.91 2010/04/28 20:38:15 khussey

Parameters:

- genFeature: org.eclipse.emf.codegen.ecore.genmodel.GenFeature
- genClass: org.eclipse.emf.codegen.ecore.genmodel.GenClass
- genPackage: org.eclipse.emf.codegen.ecore.genmodel.GenPackage
- genModel: org.eclipse.emf.codegen.ecore.genmodel.GenModel
- isJDK50: java.lang.Boolean
- isInterface: java.lang.Boolean
- isImplementation: java.lang.Boolean
- isGWT: java.lang.Boolean
- publicStaticFinalFlag: java.lang.String
- singleWildcard: java.lang.String
- negativeOffsetCorrection: java.lang.String
- positiveOffsetCorrection: java.lang.String
- negativeOperationOffsetCorrection: java.lang.String
- positiveOperationOffsetCorrection: java.lang.String

## Methods:

• doGenerate

# Pattern: Interface.setGenFeature.annotations.insert

Description: This pattern was generated from:

\* Bundle org.eclipse.emf.codegen.ecore 2.6.1.qualifier from EMF org.e

EGF (Eclipse Generation Factories) - http://www.eclipse.org/egf 65 | P a g e © 2014 by Thales; made available under the EPL v1.0

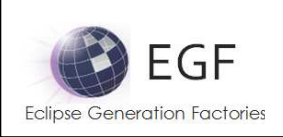

- \* Template "templates/model/Class.javajet"
- \* Version v 1.91 2010/04/28 20:38:15 khussey

Parameters:

- genFeature: org.eclipse.emf.codegen.ecore.genmodel.GenFeature
- genClass: org.eclipse.emf.codegen.ecore.genmodel.GenClass
- genPackage: org.eclipse.emf.codegen.ecore.genmodel.GenPackage
- genModel: org.eclipse.emf.codegen.ecore.genmodel.GenModel
- isJDK50: java.lang.Boolean
- isInterface: java.lang.Boolean
- isImplementation: java.lang.Boolean
- isGWT: java.lang.Boolean
- publicStaticFinalFlag: java.lang.String
- singleWildcard: java.lang.String
- negativeOffsetCorrection: java.lang.String
- positiveOffsetCorrection: java.lang.String
- negativeOperationOffsetCorrection: java.lang.String
- positiveOperationOffsetCorrection: java.lang.String

#### Methods:

• doGenerate

# Pattern: Interface.setGenFeature.pre.insert

Description: This pattern was generated from:

- \* Bundle org.eclipse.emf.codegen.ecore 2.6.1.qualifier from EMF org.e
- \* Template "templates/model/Class.javajet"
- \* Version v 1.91 2010/04/28 20:38:15 khussey

Parameters:

- setAccessorOperation: org.eclipse.emf.codegen.ecore.genmodel.GenOperation
- genFeature: org.eclipse.emf.codegen.ecore.genmodel.GenFeature
- genClass: org.eclipse.emf.codegen.ecore.genmodel.GenClass
- genPackage: org.eclipse.emf.codegen.ecore.genmodel.GenPackage
- genModel: org.eclipse.emf.codegen.ecore.genmodel.GenModel
- isJDK50: java.lang.Boolean
- isInterface: java.lang.Boolean
- isImplementation: java.lang.Boolean
- isGWT: java.lang.Boolean
- publicStaticFinalFlag: java.lang.String
- singleWildcard: java.lang.String
- negativeOffsetCorrection: java.lang.String
- positiveOffsetCorrection: java.lang.String
- negativeOperationOffsetCorrection: java.lang.String

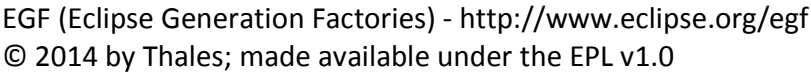

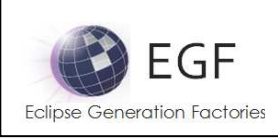

• positiveOperationOffsetCorrection: java.lang.String

# Methods<sup>.</sup>

• doGenerate

# Pattern: Interface.setGenFeature.post.insert

Description: This pattern was generated from:

- \* Bundle org.eclipse.emf.codegen.ecore 2.6.1.qualifier from EMF org.e
- \* Template "templates/model/Class.javajet"
- \* Version v 1.91 2010/04/28 20:38:15 khussey

## Parameters:

- setAccessorOperation: org.eclipse.emf.codegen.ecore.genmodel.GenOperation
- genFeature: org.eclipse.emf.codegen.ecore.genmodel.GenFeature
- genClass: org.eclipse.emf.codegen.ecore.genmodel.GenClass
- genPackage: org.eclipse.emf.codegen.ecore.genmodel.GenPackage
- genModel: org.eclipse.emf.codegen.ecore.genmodel.GenModel
- isJDK50: java.lang.Boolean
- isInterface: java.lang.Boolean
- isImplementation: java.lang.Boolean
- isGWT: java.lang.Boolean
- publicStaticFinalFlag: java.lang.String
- singleWildcard: java.lang.String
- negativeOffsetCorrection: java.lang.String
- positiveOffsetCorrection: java.lang.String
- negativeOperationOffsetCorrection: java.lang.String
- positiveOperationOffsetCorrection: java.lang.String

## Methods:

• doGenerate

# Pattern: Interface.setGenFeature.TODO.override

Description: This pattern was generated from:

- \* Bundle org.eclipse.emf.codegen.ecore 2.6.1.qualifier from EMF org.e
- \* Template "templates/model/Class.javajet"
- \* Version v 1.91 2010/04/28 20:38:15 khussey

Parameters:

- setAccessorOperation: org.eclipse.emf.codegen.ecore.genmodel.GenOperation
- genFeature: org.eclipse.emf.codegen.ecore.genmodel.GenFeature
- genClass: org.eclipse.emf.codegen.ecore.genmodel.GenClass
- genPackage: org.eclipse.emf.codegen.ecore.genmodel.GenPackage
- genModel: org.eclipse.emf.codegen.ecore.genmodel.GenModel

**EGF (Eclipse Generation Factories) - http://www.eclipse.org/egf 67 | P a g e** © 2014 by Thales; made available under the EPL v1.0

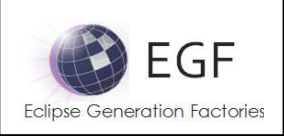

- isJDK50: java.lang.Boolean
- isInterface: java.lang.Boolean
- isImplementation: java.lang.Boolean
- isGWT: java.lang.Boolean
- publicStaticFinalFlag: java.lang.String
- singleWildcard: java.lang.String
- negativeOffsetCorrection: java.lang.String
- positiveOffsetCorrection: java.lang.String
- negativeOperationOffsetCorrection: java.lang.String
- positiveOperationOffsetCorrection: java.lang.String

#### Methods:

• doGenerate

# Pattern: Interface.basicUnsetGenFeature.override

Description: This pattern was generated from:

- \* Bundle org.eclipse.emf.codegen.ecore 2.6.1.qualifier from EMF org.e
- \* Template "templates/model/Class.javajet"
- \* Version v 1.91 2010/04/28 20:38:15 khussey
- This pattern calls:

\*

org.eclipse.egf.emf.pattern.model.call.Interface.Interface.basicUnsetGenFeature.annotations.inser t

\*

org.eclipse.egf.emf.pattern.model.call.Interface.Interface.basicUnsetGenFeature.TODO.override

## Parameters:

- genFeature: org.eclipse.emf.codegen.ecore.genmodel.GenFeature
- genClass: org.eclipse.emf.codegen.ecore.genmodel.GenClass
- genPackage: org.eclipse.emf.codegen.ecore.genmodel.GenPackage
- genModel: org.eclipse.emf.codegen.ecore.genmodel.GenModel
- isJDK50: java.lang.Boolean
- isInterface: java.lang.Boolean
- isImplementation: java.lang.Boolean
- isGWT: java.lang.Boolean
- publicStaticFinalFlag: java.lang.String
- singleWildcard: java.lang.String
- negativeOffsetCorrection: java.lang.String
- positiveOffsetCorrection: java.lang.String
- negativeOperationOffsetCorrection: java.lang.String
- positiveOperationOffsetCorrection: java.lang.String

Methods:

• doGenerate

EGF (Eclipse Generation Factories) - http://www.eclipse.org/egf 68 | P a g e © 2014 by Thales; made available under the EPL v1.0

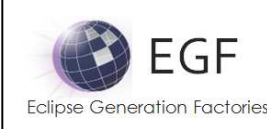

# Pattern: Interface.basicUnsetGenFeature.annotations.insert

Description: This pattern was generated from:

- \* Bundle org.eclipse.emf.codegen.ecore 2.6.1.qualifier from EMF org.e
- \* Template "templates/model/Class.javajet"
- \* Version v 1.91 2010/04/28 20:38:15 khussey

## Parameters:

- genFeature: org.eclipse.emf.codegen.ecore.genmodel.GenFeature
- genClass: org.eclipse.emf.codegen.ecore.genmodel.GenClass
- genPackage: org.eclipse.emf.codegen.ecore.genmodel.GenPackage
- genModel: org.eclipse.emf.codegen.ecore.genmodel.GenModel
- isJDK50: java.lang.Boolean
- isInterface: java.lang.Boolean
- isImplementation: java.lang.Boolean
- isGWT: java.lang.Boolean
- publicStaticFinalFlag: java.lang.String
- singleWildcard: java.lang.String
- negativeOffsetCorrection: java.lang.String
- positiveOffsetCorrection: java.lang.String
- negativeOperationOffsetCorrection: java.lang.String
- positiveOperationOffsetCorrection: java.lang.String

## Methods:

• doGenerate

# Pattern: Interface.basicUnsetGenFeature.TODO.override

Description: This pattern was generated from:

- \* Bundle org.eclipse.emf.codegen.ecore 2.6.1.qualifier from EMF org.e
- \* Template "templates/model/Class.javajet"
- \* Version v 1.91 2010/04/28 20:38:15 khussey

## Parameters:

- genFeature: org.eclipse.emf.codegen.ecore.genmodel.GenFeature
- genClass: org.eclipse.emf.codegen.ecore.genmodel.GenClass
- genPackage: org.eclipse.emf.codegen.ecore.genmodel.GenPackage
- genModel: org.eclipse.emf.codegen.ecore.genmodel.GenModel
- isJDK50: java.lang.Boolean
- isInterface: java.lang.Boolean
- isImplementation: java.lang.Boolean
- isGWT: java.lang.Boolean
- publicStaticFinalFlag: java.lang.String
- singleWildcard: java.lang.String
- negativeOffsetCorrection: java.lang.String

**EGF (Eclipse Generation Factories) - http://www.eclipse.org/egf 69 | P a g e** © 2014 by Thales; made available under the EPL v1.0

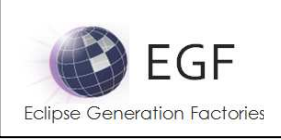

- positiveOffsetCorrection: java.lang.String
- negativeOperationOffsetCorrection: java.lang.String
- positiveOperationOffsetCorrection: java.lang.String

#### Methods:

• doGenerate

# Pattern: Interface.unsetGenFeature.override

Description: This pattern was generated from:

- \* Bundle org.eclipse.emf.codegen.ecore 2.6.1.qualifier from EMF org.e
- \* Template "templates/model/Class.javajet"
- \* Version v 1.91 2010/04/28 20:38:15 khussey

This pattern calls:

- \* org.eclipse.egf.emf.pattern.model.call.Interface.Interface.unsetGenFeature.javadoc.override
- \* org.eclipse.egf.emf.pattern.model.call.Interface.Interface.unsetGenFeature.annotations.insert
- \* org.eclipse.egf.emf.pattern.model.call.Interface.Interface.unsetGenFeature.TODO.override

Parameters:

- genFeature: org.eclipse.emf.codegen.ecore.genmodel.GenFeature
- genClass: org.eclipse.emf.codegen.ecore.genmodel.GenClass
- genPackage: org.eclipse.emf.codegen.ecore.genmodel.GenPackage
- genModel: org.eclipse.emf.codegen.ecore.genmodel.GenModel
- isJDK50: java.lang.Boolean
- isInterface: java.lang.Boolean
- isImplementation: java.lang.Boolean
- isGWT: java.lang.Boolean
- publicStaticFinalFlag: java.lang.String
- singleWildcard: java.lang.String
- negativeOffsetCorrection: java.lang.String
- positiveOffsetCorrection: java.lang.String
- negativeOperationOffsetCorrection: java.lang.String
- positiveOperationOffsetCorrection: java.lang.String

#### Methods:

• doGenerate

## Pattern: Interface.unsetGenFeature.javadoc.override

Description: This pattern was generated from:

- \* Bundle org.eclipse.emf.codegen.ecore 2.6.1.qualifier from EMF org.e
- \* Template "templates/model/Class.javajet"
- \* Version v 1.91 2010/04/28 20:38:15 khussey

This pattern calls:

\* org.eclipse.egf.emf.pattern.model.call.Interface.Interface.unsetGenFeature.javadoc.insert

EGF (Eclipse Generation Factories) - http://www.eclipse.org/egf 70 | P a g e © 2014 by Thales; made available under the EPL v1.0

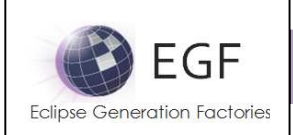

#### Parameters:

- genFeature: org.eclipse.emf.codegen.ecore.genmodel.GenFeature
- genClass: org.eclipse.emf.codegen.ecore.genmodel.GenClass
- genPackage: org.eclipse.emf.codegen.ecore.genmodel.GenPackage
- genModel: org.eclipse.emf.codegen.ecore.genmodel.GenModel
- isJDK50: java.lang.Boolean
- isInterface: java.lang.Boolean
- isImplementation: java.lang.Boolean
- isGWT: java.lang.Boolean
- publicStaticFinalFlag: java.lang.String
- singleWildcard: java.lang.String
- negativeOffsetCorrection: java.lang.String
- positiveOffsetCorrection: java.lang.String
- negativeOperationOffsetCorrection: java.lang.String
- positiveOperationOffsetCorrection: java.lang.String

#### Methods:

• doGenerate

## Pattern: Interface.unsetGenFeature.javadoc.insert

Description: This pattern was generated from:

- \* Bundle org.eclipse.emf.codegen.ecore 2.6.1.qualifier from EMF org.e
- \* Template "templates/model/Class.javajet"
- \* Version v 1.91 2010/04/28 20:38:15 khussey

#### Parameters:

- genFeature: org.eclipse.emf.codegen.ecore.genmodel.GenFeature
- genClass: org.eclipse.emf.codegen.ecore.genmodel.GenClass
- genPackage: org.eclipse.emf.codegen.ecore.genmodel.GenPackage
- genModel: org.eclipse.emf.codegen.ecore.genmodel.GenModel
- isJDK50: java.lang.Boolean
- isInterface: java.lang.Boolean
- isImplementation: java.lang.Boolean
- isGWT: java.lang.Boolean
- publicStaticFinalFlag: java.lang.String
- singleWildcard: java.lang.String
- negativeOffsetCorrection: java.lang.String
- positiveOffsetCorrection: java.lang.String
- negativeOperationOffsetCorrection: java.lang.String
- positiveOperationOffsetCorrection: java.lang.String

Methods:

• doGenerate

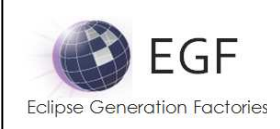

# Pattern: Interface.unsetGenFeature.annotations.insert

Description: This pattern was generated from:

- \* Bundle org.eclipse.emf.codegen.ecore 2.6.1.qualifier from EMF org.e
- \* Template "templates/model/Class.javajet"
- \* Version v 1.91 2010/04/28 20:38:15 khussey

## Parameters:

- genFeature: org.eclipse.emf.codegen.ecore.genmodel.GenFeature
- genClass: org.eclipse.emf.codegen.ecore.genmodel.GenClass
- genPackage: org.eclipse.emf.codegen.ecore.genmodel.GenPackage
- genModel: org.eclipse.emf.codegen.ecore.genmodel.GenModel
- isJDK50: java.lang.Boolean
- isInterface: java.lang.Boolean
- isImplementation: java.lang.Boolean
- isGWT: java.lang.Boolean
- publicStaticFinalFlag: java.lang.String
- singleWildcard: java.lang.String
- negativeOffsetCorrection: java.lang.String
- positiveOffsetCorrection: java.lang.String
- negativeOperationOffsetCorrection: java.lang.String
- positiveOperationOffsetCorrection: java.lang.String

## Methods:

• doGenerate

# Pattern: Interface.unsetGenFeature.TODO.override

Description: This pattern was generated from:

- \* Bundle org.eclipse.emf.codegen.ecore 2.6.1.qualifier from EMF org.e
- \* Template "templates/model/Class.javajet"
- \* Version v 1.91 2010/04/28 20:38:15 khussey

## Parameters:

- genFeature: org.eclipse.emf.codegen.ecore.genmodel.GenFeature
- genClass: org.eclipse.emf.codegen.ecore.genmodel.GenClass
- genPackage: org.eclipse.emf.codegen.ecore.genmodel.GenPackage
- genModel: org.eclipse.emf.codegen.ecore.genmodel.GenModel
- isJDK50: java.lang.Boolean
- isInterface: java.lang.Boolean
- isImplementation: java.lang.Boolean
- isGWT: java.lang.Boolean
- publicStaticFinalFlag: java.lang.String
- singleWildcard: java.lang.String
- negativeOffsetCorrection: java.lang.String

**EGF (Eclipse Generation Factories) - http://www.eclipse.org/egf 72 | P a g e** © 2014 by Thales; made available under the EPL v1.0
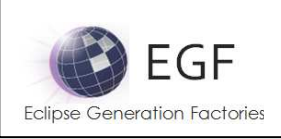

- positiveOffsetCorrection: java.lang.String
- negativeOperationOffsetCorrection: java.lang.String
- positiveOperationOffsetCorrection: java.lang.String

## Methods:

• doGenerate

# Pattern: Interface.isSetGenFeature.override

Description: This pattern was generated from:

- \* Bundle org.eclipse.emf.codegen.ecore 2.6.1.qualifier from EMF org.e
- \* Template "templates/model/Class.javajet"
- \* Version v 1.91 2010/04/28 20:38:15 khussey

This pattern calls:

- \* org.eclipse.egf.emf.pattern.model.call.Interface.Interface.isSetGenFeature.javadoc.override
- \* org.eclipse.egf.emf.pattern.model.call.Interface.Interface.isSetGenFeature.annotations.insert
- \* org.eclipse.egf.emf.pattern.model.call.Interface.Interface.isSetGenFeature.TODO.override

Parameters:

- genFeature: org.eclipse.emf.codegen.ecore.genmodel.GenFeature
- genClass: org.eclipse.emf.codegen.ecore.genmodel.GenClass
- genPackage: org.eclipse.emf.codegen.ecore.genmodel.GenPackage
- genModel: org.eclipse.emf.codegen.ecore.genmodel.GenModel
- isJDK50: java.lang.Boolean
- isInterface: java.lang.Boolean
- isImplementation: java.lang.Boolean
- isGWT: java.lang.Boolean
- publicStaticFinalFlag: java.lang.String
- singleWildcard: java.lang.String
- negativeOffsetCorrection: java.lang.String
- positiveOffsetCorrection: java.lang.String
- negativeOperationOffsetCorrection: java.lang.String
- positiveOperationOffsetCorrection: java.lang.String

## Methods:

• doGenerate

# Pattern: Interface.isSetGenFeature.javadoc.override

Description: This pattern was generated from:

- \* Bundle org.eclipse.emf.codegen.ecore 2.6.1.qualifier from EMF org.e
- \* Template "templates/model/Class.javajet"
- \* Version v 1.91 2010/04/28 20:38:15 khussey

This pattern calls:

\* org.eclipse.egf.emf.pattern.model.call.Interface.Interface.isSetGenFeature.javadoc.insert

EGF (Eclipse Generation Factories) - http://www.eclipse.org/egf 73 | P a g e © 2014 by Thales; made available under the EPL v1.0

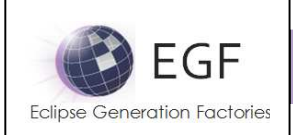

#### Parameters:

- genFeature: org.eclipse.emf.codegen.ecore.genmodel.GenFeature
- genClass: org.eclipse.emf.codegen.ecore.genmodel.GenClass
- genPackage: org.eclipse.emf.codegen.ecore.genmodel.GenPackage
- genModel: org.eclipse.emf.codegen.ecore.genmodel.GenModel
- isJDK50: java.lang.Boolean
- isInterface: java.lang.Boolean
- isImplementation: java.lang.Boolean
- isGWT: java.lang.Boolean
- publicStaticFinalFlag: java.lang.String
- singleWildcard: java.lang.String
- negativeOffsetCorrection: java.lang.String
- positiveOffsetCorrection: java.lang.String
- negativeOperationOffsetCorrection: java.lang.String
- positiveOperationOffsetCorrection: java.lang.String

## Methods:

• doGenerate

# Pattern: Interface.isSetGenFeature.javadoc.insert

Description: This pattern was generated from:

- \* Bundle org.eclipse.emf.codegen.ecore 2.6.1.qualifier from EMF org.e
- \* Template "templates/model/Class.javajet"
- \* Version v 1.91 2010/04/28 20:38:15 khussey

## Parameters:

- genFeature: org.eclipse.emf.codegen.ecore.genmodel.GenFeature
- genClass: org.eclipse.emf.codegen.ecore.genmodel.GenClass
- genPackage: org.eclipse.emf.codegen.ecore.genmodel.GenPackage
- genModel: org.eclipse.emf.codegen.ecore.genmodel.GenModel
- isJDK50: java.lang.Boolean
- isInterface: java.lang.Boolean
- isImplementation: java.lang.Boolean
- isGWT: java.lang.Boolean
- publicStaticFinalFlag: java.lang.String
- singleWildcard: java.lang.String
- negativeOffsetCorrection: java.lang.String
- positiveOffsetCorrection: java.lang.String
- negativeOperationOffsetCorrection: java.lang.String
- positiveOperationOffsetCorrection: java.lang.String

Methods:

• doGenerate

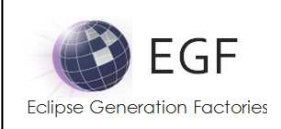

# Pattern: Interface.isSetGenFeature.annotations.insert

Description: This pattern was generated from:

- \* Bundle org.eclipse.emf.codegen.ecore 2.6.1.qualifier from EMF org.e
- \* Template "templates/model/Class.javajet"
- \* Version v 1.91 2010/04/28 20:38:15 khussey

## Parameters:

- genFeature: org.eclipse.emf.codegen.ecore.genmodel.GenFeature
- genClass: org.eclipse.emf.codegen.ecore.genmodel.GenClass
- genPackage: org.eclipse.emf.codegen.ecore.genmodel.GenPackage
- genModel: org.eclipse.emf.codegen.ecore.genmodel.GenModel
- isJDK50: java.lang.Boolean
- isInterface: java.lang.Boolean
- isImplementation: java.lang.Boolean
- isGWT: java.lang.Boolean
- publicStaticFinalFlag: java.lang.String
- singleWildcard: java.lang.String
- negativeOffsetCorrection: java.lang.String
- positiveOffsetCorrection: java.lang.String
- negativeOperationOffsetCorrection: java.lang.String
- positiveOperationOffsetCorrection: java.lang.String

## Methods:

• doGenerate

# Pattern: Interface.isSetGenFeature.TODO.override

Description: This pattern was generated from:

- \* Bundle org.eclipse.emf.codegen.ecore 2.6.1.qualifier from EMF org.e
- \* Template "templates/model/Class.javajet"
- \* Version v 1.91 2010/04/28 20:38:15 khussey

## Parameters:

- genFeature: org.eclipse.emf.codegen.ecore.genmodel.GenFeature
- genClass: org.eclipse.emf.codegen.ecore.genmodel.GenClass
- genPackage: org.eclipse.emf.codegen.ecore.genmodel.GenPackage
- genModel: org.eclipse.emf.codegen.ecore.genmodel.GenModel
- isJDK50: java.lang.Boolean
- isInterface: java.lang.Boolean
- isImplementation: java.lang.Boolean
- isGWT: java.lang.Boolean
- publicStaticFinalFlag: java.lang.String
- singleWildcard: java.lang.String
- negativeOffsetCorrection: java.lang.String

EGF (Eclipse Generation Factories) - http://www.eclipse.org/egf 75 | P a g e © 2014 by Thales; made available under the EPL v1.0

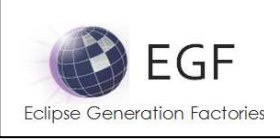

- positiveOffsetCorrection: java.lang.String
- negativeOperationOffsetCorrection: java.lang.String
- positiveOperationOffsetCorrection: java.lang.String

#### Methods:

• doGenerate

## Pattern: Interface.genFeature.insert

Description: This pattern was generated from:

- \* Bundle org.eclipse.emf.codegen.ecore 2.6.1.qualifier from EMF org.e
- \* Template "templates/model/Class.javajet"
- \* Version v 1.91 2010/04/28 20:38:15 khussey

Parameters:

- genFeature: org.eclipse.emf.codegen.ecore.genmodel.GenFeature
- genClass: org.eclipse.emf.codegen.ecore.genmodel.GenClass
- genPackage: org.eclipse.emf.codegen.ecore.genmodel.GenPackage
- genModel: org.eclipse.emf.codegen.ecore.genmodel.GenModel
- isJDK50: java.lang.Boolean
- isInterface: java.lang.Boolean
- isImplementation: java.lang.Boolean
- isGWT: java.lang.Boolean
- publicStaticFinalFlag: java.lang.String
- singleWildcard: java.lang.String
- negativeOffsetCorrection: java.lang.String
- positiveOffsetCorrection: java.lang.String
- negativeOperationOffsetCorrection: java.lang.String
- positiveOperationOffsetCorrection: java.lang.String

Methods:

• doGenerate

# Pattern: Interface.genOperation.override

Description: This pattern was generated from:

- \* Bundle org.eclipse.emf.codegen.ecore 2.6.1.qualifier from EMF org.e
- \* Template "templates/model/Class.javajet"
- \* Version v 1.91 2010/04/28 20:38:15 khussey

This pattern calls:

\* org.eclipse.egf.emf.pattern.model.call.Interface.Interface.genOperation.javadoc.override

\* org.eclipse.egf.emf.pattern.model.call.Interface.Interface.genOperation.annotations.insert \*

org.eclipse.egf.emf.pattern.model.call.Interface.Interface.implementedGenOperation.TODO.over

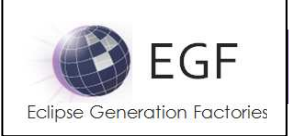

#### ride

\* org.eclipse.egf.emf.pattern.model.call.Interface.Interface.genOperation.insert

Parameters:

- genOperation: org.eclipse.emf.codegen.ecore.genmodel.GenOperation
- genClass: org.eclipse.emf.codegen.ecore.genmodel.GenClass
- genPackage: org.eclipse.emf.codegen.ecore.genmodel.GenPackage
- genModel: org.eclipse.emf.codegen.ecore.genmodel.GenModel
- isJDK50: java.lang.Boolean
- isInterface: java.lang.Boolean
- isImplementation: java.lang.Boolean
- isGWT: java.lang.Boolean
- publicStaticFinalFlag: java.lang.String
- singleWildcard: java.lang.String
- negativeOffsetCorrection: java.lang.String
- positiveOffsetCorrection: java.lang.String
- negativeOperationOffsetCorrection: java.lang.String
- positiveOperationOffsetCorrection: java.lang.String

#### Methods:

• doGenerate

# Pattern: Interface.genOperation.javadoc.override

Description: This pattern was generated from:

- \* Bundle org.eclipse.emf.codegen.ecore 2.6.1.qualifier from EMF org.e
- \* Template "templates/model/Class.javajet"
- \* Version v 1.91 2010/04/28 20:38:15 khussey

This pattern calls:

\* org.eclipse.egf.emf.pattern.model.call.Interface.Interface.genOperation.javadoc.insert

Parameters:

- genOperation: org.eclipse.emf.codegen.ecore.genmodel.GenOperation
- genClass: org.eclipse.emf.codegen.ecore.genmodel.GenClass
- genPackage: org.eclipse.emf.codegen.ecore.genmodel.GenPackage
- genModel: org.eclipse.emf.codegen.ecore.genmodel.GenModel
- isJDK50: java.lang.Boolean
- isInterface: java.lang.Boolean
- isImplementation: java.lang.Boolean
- isGWT: java.lang.Boolean
- publicStaticFinalFlag: java.lang.String
- singleWildcard: java.lang.String
- negativeOffsetCorrection: java.lang.String
- positiveOffsetCorrection: java.lang.String
- negativeOperationOffsetCorrection: java.lang.String

EGF (Eclipse Generation Factories) - http://www.eclipse.org/egf 77 | P a g e © 2014 by Thales; made available under the EPL v1.0

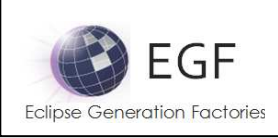

• positiveOperationOffsetCorrection: java.lang.String

## Methods<sup>.</sup>

• doGenerate

# Pattern: Interface.genOperation.javadoc.insert

Description: This pattern was generated from:

- \* Bundle org.eclipse.emf.codegen.ecore 2.6.1.qualifier from EMF org.e
- \* Template "templates/model/Class.javajet"
- \* Version v 1.91 2010/04/28 20:38:15 khussey

## Parameters:

- genOperation: org.eclipse.emf.codegen.ecore.genmodel.GenOperation
- genClass: org.eclipse.emf.codegen.ecore.genmodel.GenClass
- genPackage: org.eclipse.emf.codegen.ecore.genmodel.GenPackage
- genModel: org.eclipse.emf.codegen.ecore.genmodel.GenModel
- isJDK50: java.lang.Boolean
- isInterface: java.lang.Boolean
- isImplementation: java.lang.Boolean
- isGWT: java.lang.Boolean
- publicStaticFinalFlag: java.lang.String
- singleWildcard: java.lang.String
- negativeOffsetCorrection: java.lang.String
- positiveOffsetCorrection: java.lang.String
- negativeOperationOffsetCorrection: java.lang.String
- positiveOperationOffsetCorrection: java.lang.String

## Methods:

• doGenerate

# Pattern: Interface.genOperation.annotations.insert

Description: This pattern was generated from:

- \* Bundle org.eclipse.emf.codegen.ecore 2.6.1.qualifier from EMF org.e
- \* Template "templates/model/Class.javajet"
- \* Version v 1.91 2010/04/28 20:38:15 khussey

Parameters:

- genOperation: org.eclipse.emf.codegen.ecore.genmodel.GenOperation
- genClass: org.eclipse.emf.codegen.ecore.genmodel.GenClass
- genPackage: org.eclipse.emf.codegen.ecore.genmodel.GenPackage
- genModel: org.eclipse.emf.codegen.ecore.genmodel.GenModel
- isJDK50: java.lang.Boolean
- isInterface: java.lang.Boolean

EGF (Eclipse Generation Factories) - http://www.eclipse.org/egf 78 | P a g e © 2014 by Thales; made available under the EPL v1.0

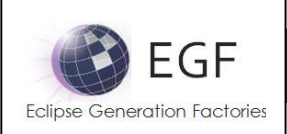

- isImplementation: java.lang.Boolean
- isGWT: java.lang.Boolean
- publicStaticFinalFlag: java.lang.String
- singleWildcard: java.lang.String
- negativeOffsetCorrection: java.lang.String
- positiveOffsetCorrection: java.lang.String
- negativeOperationOffsetCorrection: java.lang.String
- positiveOperationOffsetCorrection: java.lang.String

#### Methods:

• doGenerate

## Pattern: Interface.implementedGenOperation.TODO.override

Description: This pattern was generated from:

- \* Bundle org.eclipse.emf.codegen.ecore 2.6.1.qualifier from EMF org.e
- \* Template "templates/model/Class.javajet"
- \* Version v 1.91 2010/04/28 20:38:15 khussey

Parameters:

- genOperation: org.eclipse.emf.codegen.ecore.genmodel.GenOperation
- genClass: org.eclipse.emf.codegen.ecore.genmodel.GenClass
- genPackage: org.eclipse.emf.codegen.ecore.genmodel.GenPackage
- genModel: org.eclipse.emf.codegen.ecore.genmodel.GenModel
- isJDK50: java.lang.Boolean
- isInterface: java.lang.Boolean
- isImplementation: java.lang.Boolean
- isGWT: java.lang.Boolean
- publicStaticFinalFlag: java.lang.String
- singleWildcard: java.lang.String
- negativeOffsetCorrection: java.lang.String
- positiveOffsetCorrection: java.lang.String
- negativeOperationOffsetCorrection: java.lang.String
- positiveOperationOffsetCorrection: java.lang.String

## Methods:

• doGenerate

# Pattern: Interface.genOperation.insert

Description: This pattern was generated from:

- \* Bundle org.eclipse.emf.codegen.ecore 2.6.1.qualifier from EMF org.e
- \* Template "templates/model/Class.javajet"
- \* Version v 1.91 2010/04/28 20:38:15 khussey

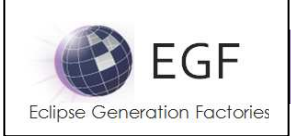

#### Parameters:

- genOperation: org.eclipse.emf.codegen.ecore.genmodel.GenOperation
- genClass: org.eclipse.emf.codegen.ecore.genmodel.GenClass
- genPackage: org.eclipse.emf.codegen.ecore.genmodel.GenPackage
- genModel: org.eclipse.emf.codegen.ecore.genmodel.GenModel
- isJDK50: java.lang.Boolean
- isInterface: java.lang.Boolean
- isImplementation: java.lang.Boolean
- isGWT: java.lang.Boolean
- publicStaticFinalFlag: java.lang.String
- singleWildcard: java.lang.String
- negativeOffsetCorrection: java.lang.String
- positiveOffsetCorrection: java.lang.String
- negativeOperationOffsetCorrection: java.lang.String
- positiveOperationOffsetCorrection: java.lang.String

## Methods:

• doGenerate

# Pattern: Interface.eUnset.override

Description: This pattern was generated from:

- \* Bundle org.eclipse.emf.codegen.ecore 2.6.1.qualifier from EMF org.e
- \* Template "templates/model/Class.javajet"
- \* Version v 1.91 2010/04/28 20:38:15 khussey

## Parameters:

- genClass: org.eclipse.emf.codegen.ecore.genmodel.GenClass
- genPackage: org.eclipse.emf.codegen.ecore.genmodel.GenPackage
- genModel: org.eclipse.emf.codegen.ecore.genmodel.GenModel
- isJDK50: java.lang.Boolean
- isInterface: java.lang.Boolean
- isImplementation: java.lang.Boolean
- isGWT: java.lang.Boolean
- publicStaticFinalFlag: java.lang.String
- singleWildcard: java.lang.String
- negativeOffsetCorrection: java.lang.String
- positiveOffsetCorrection: java.lang.String
- negativeOperationOffsetCorrection: java.lang.String
- positiveOperationOffsetCorrection: java.lang.String

Methods:

• doGenerate

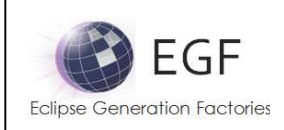

# Pattern: Interface.eIsSet.override

Description: This pattern was generated from:

- \* Bundle org.eclipse.emf.codegen.ecore 2.6.1.qualifier from EMF org.e
- \* Template "templates/model/Class.javajet"
- \* Version v 1.91 2010/04/28 20:38:15 khussey

Parameters:

- genClass: org.eclipse.emf.codegen.ecore.genmodel.GenClass
- genPackage: org.eclipse.emf.codegen.ecore.genmodel.GenPackage
- genModel: org.eclipse.emf.codegen.ecore.genmodel.GenModel
- isJDK50: java.lang.Boolean
- isInterface: java.lang.Boolean
- isImplementation: java.lang.Boolean
- isGWT: java.lang.Boolean
- publicStaticFinalFlag: java.lang.String
- singleWildcard: java.lang.String
- negativeOffsetCorrection: java.lang.String
- positiveOffsetCorrection: java.lang.String
- negativeOperationOffsetCorrection: java.lang.String
- positiveOperationOffsetCorrection: java.lang.String

Methods:

• doGenerate

# Pattern: Interface.insert

Description: This pattern was generated from:

- \* Bundle org.eclipse.emf.codegen.ecore 2.6.1.qualifier from EMF org.e
- \* Template "templates/model/Class.javajet"
- \* Version v 1.91 2010/04/28 20:38:15 khussey

Parameters:

- genClass: org.eclipse.emf.codegen.ecore.genmodel.GenClass
- genPackage: org.eclipse.emf.codegen.ecore.genmodel.GenPackage
- genModel: org.eclipse.emf.codegen.ecore.genmodel.GenModel
- isJDK50: java.lang.Boolean
- isInterface: java.lang.Boolean
- isImplementation: java.lang.Boolean
- isGWT: java.lang.Boolean
- publicStaticFinalFlag: java.lang.String
- singleWildcard: java.lang.String
- negativeOffsetCorrection: java.lang.String
- positiveOffsetCorrection: java.lang.String
- negativeOperationOffsetCorrection: java.lang.String

**EGF (Eclipse Generation Factories) - http://www.eclipse.org/egf**  $81 | P a g e$ © 2014 by Thales; made available under the EPL v1.0

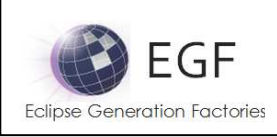

• positiveOperationOffsetCorrection: java.lang.String

## Methods<sup>.</sup>

• doGenerate

# Pattern: Interface.egfCustom.constructor.override

Description: This pattern was generated from:

- \* Bundle org.eclipse.emf.codegen.ecore 2.6.1.qualifier from EMF org.e
- \* Template "templates/model/Class.javajet"
- \* Version v 1.91 2010/04/28 20:38:15 khussey

## Parameters:

- genClass: org.eclipse.emf.codegen.ecore.genmodel.GenClass
- genPackage: org.eclipse.emf.codegen.ecore.genmodel.GenPackage
- genModel: org.eclipse.emf.codegen.ecore.genmodel.GenModel
- isJDK50: java.lang.Boolean
- isInterface: java.lang.Boolean
- isImplementation: java.lang.Boolean
- isGWT: java.lang.Boolean
- publicStaticFinalFlag: java.lang.String
- singleWildcard: java.lang.String
- negativeOffsetCorrection: java.lang.String
- positiveOffsetCorrection: java.lang.String
- negativeOperationOffsetCorrection: java.lang.String
- positiveOperationOffsetCorrection: java.lang.String

Methods:

• doGenerate

# Edit Generation

# Pattern Library: org.eclipse.egf.emf.pattern.edit

# Pattern: PluginXML

Description: This pattern was generated from:

- \* Bundle org.eclipse.emf.codegen.ecore 2.6.1.qualifier from EMF org.e
- \* Template "templates/edit/plugin.xmljet"
- \* Version v 1.20 2008/08/09 14:16:12 emerks

This pattern calls:

\* org.eclipse.egf.emf.pattern.base.HeaderXml

SuperPattern: GenModelText

Methods:

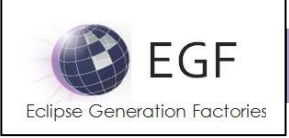

- setReporterVariables
- setArgument
- ensureProjectExists
- doGenerate

# Pattern: BuildProperties

Description: This pattern was generated from:

- \* Bundle org.eclipse.emf.codegen.ecore 2.6.1.qualifier from EMF org.e
- \* Template "templates/edit/build.propertiesjet"
- \* Version v 1.12 2010/04/28 20:38:10 khussey

This pattern calls:

\* org.eclipse.egf.emf.pattern.base.HeaderProperties

## SuperPattern: GenModelText

Methods:

- setReporterVariables
- setArgument
- ensureProjectExists
- doGenerate

## Pattern: ManifestMF

Description: This pattern was generated from:

- \* Bundle org.eclipse.emf.codegen.ecore 2.6.1.qualifier from EMF org.e
- \* Template "templates/edit/manifest.mfjet"
- \* Version v 1.9 2010/04/28 20:38:09 khussey

SuperPattern: GenModelText

Methods:

- setReporterVariables
- setArgument
- ensureProjectExists
- doGenerate

## Pattern: PluginProperties

Description: This pattern was generated from:

- \* Bundle org.eclipse.emf.codegen.ecore 2.6.1.qualifier from EMF org.e
- \* Template "templates/edit/plugin.propertiesjet"
- \* Version v 1.16 2008/12/13 15:53:17 emerks

This pattern calls:

\* org.eclipse.egf.emf.pattern.base.HeaderProperties

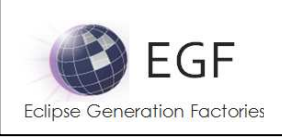

SuperPattern: GenModelProperties

Methods:

- setReporterVariables
- setArgument
- ensureProjectExists
- doGenerate

# Pattern: ItemProvider

Description: This pattern was generated from:

- \* Bundle org.eclipse.emf.codegen.ecore 2.6.1.qualifier from EMF org.e
- \* Template "templates/edit/ItemProvider.javajet"
- \* Version v 1.44 2009/10/20 13:39:38 davidms

This pattern calls:

- \* org.eclipse.egf.emf.pattern.base.HeaderJava
- \* org.eclipse.egf.emf.pattern.edit.call.ItemProvider.ItemProvider.addPropertyDescriptor.override
- \* org.eclipse.egf.emf.pattern.edit.call.ItemProvider.ItemProvider.getText.override

\*

org.eclipse.egf.emf.pattern.edit.call.ItemProvider.ItemProvider.newChildDescriptorsReferenceDe legatedFeature.override

\* org.eclipse.egf.emf.pattern.edit.call.ItemProvider.ItemProvider.newChildDescriptorsAttributeDel egatedFeature.override

\* org.eclipse.egf.emf.pattern.edit.call.ItemProvider.ItemProvider.newChildDescriptorsReferenceFe ature.override

\*

org.eclipse.egf.emf.pattern.edit.call.ItemProvider.ItemProvider.newChildDescriptorsAttributeFea ture.override

\* org.eclipse.egf.emf.pattern.edit.call.ItemProvider.ItemProvider.insert

SuperPattern: GenClassJava

Methods:

- setReporterVariables
- setArgument
- ensureProjectExists
- doGenerate

# Pattern: ItemProviderAdapterFactory

Description: This pattern was generated from:

\* Bundle org.eclipse.emf.codegen.ecore 2.6.1.qualifier from EMF org.e

\* Template "templates/edit/ItemProviderAdapterFactory.javajet"

\* Version v 1.15 2010/04/28 20:38:09 khussey

EGF (Eclipse Generation Factories) - http://www.eclipse.org/egf 84 | P a g e © 2014 by Thales; made available under the EPL v1.0

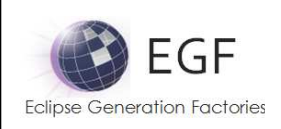

This pattern calls:

\* org.eclipse.egf.emf.pattern.base.HeaderJava

\* org.eclipse.egf.emf.pattern.edit.call.ItemProvider.ItemProvider.newChildDescriptorsReferenceDe legatedFeature.override

\* org.eclipse.egf.emf.pattern.edit.call.ItemProvider.ItemProvider.newChildDescriptorsAttributeDel egatedFeature.override

\* org.eclipse.egf.emf.pattern.edit.call.ItemProvider.ItemProvider.newChildDescriptorsReferenceFe ature.override

\*

org.eclipse.egf.emf.pattern.edit.call.ItemProvider.ItemProvider.newChildDescriptorsAttributeFea ture.override

SuperPattern: GenPackageJava

Methods:

- setReporterVariables
- setArgument
- ensureProjectExists
- doGenerate

# Pattern: Plugin

Description: This pattern was generated from:

- \* Bundle org.eclipse.emf.codegen.ecore 2.6.1.qualifier from EMF org.e
- \* Template "templates/edit/Plugin.javajet"
- \* Version v 1.11 2010/04/28 20:38:10 khussey

This pattern calls:

\* org.eclipse.egf.emf.pattern.base.HeaderJava

SuperPattern: GenModelJava

Methods<sup>.</sup>

- setReporterVariables
- setArgument
- ensureProjectExists
- doGenerate

# Pattern: CreateChildIconsForGenPackage

Description: This pattern was generated from:

\* Bundle org.eclipse.emf.codegen.ecore 2.6.1.qualifier from EMF org.e \*

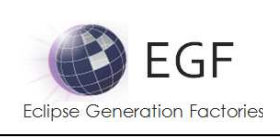

# SuperPattern: GenPackageGIF

## Methods:

- ensureProjectExists
- doGenerate

## Pattern: ItemIcon

Description: This pattern was generated from:

\* Bundle org.eclipse.emf.codegen.ecore 2.6.1.qualifier from EMF org.e \*

SuperPattern: GenClassGIF

Methods:

- ensureProjectExists
- doGenerate

# Pattern: CreateChildIconsForGenClass

Description: This pattern was generated from: \* Bundle org.eclipse.emf.codegen.ecore 2.6.1.qualifier from EMF org.e \*

SuperPattern: GenClassGIF

Methods:

- ensureProjectExists
- doGenerate

# Pattern: ModuleGWTXML

Description: This pattern was generated from:

- \* Bundle org.eclipse.emf.codegen.ecore 2.6.1.qualifier from EMF org.e
- \* Template "templates/model/module.gwt.xmljet"
- \* Version v 1.1 2010/04/28 14:50:50 emerks

This pattern calls:

\* org.eclipse.egf.emf.pattern.base.HeaderXml

## SuperPattern: GenModelText

Methods:

- setReporterVariables
- setArgument
- ensureProjectExists
- doGenerate

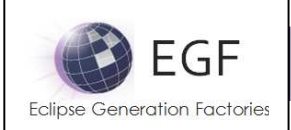

## Pattern: Images

Description: This pattern was generated from:

- \* Bundle org.eclipse.emf.codegen.ecore 2.6.1.qualifier from EMF org.e
- \* Template "templates/edit/Images.javajet"
- \* Version v 1.1 2010/04/28 14:50:50 emerks

This pattern calls:

\* org.eclipse.egf.emf.pattern.base.HeaderJava

#### SuperPattern: GenModelJava

Methods:

- setReporterVariables
- setArgument
- ensureProjectExists
- doGenerate

## Pattern: Properties

Description: This pattern was generated from:

- \* Bundle org.eclipse.emf.codegen.ecore 2.6.1.qualifier from EMF org.e
- \* Template "templates/edit/Properties.javajet"
- \* Version v 1.1 2010/04/28 14:50:50 emerks

This pattern calls:

\* org.eclipse.egf.emf.pattern.base.HeaderJava

SuperPattern: GenModelJava

Methods:

- setReporterVariables
- setArgument
- ensureProjectExists
- doGenerate

## Pattern Library: org.eclipse.egf.emf.pattern.edit.call.ItemProvider

## Pattern: ItemProvider.addPropertyDescriptor.override

Description: This pattern was generated from:

- \* Bundle org.eclipse.emf.codegen.ecore 2.6.1.qualifier from EMF org.e
- \* Template "templates/edit/ItemProvider.javajet"
- \* Version v 1.44 2009/10/20 13:39:38 davidms

Parameters:

- genFeature: org.eclipse.emf.codegen.ecore.genmodel.GenFeature
- genClass: org.eclipse.emf.codegen.ecore.genmodel.GenClass

EGF (Eclipse Generation Factories) - http://www.eclipse.org/egf 87 | P a g e © 2014 by Thales; made available under the EPL v1.0

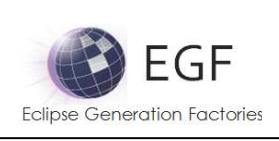

- genPackage: org.eclipse.emf.codegen.ecore.genmodel.GenPackage
- genModel: org.eclipse.emf.codegen.ecore.genmodel.GenModel
- \_List: java.lang.String

Methods:

• doGenerate

# Pattern: ItemProvider.getText.override

Description: This pattern was generated from:

- \* Bundle org.eclipse.emf.codegen.ecore 2.6.1.qualifier from EMF org.e
- \* Template "templates/edit/ItemProvider.javajet"
- \* Version v 1.44 2009/10/20 13:39:38 davidms

Parameters:

- genClass: org.eclipse.emf.codegen.ecore.genmodel.GenClass
- genPackage: org.eclipse.emf.codegen.ecore.genmodel.GenPackage
- genModel: org.eclipse.emf.codegen.ecore.genmodel.GenModel
- \_List: java.lang.String

## Methods:

• doGenerate

# Pattern: ItemProvider.newChildDescriptorsReferenceDelegatedFeature.override

## Description: This pattern was generated from:

- \* Bundle org.eclipse.emf.codegen.ecore 2.6.1.qualifier from EMF org.e
- \* Template "templates/edit/ItemProvider.javajet"
- \* Version v 1.44 2009/10/20 13:39:38 davidms
- This pattern calls:

\*

org.eclipse.egf.emf.pattern.edit.call.ItemProvider.ItemProvider.newChildDescriptorsReferenceDe legatedFeature.insert

Parameters:

- createClass: org.eclipse.emf.codegen.ecore.genmodel.GenClass
- createFeature: org.eclipse.emf.codegen.ecore.genmodel.GenFeature
- delegatedFeature: org.eclipse.emf.codegen.ecore.genmodel.GenFeature
- createClassifier: org.eclipse.emf.codegen.ecore.genmodel.GenClassifier
- childCreationData: org.eclipse.emf.codegen.ecore.genmodel.GenClass\$ChildCreationData
- genClass: org.eclipse.emf.codegen.ecore.genmodel.GenClass
- genPackage: org.eclipse.emf.codegen.ecore.genmodel.GenPackage
- genModel: org.eclipse.emf.codegen.ecore.genmodel.GenModel

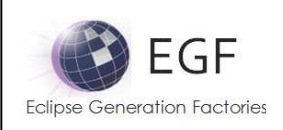

Methods<sup>.</sup>

## • doGenerate

# Pattern: ItemProvider.newChildDescriptorsReferenceDelegatedFeature.insert

Description: This pattern was generated from:

- \* Bundle org.eclipse.emf.codegen.ecore 2.6.1.qualifier from EMF org.e
- \* Template "templates/edit/ItemProvider.javajet"
- \* Version v 1.44 2009/10/20 13:39:38 davidms

Parameters:

- createClass: org.eclipse.emf.codegen.ecore.genmodel.GenClass
- createFeature: org.eclipse.emf.codegen.ecore.genmodel.GenFeature
- delegatedFeature: org.eclipse.emf.codegen.ecore.genmodel.GenFeature
- createClassifier: org.eclipse.emf.codegen.ecore.genmodel.GenClassifier
- childCreationData: org.eclipse.emf.codegen.ecore.genmodel.GenClass\$ChildCreationData
- genClass: org.eclipse.emf.codegen.ecore.genmodel.GenClass
- genPackage: org.eclipse.emf.codegen.ecore.genmodel.GenPackage
- genModel: org.eclipse.emf.codegen.ecore.genmodel.GenModel

Methods:

• doGenerate

## Pattern: ItemProvider.newChildDescriptorsAttributeDelegatedFeature.override

Description: This pattern was generated from:

- \* Bundle org.eclipse.emf.codegen.ecore 2.6.1.qualifier from EMF org.e
- \* Template "templates/edit/ItemProvider.javajet"
- \* Version v 1.44 2009/10/20 13:39:38 davidms

This pattern calls:

\*

org.eclipse.egf.emf.pattern.edit.call.ItemProvider.ItemProvider.newChildDescriptorsAttributeDel egatedFeature.insert

Parameters:

- createDataType: org.eclipse.emf.codegen.ecore.genmodel.GenDataType
- createFeature: org.eclipse.emf.codegen.ecore.genmodel.GenFeature
- delegatedFeature: org.eclipse.emf.codegen.ecore.genmodel.GenFeature
- createClassifier: org.eclipse.emf.codegen.ecore.genmodel.GenClassifier
- childCreationData: org.eclipse.emf.codegen.ecore.genmodel.GenClass\$ChildCreationData
- genClass: org.eclipse.emf.codegen.ecore.genmodel.GenClass
- genPackage: org.eclipse.emf.codegen.ecore.genmodel.GenPackage
- genModel: org.eclipse.emf.codegen.ecore.genmodel.GenModel

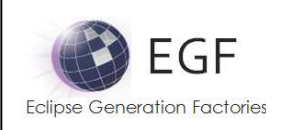

Methods<sup>.</sup>

## • doGenerate

## Pattern: ItemProvider.newChildDescriptorsAttributeDelegatedFeature.insert

Description: This pattern was generated from:

- \* Bundle org.eclipse.emf.codegen.ecore 2.6.1.qualifier from EMF org.e
- \* Template "templates/edit/ItemProvider.javajet"
- \* Version v 1.44 2009/10/20 13:39:38 davidms

Parameters:

- createDataType: org.eclipse.emf.codegen.ecore.genmodel.GenDataType
- createFeature: org.eclipse.emf.codegen.ecore.genmodel.GenFeature
- delegatedFeature: org.eclipse.emf.codegen.ecore.genmodel.GenFeature
- createClassifier: org.eclipse.emf.codegen.ecore.genmodel.GenClassifier
- childCreationData: org.eclipse.emf.codegen.ecore.genmodel.GenClass\$ChildCreationData
- genClass: org.eclipse.emf.codegen.ecore.genmodel.GenClass
- genPackage: org.eclipse.emf.codegen.ecore.genmodel.GenPackage
- genModel: org.eclipse.emf.codegen.ecore.genmodel.GenModel

Methods:

• doGenerate

## Pattern: ItemProvider.newChildDescriptorsReferenceFeature.override

Description: This pattern was generated from:

- \* Bundle org.eclipse.emf.codegen.ecore 2.6.1.qualifier from EMF org.e
- \* Template "templates/edit/ItemProvider.javajet"
- \* Version v 1.44 2009/10/20 13:39:38 davidms

This pattern calls:

\*

org.eclipse.egf.emf.pattern.edit.call.ItemProvider.ItemProvider.newChildDescriptorsReferenceFe ature.insert

Parameters:

- createClass: org.eclipse.emf.codegen.ecore.genmodel.GenClass
- createFeature: org.eclipse.emf.codegen.ecore.genmodel.GenFeature
- delegatedFeature: org.eclipse.emf.codegen.ecore.genmodel.GenFeature
- createClassifier: org.eclipse.emf.codegen.ecore.genmodel.GenClassifier
- childCreationData: org.eclipse.emf.codegen.ecore.genmodel.GenClass\$ChildCreationData
- genClass: org.eclipse.emf.codegen.ecore.genmodel.GenClass
- genPackage: org.eclipse.emf.codegen.ecore.genmodel.GenPackage
- genModel: org.eclipse.emf.codegen.ecore.genmodel.GenModel

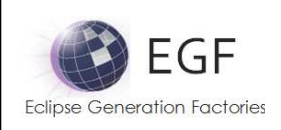

Methods<sup>.</sup>

#### • doGenerate

# Pattern: ItemProvider.newChildDescriptorsReferenceFeature.insert

Description: This pattern was generated from:

- \* Bundle org.eclipse.emf.codegen.ecore 2.6.1.qualifier from EMF org.e
- \* Template "templates/edit/ItemProvider.javajet"
- \* Version v 1.44 2009/10/20 13:39:38 davidms

Parameters:

- createClass: org.eclipse.emf.codegen.ecore.genmodel.GenClass
- createFeature: org.eclipse.emf.codegen.ecore.genmodel.GenFeature
- delegatedFeature: org.eclipse.emf.codegen.ecore.genmodel.GenFeature
- createClassifier: org.eclipse.emf.codegen.ecore.genmodel.GenClassifier
- childCreationData: org.eclipse.emf.codegen.ecore.genmodel.GenClass\$ChildCreationData
- genClass: org.eclipse.emf.codegen.ecore.genmodel.GenClass
- genPackage: org.eclipse.emf.codegen.ecore.genmodel.GenPackage
- genModel: org.eclipse.emf.codegen.ecore.genmodel.GenModel

Methods:

• doGenerate

## Pattern: ItemProvider.newChildDescriptorsAttributeFeature.override

Description: This pattern was generated from:

- \* Bundle org.eclipse.emf.codegen.ecore 2.6.1.qualifier from EMF org.e
- \* Template "templates/edit/ItemProvider.javajet"
- \* Version v 1.44 2009/10/20 13:39:38 davidms

This pattern calls:

\*

org.eclipse.egf.emf.pattern.edit.call.ItemProvider.ItemProvider.newChildDescriptorsAttributeFea ture.insert

Parameters:

- createDataType: org.eclipse.emf.codegen.ecore.genmodel.GenDataType
- createFeature: org.eclipse.emf.codegen.ecore.genmodel.GenFeature
- delegatedFeature: org.eclipse.emf.codegen.ecore.genmodel.GenFeature
- createClassifier: org.eclipse.emf.codegen.ecore.genmodel.GenClassifier
- childCreationData: org.eclipse.emf.codegen.ecore.genmodel.GenClass\$ChildCreationData
- genClass: org.eclipse.emf.codegen.ecore.genmodel.GenClass
- genPackage: org.eclipse.emf.codegen.ecore.genmodel.GenPackage
- genModel: org.eclipse.emf.codegen.ecore.genmodel.GenModel

EGF (Eclipse Generation Factories) - http://www.eclipse.org/egf 91 | P a g e © 2014 by Thales; made available under the EPL v1.0

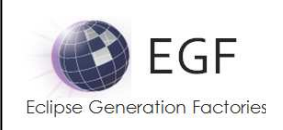

Methods:

#### • doGenerate

## Pattern: ItemProvider.newChildDescriptorsAttributeFeature.insert

Description: This pattern was generated from:

- \* Bundle org.eclipse.emf.codegen.ecore 2.6.1.qualifier from EMF org.e
- \* Template "templates/edit/ItemProvider.javajet"
- \* Version v 1.44 2009/10/20 13:39:38 davidms

Parameters:

- createDataType: org.eclipse.emf.codegen.ecore.genmodel.GenDataType
- createFeature: org.eclipse.emf.codegen.ecore.genmodel.GenFeature
- delegatedFeature: org.eclipse.emf.codegen.ecore.genmodel.GenFeature
- createClassifier: org.eclipse.emf.codegen.ecore.genmodel.GenClassifier
- childCreationData: org.eclipse.emf.codegen.ecore.genmodel.GenClass\$ChildCreationData
- genClass: org.eclipse.emf.codegen.ecore.genmodel.GenClass
- genPackage: org.eclipse.emf.codegen.ecore.genmodel.GenPackage
- genModel: org.eclipse.emf.codegen.ecore.genmodel.GenModel

Methods:

• doGenerate

## Pattern: ItemProvider.insert

Description: This pattern was generated from:

- \* Bundle org.eclipse.emf.codegen.ecore 2.6.1.qualifier from EMF org.e
- \* Template "templates/edit/ItemProvider.javajet"
- \* Version v 1.44 2009/10/20 13:39:38 davidms

Parameters:

- genClass: org.eclipse.emf.codegen.ecore.genmodel.GenClass
- genPackage: org.eclipse.emf.codegen.ecore.genmodel.GenPackage
- genModel: org.eclipse.emf.codegen.ecore.genmodel.GenModel
- \_List: java.lang.String

Methods:

• doGenerate

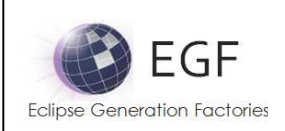

# Editor Generation

# Pattern Library: org.eclipse.egf.emf.pattern.editor

# Pattern: PluginXML

Description: This pattern was generated from:

- \* Bundle org.eclipse.emf.codegen.ecore 2.6.1.qualifier from EMF org.e
- \* Template "templates/editor/plugin.xmljet"
- \* Version v 1.28 2010/03/11 02:31:37 khussey

This pattern calls:

\* org.eclipse.egf.emf.pattern.base.HeaderXml

#### SuperPattern: GenModelText

Methods:

- setReporterVariables
- setArgument
- ensureProjectExists
- doGenerate

## Pattern: ManifestMF

Description: This pattern was generated from:

- \* Bundle org.eclipse.emf.codegen.ecore 2.6.1.qualifier from EMF org.e
- \* Template "templates/editor/manifest.mfjet"
- \* Version v 1.8 2010/03/11 02:31:37 khussey

## SuperPattern: GenModelText

Methods:

- setReporterVariables
- setArgument
- ensureProjectExists
- doGenerate

## Pattern: BuildProperties

Description: This pattern was generated from:

- \* Bundle org.eclipse.emf.codegen.ecore 2.6.1.qualifier from EMF org.e
- \* Template "templates/editor/build.propertiesjet"
- \* Version v 1.10 2008/01/08 17:09:54 emerks

This pattern calls:

\* org.eclipse.egf.emf.pattern.base.HeaderProperties

SuperPattern: GenModelText

EGF (Eclipse Generation Factories) - http://www.eclipse.org/egf 93 | P a g e © 2014 by Thales; made available under the EPL v1.0

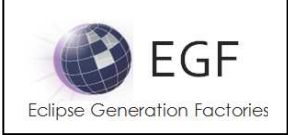

#### Methods:

- setReporterVariables
- setArgument
- ensureProjectExists
- doGenerate

# Pattern: PluginProperties

Description: This pattern was generated from:

\* Bundle org.eclipse.emf.codegen.ecore 2.6.1.qualifier from EMF org.e

\* Template "templates/editor/plugin.propertiesjet"

\* Version v 1.21 2008/12/13 15:53:17 emerks

This pattern calls:

\* org.eclipse.egf.emf.pattern.base.HeaderProperties

## SuperPattern: GenModelProperties

## Methods:

- setReporterVariables
- setArgument
- ensureProjectExists
- doGenerate

# Pattern: ActionBarContributor

Description: This pattern was generated from:

- \* Bundle org.eclipse.emf.codegen.ecore 2.6.1.qualifier from EMF org.e
- \* Template "templates/editor/ActionBarContributor.javajet"
- \* Version v 1.23 2008/03/10 19:10:25 emerks

This pattern calls:

\* org.eclipse.egf.emf.pattern.base.HeaderJava

SuperPattern: GenPackageJava

Methods:

- setReporterVariables
- setArgument
- ensureProjectExists
- doGenerate

## Pattern: Editor

Description: This pattern was generated from:

\* Bundle org.eclipse.emf.codegen.ecore 2.6.1.qualifier from EMF org.e

- \* Template "templates/editor/Editor.javajet"
- \* Version v 1.69 2010/03/11 02:31:37 khussey

```
EGF (Eclipse Generation Factories) - http://www.eclipse.org/egf 94 | P a g e
© 2014 by Thales; made available under the EPL v1.0
```
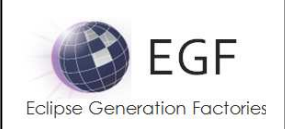

- This pattern calls:
- \* org.eclipse.egf.emf.pattern.base.HeaderJava
- \* org.eclipse.egf.emf.pattern.editor.call.Editor.Editor.addItemProviderFactories.override

## SuperPattern: GenPackageJava

Methods:

- setReporterVariables
- setArgument
- ensureProjectExists
- doGenerate

## Pattern: ModelWizard

Description: This pattern was generated from:

- \* Bundle org.eclipse.emf.codegen.ecore 2.6.1.qualifier from EMF org.e
- \* Template "templates/editor/ModelWizard.javajet"
- \* Version v 1.29 2010/03/11 02:31:37 khussey

This pattern calls:

\* org.eclipse.egf.emf.pattern.base.HeaderJava

SuperPattern: GenPackageJava

Methods:

- setReporterVariables
- setArgument
- ensureProjectExists
- doGenerate

## Pattern: Plugin

Description: This pattern was generated from:

- \* Bundle org.eclipse.emf.codegen.ecore 2.6.1.qualifier from EMF org.e
- \* Template "templates/editor/Plugin.javajet"

\* Version v 1.10 2008/12/13 15:53:17 emerks

This pattern calls:

\* org.eclipse.egf.emf.pattern.base.HeaderJava

SuperPattern: GenModelJava

Methods:

- setReporterVariables
- setArgument
- ensureProjectExists
- doGenerate

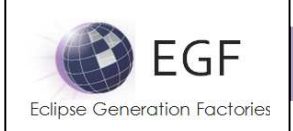

## Pattern: Advisor

Description: This pattern was generated from:

- \* Bundle org.eclipse.emf.codegen.ecore 2.6.1.qualifier from EMF org.e
- \* Template "templates/editor/Advisor.javajet"
- \* Version v 1.12 2010/03/11 02:31:37 khussey

This pattern calls:

\* org.eclipse.egf.emf.pattern.base.HeaderJava

## SuperPattern: GenModelJava

Methods:

- setReporterVariables
- setArgument
- ensureProjectExists
- doGenerate

# Pattern: ModelWizardIcon

Description: This pattern was generated from:

\* Bundle org.eclipse.emf.codegen.ecore 2.6.1.qualifier from EMF org.e

\*

SuperPattern: GenPackageGIF

Methods:

- ensureProjectExists
- doGenerate

## Pattern: ModelIcon

Description: This pattern was generated from:

\* Bundle org.eclipse.emf.codegen.ecore 2.6.1.qualifier from EMF org.e \*

SuperPattern: GenPackageGIF

Methods:

- ensureProjectExists
- doGenerate

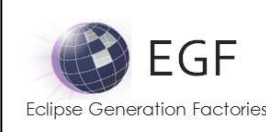

# Pattern Library: org.eclipse.egf.emf.pattern.editor.call.Editor

# Pattern: Editor.addItemProviderFactories.override

Description: This pattern was generated from:

- \* Bundle org.eclipse.emf.codegen.ecore 2.6.1.qualifier from EMF org.e
- \* Template "templates/editor/Editor.javajet"
- \* Version v 1.69 2010/03/11 02:31:37 khussey

This pattern calls:

\* org.eclipse.egf.emf.pattern.editor.call.Editor.Editor.addItemProviderFactories.insert

Parameters:

- genPackage: org.eclipse.emf.codegen.ecore.genmodel.GenPackage
- genModel: org.eclipse.emf.codegen.ecore.genmodel.GenModel
- importedOperationClassName: java.lang.String
- operationMethodName: java.lang.String
- ArrayListOfObject: java.lang.String
- ArrayListOfSelectionChangedListener: java.lang.String
- \_CollectionOfSelectionChangedListener: java.lang.String
- \_ArrayListOfResource: java.lang.String
- \_CollectionOfResource: java.lang.String
- \_MapOfResourceToDiagnostic: java.lang.String
- \_HashMapOfResourceToBoolean: java.lang.String
- \_MapOfObjectToObject: java.lang.String
- \_HashMapOfObjectToObject: java.lang.String
- \_LinkedHashMapOfResourceToDiagnostic: java.lang.String
- \_CollectionOfAnything: java.lang.String
- \_ListOfAnything: java.lang.String
- useExtendedLabelProvider: java.lang.Boolean
- \_AdapterFactoryLabelProvider: java.lang.String
- \_ArrayListOfString: java.lang.String
- \_ListOfString: java.lang.String

## Methods:

• doGenerate

## Pattern: Editor.addItemProviderFactories.insert

Description: This pattern was generated from:

- \* Bundle org.eclipse.emf.codegen.ecore 2.6.1.qualifier from EMF org.e
- \* Template "templates/editor/Editor.javajet"
- \* Version v 1.69 2010/03/11 02:31:37 khussey

Parameters:

• genPackage: org.eclipse.emf.codegen.ecore.genmodel.GenPackage

EGF (Eclipse Generation Factories) - http://www.eclipse.org/egf 97 | P a g e © 2014 by Thales; made available under the EPL v1.0

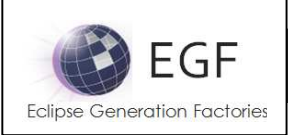

- genModel: org.eclipse.emf.codegen.ecore.genmodel.GenModel
- importedOperationClassName: java.lang.String
- operationMethodName: java.lang.String
- \_ArrayListOfObject: java.lang.String
- \_ArrayListOfSelectionChangedListener: java.lang.String
- \_CollectionOfSelectionChangedListener: java.lang.String
- ArrayListOfResource: java.lang.String
- \_CollectionOfResource: java.lang.String
- MapOfResourceToDiagnostic: java.lang.String
- \_HashMapOfResourceToBoolean: java.lang.String
- MapOfObjectToObject: java.lang.String
- \_HashMapOfObjectToObject: java.lang.String
- \_LinkedHashMapOfResourceToDiagnostic: java.lang.String
- \_CollectionOfAnything: java.lang.String
- \_ListOfAnything: java.lang.String
- useExtendedLabelProvider: java.lang.Boolean
- \_AdapterFactoryLabelProvider: java.lang.String
- \_ArrayListOfString: java.lang.String
- \_ListOfString: java.lang.String

## Methods:

• doGenerate

# Pattern Library: org.eclipse.egf.emf.pattern.tests

# Pattern: PluginXML

# Description: This pattern was generated from:

- \* Bundle org.eclipse.emf.codegen.ecore 2.6.1.qualifier from EMF org.e
- \* Template "templates/model.tests/plugin.xmljet"

This pattern calls:

\* org.eclipse.egf.emf.pattern.base.HeaderXml

# SuperPattern: GenModelText

Methods:

- setReporterVariables
- setArgument
- ensureProjectExists
- doGenerate

# Pattern: BuildProperties

Description: This pattern was generated from:

\* Bundle org.eclipse.emf.codegen.ecore 2.6.1.qualifier from EMF org.e

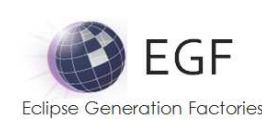

- \* Template "templates/model.tests/build.propertiesjet"
- \* Version v 1.10 2008/04/18 04:34:29 davidms

This pattern calls:

\* org.eclipse.egf.emf.pattern.base.HeaderProperties

# SuperPattern: GenModelText

Methods:

- setReporterVariables
- setArgument
- ensureProjectExists
- doGenerate

# Pattern: ManifestMF

Description: This pattern was generated from:

- \* Bundle org.eclipse.emf.codegen.ecore 2.6.1.qualifier from EMF org.e
- \* Template "templates/model.tests/manifest.mfjet"
- \* Version v 1.7 2008/04/18 04:01:30 davidms

# SuperPattern: GenModelText

Methods:

- setReporterVariables
- setArgument
- ensureProjectExists
- doGenerate

# Pattern: PluginProperties

Description: This pattern was generated from:

- \* Bundle org.eclipse.emf.codegen.ecore 2.6.1.qualifier from EMF org.e
- \* Template "templates/model.tests/plugin.propertiesjet"

This pattern calls:

\* org.eclipse.egf.emf.pattern.base.HeaderProperties

# SuperPattern: GenModelProperties

Methods:

- setReporterVariables
- setArgument
- ensureProjectExists
- doGenerate

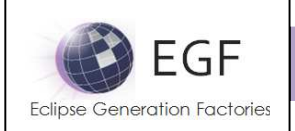

## Pattern: TestCase

Description: This pattern was generated from:

- \* Bundle org.eclipse.emf.codegen.ecore 2.6.1.qualifier from EMF org.e
- \* Template "templates/model.tests/TestCase.javajet"
- This pattern calls:
- \* org.eclipse.egf.emf.pattern.base.HeaderJava
- \* org.eclipse.egf.emf.pattern.tests.call.TestCase.TestCase.implementedGenFeature.override
- \* org.eclipse.egf.emf.pattern.tests.call.TestCase.TestCase.implementedGenOperation.override
- \* org.eclipse.egf.emf.pattern.tests.call.TestCase.TestCase.insert

SuperPattern: GenClassJava

Methods:

- setReporterVariables
- setArgument
- ensureProjectExists
- doGenerate

# Pattern: PackageExample

Description: This pattern was generated from:

- \* Bundle org.eclipse.emf.codegen.ecore 2.6.1.qualifier from EMF org.e
- \* Template "templates/model.tests/PackageExample.javajet"

This pattern calls:

\* org.eclipse.egf.emf.pattern.base.HeaderJava

## SuperPattern: GenPackageJava

Methods:

- setReporterVariables
- setArgument
- ensureProjectExists
- doGenerate

# Pattern: ModelTestSuite

Description: This pattern was generated from:

- \* Bundle org.eclipse.emf.codegen.ecore 2.6.1.qualifier from EMF org.e
- \* Template "templates/model.tests/ModelTestSuite.javajet"

This pattern calls:

\* org.eclipse.egf.emf.pattern.base.HeaderJava

SuperPattern: GenModelJava

Methods:

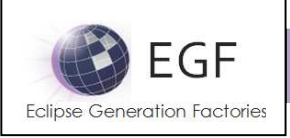

- setReporterVariables
- setArgument
- ensureProjectExists
- doGenerate

# Pattern: PackageTestSuite

Description: This pattern was generated from:

- \* Bundle org.eclipse.emf.codegen.ecore 2.6.1.qualifier from EMF org.e
- \* Template "templates/model.tests/PackageTestSuite.javajet"

This pattern calls:

\* org.eclipse.egf.emf.pattern.base.HeaderJava

SuperPattern: GenPackageJava

Methods<sup>.</sup>

- setReporterVariables
- setArgument
- ensureProjectExists
- doGenerate

# Tests Generation

# Pattern Library: org.eclipse.egf.emf.pattern.tests.call.TestCase

# Pattern: TestCase.implementedGenFeature.override

Description: This pattern was generated from:

- \* Bundle org.eclipse.emf.codegen.ecore 2.6.1.qualifier from EMF org.e
- \* Template "templates/model.tests/TestCase.javajet"

This pattern calls:

- \* org.eclipse.egf.emf.pattern.tests.call.TestCase.TestCase.getGenFeature.override
- \* org.eclipse.egf.emf.pattern.tests.call.TestCase.TestCase.setGenFeature.override
- \* org.eclipse.egf.emf.pattern.tests.call.TestCase.TestCase.unsetGenFeature.override
- \* org.eclipse.egf.emf.pattern.tests.call.TestCase.TestCase.isSetGenFeature.override
- \* org.eclipse.egf.emf.pattern.tests.call.TestCase.TestCase.implementedGenFeature.insert

## Parameters:

- genFeature: org.eclipse.emf.codegen.ecore.genmodel.GenFeature
- genClass: org.eclipse.emf.codegen.ecore.genmodel.GenClass
- genPackage: org.eclipse.emf.codegen.ecore.genmodel.GenPackage
- genModel: org.eclipse.emf.codegen.ecore.genmodel.GenModel

## Methods:

• doGenerate

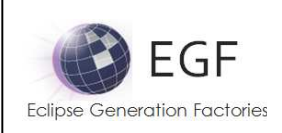

# Pattern: TestCase.getGenFeature.override

Description: This pattern was generated from:

- \* Bundle org.eclipse.emf.codegen.ecore 2.6.1.qualifier from EMF org.e
- \* Template "templates/model.tests/TestCase.javajet"
- This pattern calls:
- \* org.eclipse.egf.emf.pattern.tests.call.TestCase.TestCase.getGenFeature.annotations.insert

\* org.eclipse.egf.emf.pattern.tests.call.TestCase.TestCase.getGenFeature.TODO.override

Parameters:

- genFeature: org.eclipse.emf.codegen.ecore.genmodel.GenFeature
- genClass: org.eclipse.emf.codegen.ecore.genmodel.GenClass
- genPackage: org.eclipse.emf.codegen.ecore.genmodel.GenPackage
- genModel: org.eclipse.emf.codegen.ecore.genmodel.GenModel

Methods<sup>.</sup>

• doGenerate

# Pattern: TestCase.getGenFeature.annotations.insert

Description: This pattern was generated from:

- \* Bundle org.eclipse.emf.codegen.ecore 2.6.1.qualifier from EMF org.e
- \* Template "templates/model.tests/TestCase.javajet"

Parameters:

- genFeature: org.eclipse.emf.codegen.ecore.genmodel.GenFeature
- genClass: org.eclipse.emf.codegen.ecore.genmodel.GenClass
- genPackage: org.eclipse.emf.codegen.ecore.genmodel.GenPackage
- genModel: org.eclipse.emf.codegen.ecore.genmodel.GenModel

Methods:

• doGenerate

# Pattern: TestCase.getGenFeature.TODO.override

Description: This pattern was generated from:

- \* Bundle org.eclipse.emf.codegen.ecore 2.6.1.qualifier from EMF org.e
- \* Template "templates/model.tests/TestCase.javajet"

Parameters:

- genFeature: org.eclipse.emf.codegen.ecore.genmodel.GenFeature
- genClass: org.eclipse.emf.codegen.ecore.genmodel.GenClass
- genPackage: org.eclipse.emf.codegen.ecore.genmodel.GenPackage
- genModel: org.eclipse.emf.codegen.ecore.genmodel.GenModel

## Methods:

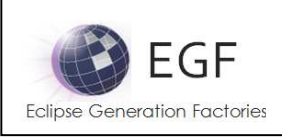

## • doGenerate

# Pattern: TestCase.setGenFeature.override

Description: This pattern was generated from:

- \* Bundle org.eclipse.emf.codegen.ecore 2.6.1.qualifier from EMF org.e
- \* Template "templates/model.tests/TestCase.javajet"

This pattern calls:

- \* org.eclipse.egf.emf.pattern.tests.call.TestCase.TestCase.setGenFeature.annotations.insert
- \* org.eclipse.egf.emf.pattern.tests.call.TestCase.TestCase.setGenFeature.TODO.override

Parameters:

- genFeature: org.eclipse.emf.codegen.ecore.genmodel.GenFeature
- genClass: org.eclipse.emf.codegen.ecore.genmodel.GenClass
- genPackage: org.eclipse.emf.codegen.ecore.genmodel.GenPackage
- genModel: org.eclipse.emf.codegen.ecore.genmodel.GenModel

Methods<sup>.</sup>

• doGenerate

## Pattern: TestCase.setGenFeature.annotations.insert

Description: This pattern was generated from:

- \* Bundle org.eclipse.emf.codegen.ecore 2.6.1.qualifier from EMF org.e
- \* Template "templates/model.tests/TestCase.javajet"

Parameters:

- genFeature: org.eclipse.emf.codegen.ecore.genmodel.GenFeature
- genClass: org.eclipse.emf.codegen.ecore.genmodel.GenClass
- genPackage: org.eclipse.emf.codegen.ecore.genmodel.GenPackage
- genModel: org.eclipse.emf.codegen.ecore.genmodel.GenModel

Methods:

• doGenerate

# Pattern: TestCase.setGenFeature.TODO.override

Description: This pattern was generated from:

\* Bundle org.eclipse.emf.codegen.ecore 2.6.1.qualifier from EMF org.e

\* Template "templates/model.tests/TestCase.javajet"

Parameters:

- genFeature: org.eclipse.emf.codegen.ecore.genmodel.GenFeature
- genClass: org.eclipse.emf.codegen.ecore.genmodel.GenClass
- genPackage: org.eclipse.emf.codegen.ecore.genmodel.GenPackage
- genModel: org.eclipse.emf.codegen.ecore.genmodel.GenModel

EGF (Eclipse Generation Factories) - http://www.eclipse.org/egf 103 | P a g e © 2014 by Thales; made available under the EPL v1.0

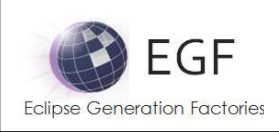

Methods<sup>.</sup>

#### • doGenerate

# Pattern: TestCase.unsetGenFeature.override

Description: This pattern was generated from:

\* Bundle org.eclipse.emf.codegen.ecore 2.6.1.qualifier from EMF org.e

\* Template "templates/model.tests/TestCase.javajet"

This pattern calls:

- \* org.eclipse.egf.emf.pattern.tests.call.TestCase.TestCase.unsetGenFeature.annotations.insert
- \* org.eclipse.egf.emf.pattern.tests.call.TestCase.TestCase.unsetGenFeature.TODO.override

Parameters:

- genFeature: org.eclipse.emf.codegen.ecore.genmodel.GenFeature
- genClass: org.eclipse.emf.codegen.ecore.genmodel.GenClass
- genPackage: org.eclipse.emf.codegen.ecore.genmodel.GenPackage
- genModel: org.eclipse.emf.codegen.ecore.genmodel.GenModel

Methods:

• doGenerate

# Pattern: TestCase.unsetGenFeature.annotations.insert

Description: This pattern was generated from:

- \* Bundle org.eclipse.emf.codegen.ecore 2.6.1.qualifier from EMF org.e
- \* Template "templates/model.tests/TestCase.javajet"

Parameters:

- genFeature: org.eclipse.emf.codegen.ecore.genmodel.GenFeature
- genClass: org.eclipse.emf.codegen.ecore.genmodel.GenClass
- genPackage: org.eclipse.emf.codegen.ecore.genmodel.GenPackage
- genModel: org.eclipse.emf.codegen.ecore.genmodel.GenModel

Methods:

• doGenerate

# Pattern: TestCase.unsetGenFeature.TODO.override

Description: This pattern was generated from:

\* Bundle org.eclipse.emf.codegen.ecore 2.6.1.qualifier from EMF org.e

\* Template "templates/model.tests/TestCase.javajet"

Parameters:

- genFeature: org.eclipse.emf.codegen.ecore.genmodel.GenFeature
- genClass: org.eclipse.emf.codegen.ecore.genmodel.GenClass
- genPackage: org.eclipse.emf.codegen.ecore.genmodel.GenPackage

**EGF (Eclipse Generation Factories) - http://www.eclipse.org/egf**  $104 | P a g e$ © 2014 by Thales; made available under the EPL v1.0

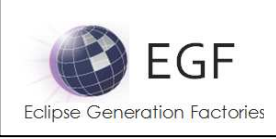

• genModel: org.eclipse.emf.codegen.ecore.genmodel.GenModel

## Methods<sup>.</sup>

• doGenerate

# Pattern: TestCase.isSetGenFeature.override

Description: This pattern was generated from:

- \* Bundle org.eclipse.emf.codegen.ecore 2.6.1.qualifier from EMF org.e
- \* Template "templates/model.tests/TestCase.javajet"

This pattern calls:

- \* org.eclipse.egf.emf.pattern.tests.call.TestCase.TestCase.isSetGenFeature.annotations.insert
- \* org.eclipse.egf.emf.pattern.tests.call.TestCase.TestCase.isSetGenFeature.TODO.override

Parameters:

- genFeature: org.eclipse.emf.codegen.ecore.genmodel.GenFeature
- genClass: org.eclipse.emf.codegen.ecore.genmodel.GenClass
- genPackage: org.eclipse.emf.codegen.ecore.genmodel.GenPackage
- genModel: org.eclipse.emf.codegen.ecore.genmodel.GenModel

Methods:

• doGenerate

# Pattern: TestCase.isSetGenFeature.annotations.insert

Description: This pattern was generated from:

- \* Bundle org.eclipse.emf.codegen.ecore 2.6.1.qualifier from EMF org.e
- \* Template "templates/model.tests/TestCase.javajet"

Parameters:

- genFeature: org.eclipse.emf.codegen.ecore.genmodel.GenFeature
- genClass: org.eclipse.emf.codegen.ecore.genmodel.GenClass
- genPackage: org.eclipse.emf.codegen.ecore.genmodel.GenPackage
- genModel: org.eclipse.emf.codegen.ecore.genmodel.GenModel

## Methods:

• doGenerate

# Pattern: TestCase.isSetGenFeature.TODO.override

Description: This pattern was generated from:

- \* Bundle org.eclipse.emf.codegen.ecore 2.6.1.qualifier from EMF org.e
- \* Template "templates/model.tests/TestCase.javajet"

Parameters:

• genFeature: org.eclipse.emf.codegen.ecore.genmodel.GenFeature

**EGF (Eclipse Generation Factories) - http://www.eclipse.org/egf 105 | P a g e** © 2014 by Thales; made available under the EPL v1.0

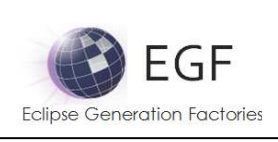

- genClass: org.eclipse.emf.codegen.ecore.genmodel.GenClass
- genPackage: org.eclipse.emf.codegen.ecore.genmodel.GenPackage
- genModel: org.eclipse.emf.codegen.ecore.genmodel.GenModel

## Methods<sup>-</sup>

• doGenerate

# Pattern: TestCase.implementedGenFeature.insert

Description: This pattern was generated from:

- \* Bundle org.eclipse.emf.codegen.ecore 2.6.1.qualifier from EMF org.e
- \* Template "templates/model.tests/TestCase.javajet"

Parameters:

- genFeature: org.eclipse.emf.codegen.ecore.genmodel.GenFeature
- genClass: org.eclipse.emf.codegen.ecore.genmodel.GenClass
- genPackage: org.eclipse.emf.codegen.ecore.genmodel.GenPackage
- genModel: org.eclipse.emf.codegen.ecore.genmodel.GenModel

## Methods:

• doGenerate

# Pattern: TestCase.implementedGenOperation.override

Description: This pattern was generated from:

- \* Bundle org.eclipse.emf.codegen.ecore 2.6.1.qualifier from EMF org.e
- \* Template "templates/model.tests/TestCase.javajet"

This pattern calls:

\* org.eclipse.egf.emf.pattern.tests.call.TestCase.TestCase.genOperation.annotations.insert \*

org.eclipse.egf.emf.pattern.tests.call.TestCase.TestCase.implementedGenOperation.TODO.overri de

\* org.eclipse.egf.emf.pattern.tests.call.TestCase.TestCase.implementedGenOperation.insert

Parameters:

- genOperation: org.eclipse.emf.codegen.ecore.genmodel.GenOperation
- genClass: org.eclipse.emf.codegen.ecore.genmodel.GenClass
- genPackage: org.eclipse.emf.codegen.ecore.genmodel.GenPackage
- genModel: org.eclipse.emf.codegen.ecore.genmodel.GenModel

## Methods:

• doGenerate

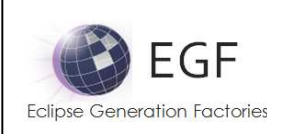

# Pattern: TestCase.genOperation.annotations.insert

Description: This pattern was generated from:

- \* Bundle org.eclipse.emf.codegen.ecore 2.6.1.qualifier from EMF org.e
- \* Template "templates/model.tests/TestCase.javajet"

Parameters:

- genOperation: org.eclipse.emf.codegen.ecore.genmodel.GenOperation
- genClass: org.eclipse.emf.codegen.ecore.genmodel.GenClass
- genPackage: org.eclipse.emf.codegen.ecore.genmodel.GenPackage
- genModel: org.eclipse.emf.codegen.ecore.genmodel.GenModel

Methods:

• doGenerate

# Pattern: TestCase.implementedGenOperation.TODO.override

Description: This pattern was generated from:

- \* Bundle org.eclipse.emf.codegen.ecore 2.6.1.qualifier from EMF org.e
- \* Template "templates/model.tests/TestCase.javajet"

Parameters:

- genOperation: org.eclipse.emf.codegen.ecore.genmodel.GenOperation
- genClass: org.eclipse.emf.codegen.ecore.genmodel.GenClass
- genPackage: org.eclipse.emf.codegen.ecore.genmodel.GenPackage
- genModel: org.eclipse.emf.codegen.ecore.genmodel.GenModel

Methods:

• doGenerate

# Pattern: TestCase.implementedGenOperation.insert

Description: This pattern was generated from:

- \* Bundle org.eclipse.emf.codegen.ecore 2.6.1.qualifier from EMF org.e
- \* Template "templates/model.tests/TestCase.javajet"

Parameters:

- genOperation: org.eclipse.emf.codegen.ecore.genmodel.GenOperation
- genClass: org.eclipse.emf.codegen.ecore.genmodel.GenClass
- genPackage: org.eclipse.emf.codegen.ecore.genmodel.GenPackage
- genModel: org.eclipse.emf.codegen.ecore.genmodel.GenModel

Methods:

• doGenerate

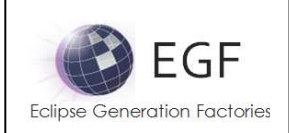

## Pattern: TestCase.insert

Description: This pattern was generated from:

- \* Bundle org.eclipse.emf.codegen.ecore 2.6.1.qualifier from EMF org.e
- \* Template "templates/model.tests/TestCase.javajet"

#### Parameters:

- genClass: org.eclipse.emf.codegen.ecore.genmodel.GenClass
- genPackage: org.eclipse.emf.codegen.ecore.genmodel.GenPackage
- genModel: org.eclipse.emf.codegen.ecore.genmodel.GenModel

## Methods:

• doGenerate

# EMF Base Patterns

# Pattern Library: org.eclipse.egf.emf.pattern.base

## Pattern: GenAbstract

Methods:

- setGenModel
- putGenModelInContext
- setChildVariables
- setReporterVariables
- putReporterVariablesInContext
- putContentTypeInContext
- setArgument
- ensureProjectExists
- preGenerate
- doGenerate
- postGenerate

## Pattern: GenBaseJava

## SuperPattern: GenAbstract

Methods:

- putReporterVariablesInContext
- putContentTypeInContext
- createImportManager

## Pattern: GenModelJava

SuperPattern: GenBaseJava
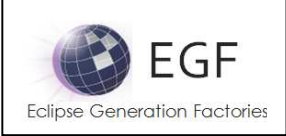

Parameters:

• parameter: http://www.eclipse.org/emf/2002/GenModel#//GenModel

#### Methods:

- setGenModel
- preGenerate

# Pattern: GenPackageJava

#### SuperPattern: GenBaseJava

Parameters:

• parameter: http://www.eclipse.org/emf/2002/GenModel#//GenPackage

Methods:

- setGenModel
- preGenerate
- postGenerate

# Pattern: GenClassJava

SuperPattern: GenBaseJava

Parameters:

• parameter: http://www.eclipse.org/emf/2002/GenModel#//GenClass

Methods:

- setGenModel
- setChildVariables

# Pattern: GenEnumJava

SuperPattern: GenBaseJava

Parameters:

• parameter: http://www.eclipse.org/emf/2002/GenModel#//GenEnum

Methods:

- setGenModel
- setChildVariables

Pattern: GenBaseText

SuperPattern: GenAbstract

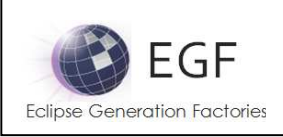

#### Methods:

- putReporterVariablesInContext
- putContentTypeInContext

## Pattern: GenModelText

#### SuperPattern: GenBaseText

Parameters:

• parameter: http://www.eclipse.org/emf/2002/GenModel#//GenModel

#### Methods:

- setGenModel
- preGenerate

#### Pattern: GenBaseProperties

SuperPattern: GenAbstract

Methods:

- putReporterVariablesInContext
- putContentTypeInContext

Pattern: GenModelProperties

SuperPattern: GenBaseProperties

Parameters:

• parameter: http://www.eclipse.org/emf/2002/GenModel#//GenModel

#### Methods:

- setGenModel
- preGenerate

#### Pattern: GenBaseGIF

SuperPattern: GenAbstract

Methods:

• putContentTypeInContext

Pattern: GenPackageGIF

SuperPattern: GenBaseGIF

Parameters:

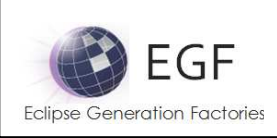

# EGF EMF GENERATION PORTFOLIO

• parameter: http://www.eclipse.org/emf/2002/GenModel#//GenPackage

## Methods:

- setGenModel
- preGenerate
- postGenerate

# Pattern: GenClassGIF

## SuperPattern: GenBaseGIF

#### Parameters:

• parameter: http://www.eclipse.org/emf/2002/GenModel#//GenClass

#### Methods:

- setGenModel
- setChildVariables

# Pattern: HeaderAbstract

Parameters:

• argument: java.lang.Object

## Methods:

• doGenerate

# Pattern: HeaderJava

## SuperPattern: HeaderAbstract

#### Methods:

• doGenerate

# Pattern: HeaderXml

SuperPattern: HeaderAbstract

Methods:

• doGenerate

# Pattern: HeaderProperties

SuperPattern: HeaderAbstract

Methods:

• doGenerate

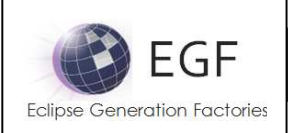

EGF EMF GENERATION PORTFOLIO